*2 HU*

## Министерство образования Республики Беларусь БЕЛОРУССКИЙ НАЦИОНАЛЬНЫЙ ТЕХНИЧЕСКИЙ УНИВЕРСИТЕТ

Кафедра «Экономика и организация машиностроительного производства»

> **В.И.Похабов Д.Г.Антипенко М.Н.Гриневич**

# **ЭКОНОМИКО-МАТЕМАТИЧЕСКИЕ МЕТОДЫ И МОДЕЛИ (ПРАКТИКУМ)**

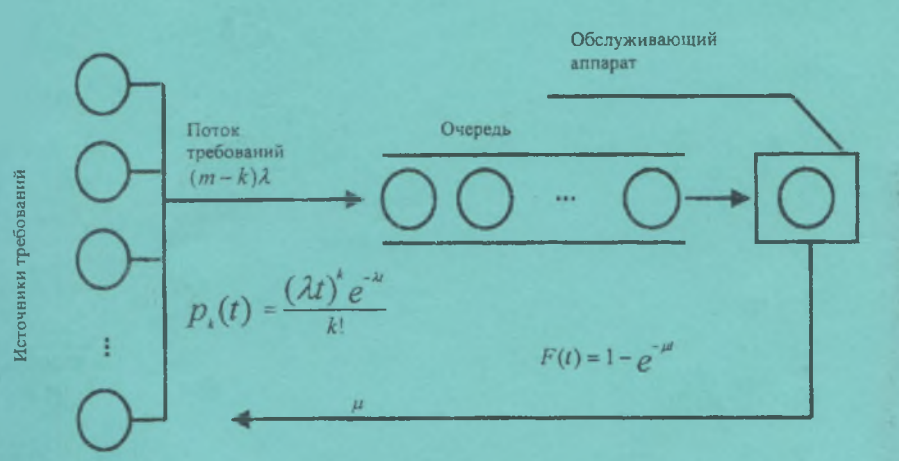

М инск 2003

### Министерство образования Республики Беларусь БЕЛОРУССКИЙ НАЦИОНАЛЬНЫЙ ТЕХНИЧЕСКИЙ УНИВЕРСИТЕТ

### Кафедра «Экономика и организация машиностроительного производства»

В.И.Похабов Д.Г.Антипенко М.Н.Гриневич

### ЭКОНОМИКО-МАТЕМАТИЧЕСКИЕ МЕТОДЫ И МОДЕЛИ (ПРАКТИКУМ)

### Учебное пособие для студентов экономических специальностей

*Рекомендовано Редакционно-издательским советом Белорусского национального технического университета*

Минск 2003

#### Рецензенты: С.В.Глубокий, А.Л.Ивашутин

#### Похябов В.И.

П 64 Экономико-математические методы и модели (Практикум): Учеб. пособие для студ. Экономических спец. / В.И.Похабов, Д.Г. Антипенко, М.Н.Гриневич. - Мн.: БИТУ, 2003. - 130 с.

ISBN 985-6529-30-1.

В данном учебном пособии рассматриваются методы решения экономических задач в соответствии с программой курса «Экономико-математические методы и модели» для студентов экономических специальностей заочной формы обучения.

Цель пособия - помочь студентам глубже овладеть теорией, методами количественного анализа, научить их использовать различные приемы и методы моделирования в сфере экономики и управления на предприятии.

В результате изучения данного курса студент должен овладеть математическим инструментарием при решении экономических задач, научиться формализовать ситуацию, проводить расчеты и получать количественные результаты, уметь анализировать их и делать выводы, адекватные поставленной цели.

Задачи, приведенные по каждой теме, могут быть решены с использованием компьютерных технологий.

> УДК 330.115(075.8) ББК 4. в 641.0 я 7

ISBN 985-6529-30-1 © Похабов В.И., Антипенко Д.Г., Гриневич М.Н., 2003

Удовлетворение растущих запросов общества сопровождается непрерывным обновлением продукции и производственных фондов, углублением процессов специализации и кооперирования производства, интенсификацией энергетических и материальных потоков, циркулирующих в машиностроительном производстве. В результате усложняется управление производством и распределением материальных благ, растут потоки перерабатываемой информации, повышаются требования к качеству принимаемых решений. Все это стимулирует разработку и использование на всех уровнях управления народным хозяйством методов принятия решений на основе использования математических методов и моделей.

В этих условиях от инженеров-экономистов требуется уже не только владение экономическим анализом производственных ситуаций, но и умение использовать и интерпретировать математическую модель, выбрать метод и инструментальные средства моделирования, дать экономическую оценку результатам оптимизации.

Цель данного пособия - изложить в доступной форме задачи, методологические принципы и рабочие приемы дисциплины «Экономико-математические методы и модели» в соответствии с программой курса для оптимизации задач планирования, организации и управления производством.

Подробно раскрыты экспертные методы оценки ситуаций, сетевое планирование и управление, теория массового обслуживания, управления запасами, методы линейного программирования. Даны методики и конкретные примеры решения задач как вручную, так и с использованием ЭВМ.

Приложения содержат варианты заданий по каждой теме пособия.

### 1. ТЕОРЕТИЧЕСКИЕ ОСНОВЫ ЭКОНОМИКО-МАТЕМАТИЧЕСКОГО МОДЕЛИРОВАНИЯ

#### 1.1. Понятие молели и их классификация

Термин "модель" широко используется в различных сферах чеповеческой леятельности и имеет множество смысловых значений

Модель - это такой материальный или мысленно представляемый объект, который в процессе исследования замещает объекторигинал так, что его непосредственное изучение дает новые знания об изучаемом явлении.

Большинство объектов, изучаемых экономической наукой, может быть охарактеризовано понятием "сложная система". Наиболее распространено понимание системы как совокупности элементов. находящихся во взаимодействии и образующих некоторую целостность, единство. Важным качеством любой системы является эмерджентность - наличие таких свойств, которые не присущи ни одному из элементов, входящих в систему. Поэтому при изучении систем недостаточно пользоваться методом их расчленения на элементы с последующим их изучением в отдельности. Одна из особенностей экономических исследований заключается в том. что почти не существует экономических объектов, которые можно было бы рассматривать как отдельные (внесистемные) элементы.

Сложность системы определяется количеством входящих в нее элементов, связями между ними, а также взаимоотношениями между системой и средой. Экономика страны обладает всеми признаками сложной системы. Она объединяет огромное число элементов, отличается многообразием внутренних связей и связей с другими системами (природная среда, экономика других стран и т.д.). В народном хозяйстве взаимодействуют природные, технологические, социальные процессы, объективные и субъективные факторы.

Важным этапом изучения различных процессов является их классификация, основой которой являются существенные признаки объектов. Так как признаков может быть очень много, то и классификации могут значительно отличаться друг от друга. Любая классификация должна преследовать достижение поставленных целей. Выбор цели определяет набор тех признаков, по которым будут классифицироваться объекты, подлежащие систематизации.

Математические модели экономических процессов и явлений более кратко можно назвать экономико-математическими моделями. Для их классификации используются разные основания. По целевому назначению экономико-математические модели делятся на теоретико-аналитические, используемые в исследованиях общих свойств и закономерностей экономических процессов, и прикладные, применяемые в решении конкретных экономических задач (модели экономического анализа, прогнозирования, управления).

Экономико-математические модели могут предназначаться для исследования разных сторон народного хозяйства (в частности, его производственно-технологической, социальной, территориальной структур) и его отдельных частей. При классификации моделей по исследуемым экономическим процессам и содержательной проблематике можно выделить модели народного хозяйства в целом и его подсистем - отраслей, регионов и т.д., комплексы моделей производства, потребления, формирования и распределения доходов, трудовых ресурсов, ценообразования, финансовых связей и т.д.

В соответствии с общей классификацией математических моделей они подразделяются на функциональные и структурные, а также включают промежуточные формы (структурно-функциональные). В исследованиях на народнохозяйственном уровне чаще применяются структурные модели, так как для планирования и управления болыпбе значение имеют взаимосвязи подсистем. Типичными структурными моделями являются модели межотраслевых связей. Функциональные модели широко применяются в экономическом регулировании, когда на поведение объекта ("выход") воздействуют путем изменения "входа". Примером может служить модель поведения потребителей в условиях товарно-денежных отношений.

Один и тот же объект может описываться одновременно и структурной, и функциональной моделью. Так, например, для планирования отдельной отраслевой системы используется структурная модель, а на народнохозяйственном уровне каждая отрасль может быть представлена функциональной моделью.

Различают модели дескриптивного и нормативного типа. Дескриптивные модели отвечают на вопрос: как это происходит? или как это вероятнее всего может дальше развиваться? То есть они только объясняют наблюдаемые факты или дают вероятный прогноз. Нормативные модели отвечают на вопрос: как это должно быть? То есть предполагают целенаправленную деятельность. Типичным примером нормативных моделей являются модели оптимального планирования, формализующие тем или иным способом цели экономического развития, возможности и средства их достижения.

Примерами дескриптивных моделей являются производственные функции и функции покупательского спроса, построенные на основе обработки статистических данных.

Многие экономико-математические модели сочетают признаки дескриптивных и нормативных моделей. Типична ситуация, когда нормативная модель сложной структуры объединяет отдельные блоки, которые являются частными дескриптивными моделями. Например, межотраслевая модель может включать функции покупательского спроса, описывающие поведение потребителей при изменении доходов. Подобные примеры характеризуют тенденцию эффективного сочетания дескриптивного и нормативного подходов к моделированию экономических процессов.

По характеру отражения причинно-следственных связей различают детерминированные модели и модели, учитывающие случайность и неопределенность. Необходимо различать неопределенность, описываемую вероятностными законами, и неопределенность, для описания которой законы теории вероятностей неприменимы. Второй тип неопределенности гораздо более сложен для моделирования.

По способам отражения фактора времени экономико-математические модели делятся на статические и динамические. В статических моделях все зависимости относятся к одному моменту или периоду времени. Динамические модели характеризуют изменения экономических процессов во времени. По длительности рассматриваемого периода времени различаются модели краткосрочного (до года), среднесрочного (до 5 лет), долгосрочного (10-15 и более лет) прогнозирования и планирования.

Модели экономических процессов чрезвычайно разнообразны по форме математических зависимостей. Особенно важно выделить класс линейных моделей, наиболее удобных для анализа и вычислений и получивших вследствие этого большое распространение.

Различия между линейными и нелинейными моделями существенны не только с математической точки зрения, но и в теоретикоэкономическом отношении, т.к. многие зависимости в экономике носят принципиально нелинейный характер: эффективность использования ресурсов при увеличении производства, изменение спроса и потребления населения при увеличении производства, изменение спроса и потребления населения при росте доходов и т.п.

Таким образом, общая классификация экономико-математических молелей включает большое количество основных признаков. С развитием экономико-математических исследований проблема классификации применяемых моделей усложняется. Наряду с появлением новых типов моделей (особенно смешанных типов) и новых признаков их классификации осуществляется процесс интеграции моделей разных типов в более сложные модельные конструкции.

#### 1.2. Этапы экономико-математического моделирования

Процесс экономико-математического моделирования можно представить в виде ряда этапов.

1. Постановка экономической проблемы и ее качественный анализ. Главная цель данного этапа - четко сформулировать сущность проблемы, принимаемые допущения и те вопросы, на которые требуется получить ответы. Этот этап включает выделение важнейших свойств моделируемого объекта и абстрагирование от второстепенных; изучение структуры объекта и основных зависимостей, связывающих его элементы; формулирование гипотез (хотя бы предварительных), объясняющих поведение и развитие объекта.

2. Построение математической модели. Это этап формализации экономической проблемы, выражения ее в виде конкретных математических зависимостей и отношений (функций, уравнений, неравенств и т.д.). Обычно сначала определяется основная конструкция (тип) математической модели, а затем уточняются детали этой конструкции (конкретный перечень переменных и параметров, форма связей).

Неправильно полагать, что чем больше фактов учитывает модель, тем лучшие результаты она дает. То же можно сказать о таких характеристиках сложности модели, как используемые формы математических зависимостей (линейные и нелинейные), учет факторов случайности и неопределенности и т.д.

Излишняя сложность модели затрудняет процесс исследования. Нужно учитывать не только реальные возможности информационного и математического обеспечения, но и сопоставлять затраты на моделирование с получаемым эффектом (при возрастании сложности модели прирост затрат может превысить прирост эффекта).

В процессе построения модели осуществляется взаимосопоставление лвух систем научных знаний - экономических и математических. Естественно стремиться к тому, чтобы получить модель, принадлежащую хорошо изученному классу математических задач. Часто это удается сделать путем некоторого упрощения исходных предпосылок модели, не искажающих существенных черт моделируемого объекта. Однако возможна и такая ситуация, когда формализация экономической проблемы приводит к неизвестной ранее математической структуре. Потребности экономической науки и практики в середине XX в. способствовали развитию математического программирования, теории игр, функционального анализа, вычислительной математики. Вполне вероятно, что в будущем развитие экономической науки станет важным стимулом для создания новых разделов математики.

3. Математический анализ модели. Целью этого этапа является выяснение общих свойств модели. Здесь применяются чисто математические приемы исследования. Наиболее важный момент - доказательство существования решений в сформулированной модели. Если математическая задача не имеет решения, то необходимость в последующей работе по первоначальному варианту модели отпалает.

При аналитическом исследовании модели выясняются такие вопросы, как, например, единственно ли решение, какие переменные (неизвестные) могут входить в решение, каковы будут соотношения между ними, в каких пределах и в зависимости от каких исходных условий они изменяются, каковы тенденции их изменения и т.д. Аналитическое исследование модели по сравнению с эмпирическим (численным) имеет то преимущество, что получаемые выводы сохраняют свою силу при различных конкретных значениях внешних и внутренних параметров модели.

4. Подготовка исходной информации. Моделирование предъявляет жесткие требования к системе информации. В то же время реальные возможности получения информации ограничивают выбор моделей, предназначаемых для практического использования. При

этом принимается во внимание не только принципиальная возможность подготовки информации (за определенные сроки), но и затраты на подготовку соответствующих информационных массивов.

Эти затраты не должны превышать эффект от использования дополнительной информации.

В процессе подготовки информации широко используются методы теории вероятностей, теоретической и математической статистики. При системном экономико-математическом моделировании исходная информация, используемая в одних моделях, является результатом функционирования других моделей.

5. Численное решение. Этот этап включает разработку алгоритмов для численного решения залачи, составление программ на ЭВМ и непосредственное проведение расчетов. Трудности этого этапа обусловлены прежде всего большой размерностью экономических задач, необходимостью обработки значительных массивов информации.

Обычно расчеты по экономико-математической модели носят многовариантный характер. Благодаря высокому быстродействию современных ЭВМ удается проводить многочисленные "модельные" эксперименты, изучая "поведение" модели при различных изменениях некоторых условий. Исследование, проводимое численными методами, может существенно дополнить результаты аналитического исследования.

6. Анализ численных результатов и их применение. На этом заключительном этапе встает вопрос о правильности и полноте результатов моделирования, о степени практической применимости последних.

Математические методы анализа систем могут выявлять некорректные построения модели и тем самым сужать класс потенциально правильных моделей. Неформальный анализ теоретических выводов и численных результатов, получаемых посредством модели, сопоставление их с имеющимися знаниями и фактами действительности также позволяют обнаруживать недостатки постановки экономической задачи, сконструированной математической модели, ее информационного и математического обеспечения.

Так как экономико-математические задачи могут быть сложны по своей структуре, иметь большую размерность, то часто случается, что известные алгоритмы и программы для ЭВМ не позволяют решить задачу в первоначальном виде. Если невозможно в короткий

срок разработать новые алгоритмы и программы, исходную постановку задачи и модель упрошают: снимают и объединяют условия. уменьшают число факторов, нелинейные соотношения заменяют линейными, усиливают детерминизм модели и т.д.

### 2. ЭКСПЕРТНАЯ ОЦЕНКА УПРАВЛЕНЧЕСКИХ РЕШЕНИЙ

#### 2.1. Применение экспертных методов и их классификация

Обычно в процессе принятия управленческих решений предварительно намечается ряд различных вариантов ответа на поставленную задачу. В связи с этим менеджеру необходимо тщательно рассмотреть все возможные варианты и выбрать из них наиболее рациональный, с учетом как количественных, так и качественных -<br>факторов, оказывающих влияние на принимаемое решение.

Выбор решения должен осуществляться на основе сопоставления эффективности ожидаемых результатов каждого из вариантов с учетом затрат на их реализацию.

Для решения вопросов, связанных с обработкой качественной информации, с успехом используются экспертные методы, позволяющие, на основании учета мнений квалифицированных специалистов, выявить, например, приоритетные направления повышения конкурентоспособности продукции.

Суть любого экспертного исследования заключается в подборе и формировании группы независимых, достаточно компетентных в изучаемой проблеме специалистов, высказывающих свое согласованное мнение по анализируемой проблеме.

Экспертной можно назвать среднюю оценку, данную группой компетентных специалистов о каком-либо явлении или процессе при условии достижения ими согласованности или близости взглядов.

Экспертные методы получения информации используются при изучении рынка, прогнозировании параметров и составлении сценариев развития рынка, принятии стратегических решений, в повышении качества продукции, оценке потенциала конкурентов и т.д.

Методы экспертных оценок можно разделить на две основных группы: коллективную работу экспертов и индивидуальную с по-

следующим суммированием оценок каждого эксперта. К первой группе относят методы совещания: способ открытого обсуждения и принятия решений (метод "комиссий"); метод "мозговой атаки", в процессе которого внимание участников концентрируется на решении одной конкретной проблемы; метод "суда", воспроизводящий правила ведения судебного процесса, когда обсуждаемое решение выступает в качестве подсудимого, а группы экспертов исполняют роль прокурора и защиты.

Во второй группе методов для получения мнения каждого эксперта используют интервью в виде свободной беседы или по типу "вопрос-ответ", а также анкетирование, в процессе которого каждый эксперт дает количественные оценки отобранным факторам или альтернативам. Наиболее часто используемым и простым в применении является метод априорного ранжирования, основанный на экспертной оценке факторов группой специалистов, компетентных в исследуемой области. Метод состоит из следующих этапов.

1. Специалистами, проводящими экспертизу, на основании обобщения имеющегося опыта, анализа литературных источников и т.д. определяется перечень направлений, требующих ранжирования, например, факторы, обеспечивающие повышение конкурентоспособности конкретной продукции.

2. Составляется анкета, в которой приведены факторы преимущественно в табличной форме, а также необходимые пояснения, инструкции и примеры заполнения анкет.

3. Выбираются эксперты и оценивается их компетентность. Прежде всего они должны быть специалистами в области анализируемых вопросов. Отбор экспертов может быть проведен с помощью тестов, оценкой эталонных факторов или методом самооценки. Мерой компетенции экспертов при тестировании служит процент правильных ответов из области, связанной с предстоящей оценкой. При оценке эталонных факторов, значимость которых известна организаторам опроса, экспертам предлагается их проранжировать. Способ самооценки заключается в том, что каждый эксперт, с использованием представленной ему шкалы,оценивает свои знания по приведенным в анкете вопросам. Оценка производится баллами и определяется ее средняя величина по каждому эксперту, а по результатам формируются экспертные группы.

4. Проводится устный или письменный инструктаж группы экспертов.

Иногда, когда экспертам более глубоко известна анализируемая залача, степень влияния того или иного фактора оценивается баллами от 1 до 100. Известна и весовая оценка, при которой суммарный вес всех факторов принимается за единицу. Существует связь между весом фактора и его местом при ранжировании. Вес фактора может быть вычислен исходя из предположения о его пропорциональности членам убывающей арифметической прогрессии по формуле

$$
q_i = \frac{2(n-i+1)}{n(n+1)} \text{ mph } \sum_{i=1}^n q_i = 1,
$$

<span id="page-12-1"></span><span id="page-12-0"></span>где п - общее число факторов;

і - место, занимаємое фактором при ранжировании.

Например, при  $n = 5$  веса факторов соответственно равны:

$$
q_1 = \frac{2(5-1+1)}{5(5+1)} = 0,33;
$$
  $q_2 = \frac{2(5-2+1)}{5(5+1)} = 0,27;$   $q_3 = \frac{2(5-3+1)}{5(5+1)} =$ 

$$
=0,2;\quad q_4=\frac{2(5-4+1)}{5(5+1)}=0,13;\quad q_5=\frac{2(5-5+1)}{5(5+1)}=0,07.
$$

Для уточнения оценки, когда она определяется весом, применяется метод последовательных предпочтений, учитывающий зависимости значимых факторов. Этот способ сводится к последовательному сравнению фактора, имеющего максимальный вес, с суммарным весом всех остальных факторов и соответствующей их корректировке.

Преимущества априорного ранжирования - простота методов, небольшой объем работ, экономичность, универсальность и оперативность. Недостатки - определенная субъективность, влияние квалификации экспертов на конечную оценку. Для получения более объективных данных сравнивают мнения экспертов различных групп.

Метод Дельфи - это итерационная процедура, позволяющая подвергать мнение каждого отдельно взятого эксперта заочному критическому анализу всех остальных экспертов. Оценка по данному метолу проводится с соблюдением следующих принципов:

- многоэтапность процедуры опроса;

- сохранение анонимности опрашиваемых:

- информирование по определенным правилам экспертов как в процессе опроса, так и по результатам обработки данных:

- требование от экспертов обоснования своих решений на конечных этапах опроса.

Чаще всего на практике используется четырехэтапный опрос экспертов. На первом осуществляется независимый опрос без аргументации оценок. На втором - эксперты получают информацию о "крайних" оценках и вправе корректировать свои с обоснованием изменений. На последующих этапах экспертам дополнительно сообщаются средние оценки, после чего они могут изменить собственные, с соответствующей аргументацией. Как правило, стабильная оценка наступает после 3-5 этапов, после чего опрос прекращают.

Преимущества метода Дельфи заключаются в анонимности, управляемой обратной связью, возможностью мотивированного изменения мнения экспертов. Недостаток - определенное влияние мнения большинства на экспертные оценки после первого этапа.

### 2.2. Метод ранговой корреляции

Наиболее распространен метод ранговой корреляции, суть которого сводится к следующему. Каждый эксперт получает 2 анкеты с п факторами. Форма анкет имеет следующий вид:

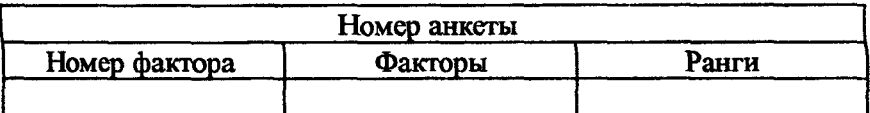

Задача эксперта состоит в присвоении факторам соответствующих рангов. Для первой анкеты фактору, оказывающему наибольшее влияние на рассматриваемую проблему, присваивается самый высокий ранг 1. Другим факторам, соответственно степени их влияния назначаются ранги 2, 3 и т.д. Если эксперт сомневается в предпочтении того или иного фактора, он может повторно использовать один и тот же ранг. Во второй анкете эксперты оценивают размеры инвестиций на реализацию факторов, причем самый высокий ранг присваивается фактору, реализуемому при наименьших затратах.

Методика анализа каждой из анкет идентична. Оценки, полученные в результате опроса экспертов, число которых равно т, сводятся в матрицу рангов (табл. 2.1).

Таблица 2.1

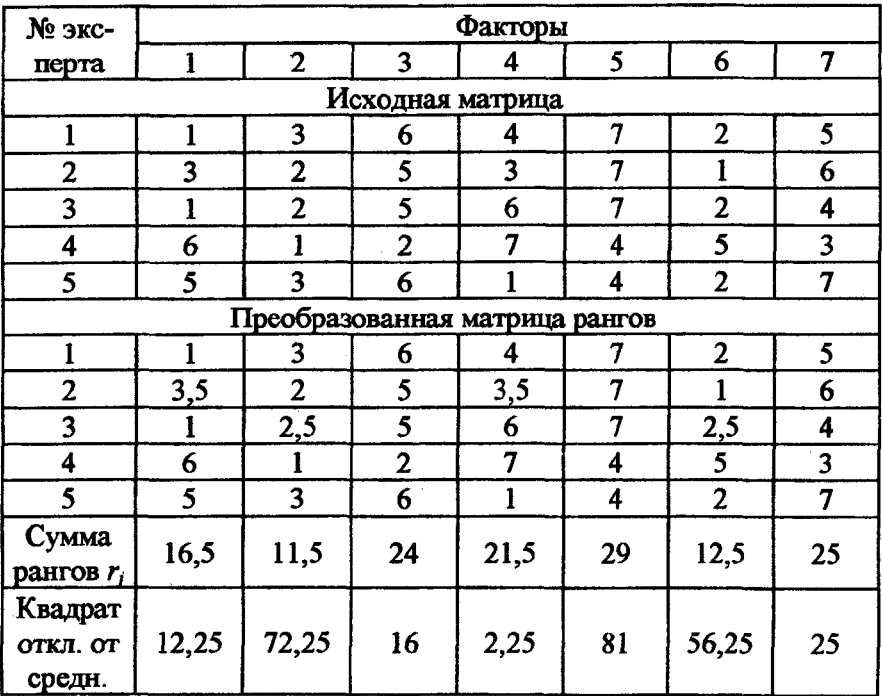

Экспертная оценка влияния факторов на результирующий показатель

При наличии в оценках эксперта совпавших рангов его оценка преобразуется так, чтобы сумма рангов была равна  $n \cdot (n+1)/2$ , где  $n$  - число рангов. При этом должно сохраняться число повторов рангов по каждому эксперту и не должна искажаться их точка зрения. Полученные данные записываются в виде преобразованной матрицы рангов (табл. 2.1), где по каждому фактору рассчитывается их сумма. Наиболее влиятельным будет фактор с наименьшей суммой рангов.

После этого определяется влияние факторов на выбранное направление, проводится оценка согласованности мнений экспертов (дисперсионный коэффициент конкордации) и ее значимости.

Для оценки согласованности мнений экспертов рассчитывается коэффициент конкордации W:

$$
W = \frac{12S}{m^2(n^3 - n) - m \sum_{i=1}^{m} T_i},
$$

где  $m$  - количество экспертов;

S - сумма квадратов отклонений рангов по каждому фактору от среднего значения  $(r_m)$ :

$$
S=\sum_{j=1}^n(r_j-r_{cp})^2
$$

 $T_i$  - показатель связанных рангов:

$$
T_{i} = \sum_{k=1}^{H_{j}} (h_{k}^{3} - h_{k}),
$$

где  $H_i$  - число групп одинаковых рангов по оценкам *i*-го эксперта;

 $h_k$  - число равных рангов в k-й группе при ранжировке i-м экспертом.

Если совпадающих рангов нет, то  $H_i = 0$ ,  $h_k = 0$  и, следовательно,  $T_i = 0$ .

Коэффициент конкордации  $W$  может изменяться от 0 до 1. При  $W = 0$  согласованность между экспертными оценками отсутствует,

при  $W = 1$  существует полная согласованность экспертов в оценке факторов.

Пля оценки значимости W находится критерий согласия Пирсона  $\gamma^2$ .

$$
\chi^2 = \frac{12S}{mn(n+1) - \frac{1}{n-1}\sum_{i=1}^{m}T_i}
$$

После этого определяется  $\chi^2_{mn\bar{n}n}$  для  $v = n - 1$  степеней свободы и 10%-го уровня значимости (табл. 2.4). Если  $\chi^2 \geq \chi^2_{modn}$ , то коэффициент конкордации является значимым и с вероятностью более 90 % можно утверждать о наличии определенной согласованности в оценке представленных факторов.

После оценки согласованности экспертов рассчитываются следующие показатели:

1. Коэффициенты значимости факторов  $R_i$  (табл. 2.3):

$$
R_j = \frac{2r_{cp}^{(1)} - r_j^{(1)}}{\sum_{j=1}^n r_j^{(1)}} \cdot 100\%,
$$

где  $r_i^{(1)}$  – сумма рангов *j*-го фактора по результатам анкеты 1;  $r_{cp}^{(1)}$  – средняя оценка факторов, определяемая по формуле

$$
r_{cp}^{(1)} = \frac{\sum_{j=1}^{n} r_j^{(1)}}{n}.
$$

Наибольшей значимостью будет обладать тот фактор, у которого рассчитанный коэффициент выше.

2. Затраты средств на реализацию факторов (табл. 2.3)

$$
C_j = \frac{r_j^{(2)}}{\sum_{j=1}^n r_j^{(2)}} \cdot 100\%,
$$

где  $r_i^{(2)}$  – сумма рангов *j*-го фактора по результатам анкеты 2.

Чем выше значение  $C_i$ , тем большие затраты необходимы на реализацию фактора.

3. Коэффициент эффективности, определяемый как отношение коэффициента значимости фактора к уровню затрат на его реализацию (табл. 2.3):

$$
K_j = \frac{R_j}{C_j},
$$

где  $K_i$  - коэффициент эффективности.

Коэффициент эффективности отражает значимость каждого из факторов на единицу затрат.

Наиболее рациональным направлением повышения конкурентоспособности продукции считается то, у которого данный коэффициент будет максимальным.

#### Пример использования метода ранговой корреляции

В рассматриваемом примере (табл.2.1) из-за совпадения рангов рассчитываются показатели связанных рангов  $T_i$ :  $T_1 = 0$ ,  $T_2 = (2^3 - 2) = 6$ ,  $T_3 = (2^3 - 2) = 6$ ,  $T_4 = 0$ ,  $T_5 = 0$ . Для второго случая (табл. 2.2):  $T_1 = 0$ ,  $T_2 = (2^3 - 2) + (5^3 - 5) = 126$ ,  $T_3 = (2^3 - 2) + (2^3 - 2) + (2^3 - 2) = 18$ ,  $T_4 = 0$ ,  $T_5 = (2^3 - 2) + (2^3 - 2) + (2^3 - 2) = 18.$ 

Сумма квадратов отклонений рассчитывается следующим образом:<br>
S =  $(20 - 16.5)^2 + (20 - 11.5)^2 + (20 - 24)^2 + (20 - 21.5)^2 + (20 - 29)^2 +$ +  $(20 - 12.5)^{2}$  +  $(20 - 25)^{2}$  = 265.

Коэффициент конкордации  $W$  в нашем случае равен:

$$
W = \frac{12 \cdot 265}{5^2 \cdot (7^3 - 7) - 5 \cdot (0 + 6 + 6 + 0 + 0)} = \frac{3180}{8340} = 0,38
$$

<span id="page-18-0"></span>Тогда

$$
\chi^2 = \frac{12 \cdot 265}{5 \cdot 7(7+1) - \frac{1}{7-1}(0+6+6+0+0)} = \frac{3180}{278} = 11,4.
$$

Для числа степеней свободы  $v = 7 - 1 = 6$  и 10 % уровня значимости  $\chi^2_{mafin} = 10,64$ . Так как 10,64 < 11,4, то с вероятностью не более 90% можно утверждать о существовании определенной согласованности в оценках экспертов. Коэффициент конкордации равен 0.38. Аналогично эти показатели рассчитываются для данных табл. 2.2. в которой приведена оценка затрат на реализацию факторов. По данным табл. 2.1, 2.2 проводится расчет коэффициентов эффективности. Результаты сводятся в табл. 2.3.

Таким образом, наиболее важным оказался второй фактор  $(R_2 = 20,36\%)$ , а наименьших затрат требует пятый  $(C_5 = 6,43\%)$  и в то же время его реализация даст наибольший эффект на единицу затрат.

Таблица 2.2

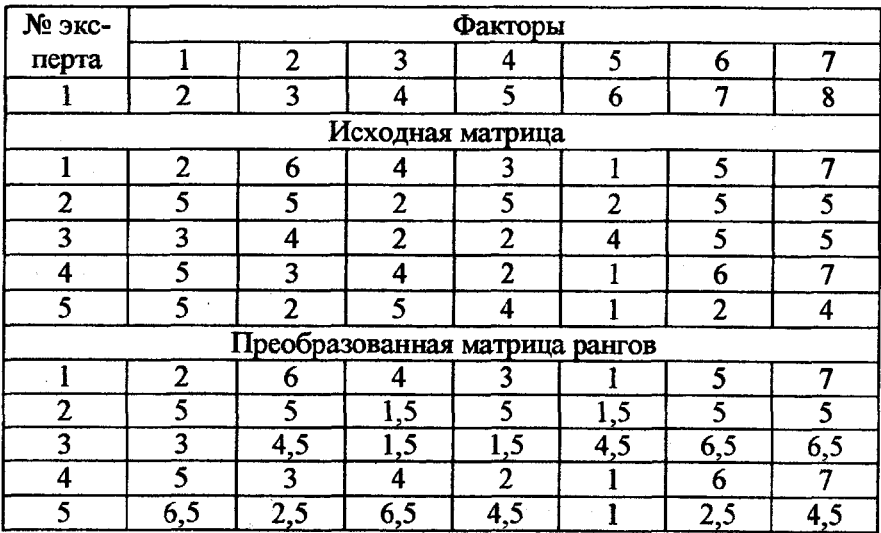

Экспертная оценка затрат на реализацию факторов

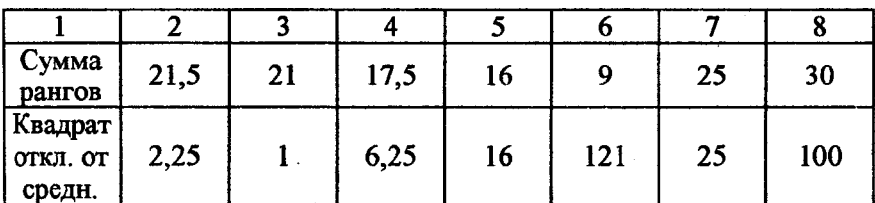

### Таблица 2.3

Расчет коэффициентов эффективности

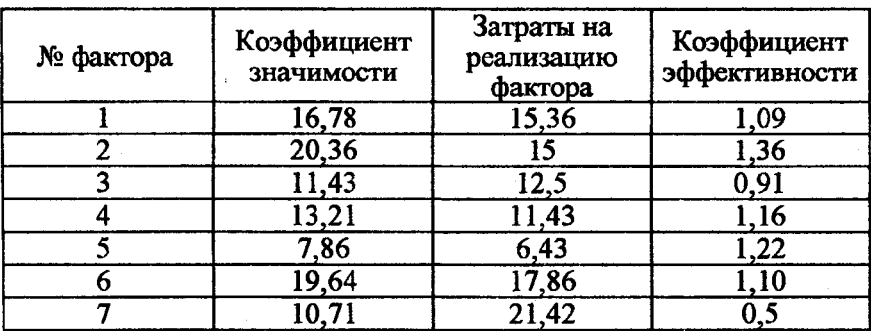

### Таблица 2.4

Значения критерия  $\chi^2$  при различных степенях свободы  $\nu$ 

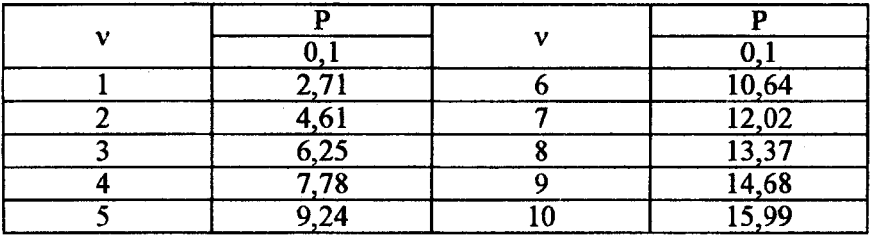

### Порядок выполнения работы

1. Изучить теоретические вопросы применения методов экспертной оценки.

2. Выбрать объект анализа и определить 4-10 факторов, влияющих на рассматриваемую проблему (при рассмотрении задачи повышения конкурентоспособности для выбора факторов см. прил. А).

3. Составить анкеты и провести оценку факторов.

4. При наличии совпадающих рангов построить преобразованную матрицу оценок.

5. Провести математическую обработку экспертной информации.

6. Проанализировать полученные результаты, сделать выводы.

7. Оформить отчет.

#### 2.3. Метод парных сравнений

При исследовании большого числа факторов использование метода ранговой корреляции затруднительно, т.к. эксперту сложно судить о степени влияния каждого из них на решение поставленной задачи при их большом количестве. Трудности использования ранжирования можно в определенной степени уменьшить, если предложить экспертам произвести сравнение этих факторов попарно. с тем чтобы установить в каждой паре наиболее важный (значимый).

Экспертам представляется матрица парных сравнений. Выделенные факторы записываются в одной и той же последовательности дважды: по вертикали и горизонтали. Форма матрицы парных сравнений представлена в табл. 2.5.

Таблица 2.5

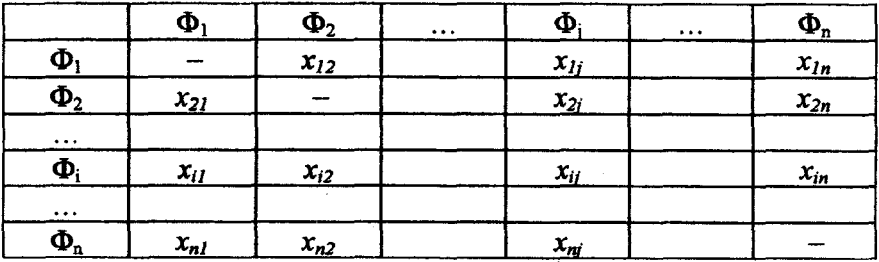

#### Матрица парных сравнений

20

Каждый эксперт, заполняющий такую матрицу, должен проставить на пересечении строки и столбца для двух сравниваемых факторов оценку  $x_{ii}$ . В зависимости от того, является ли фактор *і* более важным, чем фактор *і*, оценка соответственно может быть равна 1 или 0. Если фактор, находящийся в левом столбце матрицы, предпочтительнее, чем фактор, помещенный в верхней строке, то в клетку, образованную пересечением строки и столбца, ставится 1. Если фактор, находящийся в верхней строке матрицы, предпочтительнее, чем фактор в левом столбце, то в клетку ставится 0.

В процедуре парного сравнения участвует несколько экспертов, поэтому сначала каждый из них заполняет матрицу парных сравнений, а затем полученные индивидуальные предпочтения суммируются с учетом мнений всех экспертов. На основе результатов этого суммирования строится вторая матрица, показывающая процентное отношение случаев  $p_{ii}$ , когда фактор *і* оказывался более значимым, чем фактор *j*, в общем объеме полученных оценок (табл. 2.6). Элементы матрицы  $p_{ii}$  определяются как отношение суммы оценок  $x_{ii}$  для каждой пары сравниваемых факторов к количеству этих оценок (т.е. количеству экспертов, принимавших участие в исследовании), при 310M  $p_{ii} + p_{ii} = 1$ .

Таблица 2.6

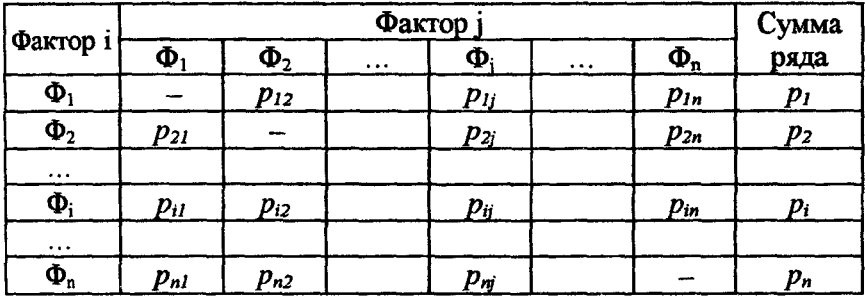

Доля случаев, когда фактор і предпочтительнее фактора і

После получения обобщенной матрицы предпочтений, элементы которой р<sub>и</sub> представляют относительное число предпочтений, полученных от всех экспертов по каждой паре факторов, производится их ранжирование, которое основано на законе сравнительных суждений. Суть этого закона заключается в том, что если парное сравнение факторов производится относительно большим числом экспертов, то полученные разности между их оценками обладают нормальным распределением. Пусть т экспертов приписывают и признакам числа S<sub>i</sub> в соответствии со степенью обладания ими какимто качеством. Тогда числа  $S_i$  представляют собой оценки признаков. по которым их можно проранжировать, а разность между такими оценками двух исследуемых объектов можно выразить с помощью модели шкалы:

$$
S_i - S_j = z_{ij},
$$

где  $S_i$ ,  $S_j$  – оценки факторов;

 $z_{ii}$  – нормированное отклонение, соответствующее  $p_{ii}$ , представляющему долю случаев предпочтения фактора і фактору і. т.е.

$$
G(z_{ij}) = p_{ij} = \int_{-\infty}^{z_{ij}} \frac{1}{\sqrt{2\pi}} e^{-\frac{t^2}{2}} dt
$$
 (2.1)

Взаимоотношение между  $z_{ii}$  и  $p_{ii}$  иллюстрирует рис 2.1, где заштрихованная площадь под кривой показывает относительное число предпочтений фактора і фактору *ј*, когда z<sub>ij</sub> измеряется в единицах стандартного отклонения. При этом допускается, что площадь под кривой нормированного нормального распределения от -30 до +30 равна единице.

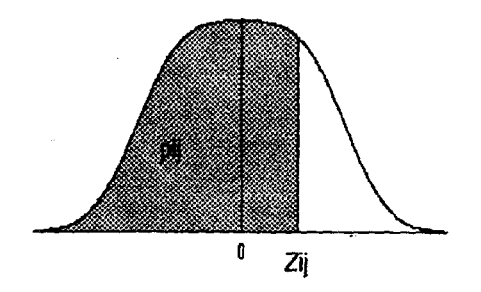

Рис. 2.1. Соотношение между  $p_{ii}$  и  $z_{ii}$ 

22

В действительности реальные оценки  $p_{ii}$  отличаются от ожидаемого ряда zij. Поэтому задача заключается в нахождении множества оценок, для которых это расхождение будет минимальным.

Таким образом, процедура построения шкальных оценок состоит в том. чтобы обратить наблюдаемые отношения  $p_{ii}$  в ожидаемые  $z_{ii}$  по уравнению (2.1), используя таблицу нормированного нормального распределения (табл. Б1). Значения zij составляют матрицу основного преобразования (табл. 2.7), в которой каждая оценка  $z_{ii}$  - это различие между параметрами і и ї в стандартных отклонениях, причем

сумма этих оценок  $z_i = \sum_{j=1}^{n} z_{ij}$ , а среднее значение  $\overline{z}_i = \frac{\sum_{j=1}^{n} z_{ij}}{n}$ , где n – число факторот

где n - число факторов.

Если любое  $z_{ii}$  оказывается большим чем +2,0 или же меньшим чем -2,0, оно отвергается как нестабильное. Если ни одна из оценок Zii не будет отвергнута на основании этого правила, то итоговую оценку фактора і можно определить обратным преобразованием среднего значения нормированного отклонения  $z_i$  в  $p_i$  по табл. Б2.

Таблица 2.7

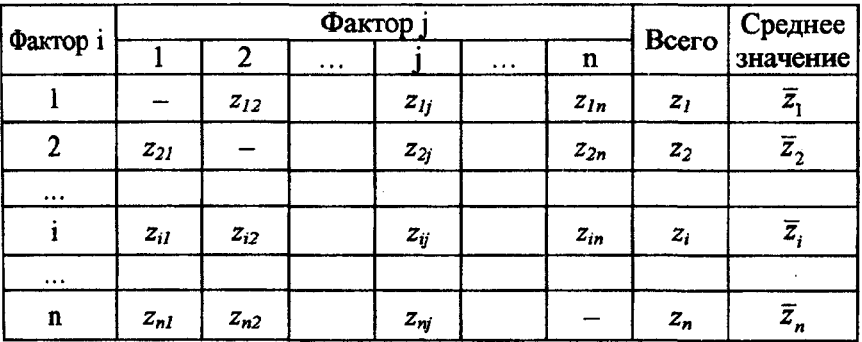

Матрица основного преобразования (различий)

23

### Пример использования метода парных сравнений при анализе влияния факторов на исследуемый показатель

Экспертам ( $m = 10$ ) было предложено ранжировать четыре фактора  $(\Phi_1, \Phi_2, \Phi_3, \Phi_4)$  в порядке их влияния на исследуемый объект. В результате опроса были получены 10 анкет, в которых кажлый из экспертов провел парное сравнение факторов между собой. После обработки полученных анкет была составлена таблица, отражающая количество случаев предпочтения одного фактора перед другим.

1. Число случаев, когда фактор і определялся как более важный. чем фактор *і*.

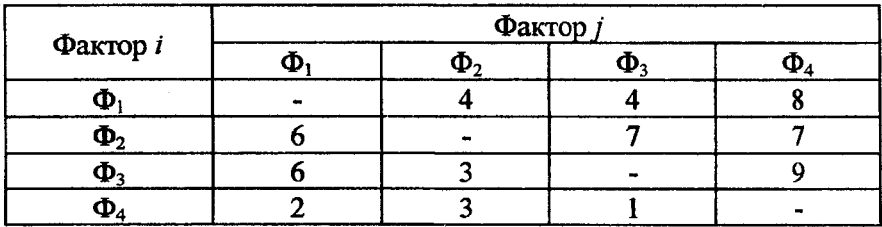

На основании этих данных составляется таблица, элементы которой представляют собой процентное отношение случаев, когда фактор і оказывался более значимым, чем фактор і, и рассчитываются как отношение суммы оценок  $x_{ii}$  для каждой пары сравниваемых факторов (см. таблицу выше) к количеству экспертов.

2. Доля случаев, когда фактор і определялся как более важный, чем *і*.

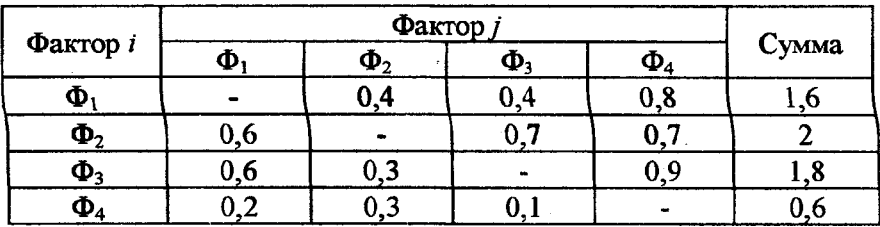

Далее определяются значения нормированного стандартного отклонения по рассчитанным  $p_{ii}$ , а также их сумма и среднее значение по каждой строке. Для этого используется табл. Б1 (см. приложение), в которой по известному значению  $p_{ii}$  определяется  $z_{ii}$ .

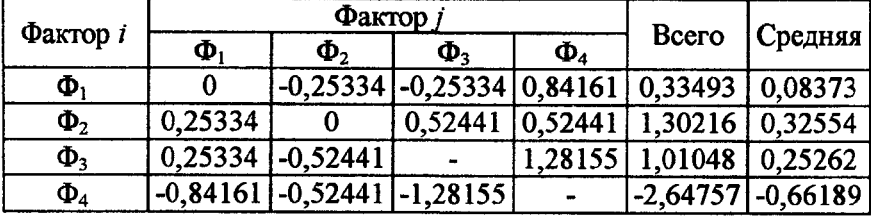

3. Матрица основного преобразования.

По средним значениям  $z_i$  по табл. Б2 определяются расчетные значения р<sub>і</sub>, которые и определяют итоговую оценку для каждого фактора.

4. Расчет показателей относительной важности.

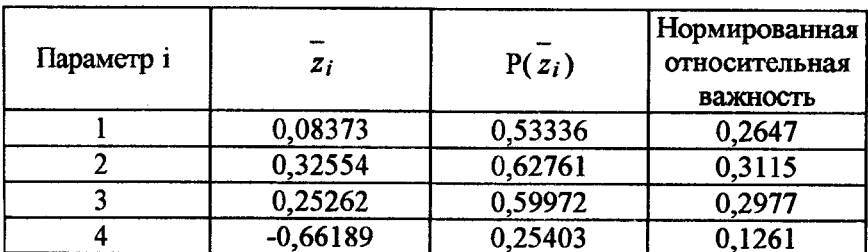

Наибольшее влияние на исследуемый показатель оказывает фактор, имеющий наибольшую относительную важность, которая оп-

ределяется как отношение 
$$
\overrightarrow{P(z_i)}
$$
 к сумме  $\sum_{i=1}^{n} P(z_i)$ .

Можно проверить полученные результаты на непротиворечивость. Процедуру проверки необходимо начинать с итоговой ценностной шкалы и проводить расчеты в обратном порядке. С этой целью разности, выраженные в форме  $(z_i - z_j)$ , преобразовываются в  $P(z_i - z_j)$  с помощью показателей таблиц нормального распределения, т.е. в процентное соотношение числа случаев, в которых параметр і теоретически был определен как более важный, чем параметр і.

$$
\overline{z_1 - z_2} = 0,08373 - 0,32554 = -0,24181; \ P_{12} = 0,40447; \n\overline{z_1 - z_3} = 0,08373 - 0,25262 = -0,16889; \ P_{13} = 0,43295; \n\overline{z_1 - z_4} = 0,08373 - (-0,66189) = 0,74562; \ P_{14} = 0,77205; \n\overline{z_2 - z_3} = 0,32554 - 0,25262 = 0,07292; \ P_{23} = 0,52906; \n\overline{z_2 - z_4} = 0,32554 - (-0,66189) = 0,98743; \ P_{24} = 0,838284; \n\overline{z_3 - z_4} = 0,25262 - (-0,66189) = 0,91451; \ P_{34} = 0.81977.
$$

Различие между расчетным процентным соотношением числа случаев  $P_{ii}$ , в которых параметр *і* определялся как более важный, чем параметр ј, и фактическим числом случаев полученных от экспертов обозначается через  $\Delta_{ij}$ . Расчет отклонений  $\Delta_{ii}$ :

$$
\Delta_{12} = P_{12} - p_{12} = 0,40447 - 0,4 = 0,00447;
$$
\n
$$
\Delta_{13} = 0,43295 - 0,4 = 0,03295;
$$
\n
$$
\Delta_{14} = 0,77205 - 0,8 = -0,02795;
$$
\n
$$
\Delta_{23} = 0,52906 - 0,7 = -0,17094;
$$
\n
$$
\Delta_{24} = 0,83828 - 0,7 = 0,13828;
$$
\n
$$
\Delta_{34} = 0,81977 - 0,9 = -0,08023;
$$
\n
$$
\sum |\Delta_{ij}| = 0,45482.
$$

Среднее линейное отклонение  $\frac{\sum |\Delta_{ij}|}{N} = \frac{0.45482}{6} = 0.0758$ .

Наибольшее по абсолютной величине расхождение равнялось 0,17094, что меньше чем три средних отклонения, что свидетельствует о надежности данных. В противном случае экспертную оценку необходимо проводить заново, пересмотрев формулировку цели исследования или состав группы экспертов.

#### Порядок выполнения работы

1. Изучить теоретические вопросы применения метода парных сравнений.

26

2. Выбрать объект исследования и факторы, отражающие его существенные стороны, в соответствии с задачей исследования.

3. Сформировать матрицы парных сравнений по количеству экспертов.

4. Провести парный анализ факторов.

5. Провести математическую обработку данных.

6. Проанализировать полученные результаты, слелать выводы, дать рекомендации.

7. Оформить отчет.

### 2.4. Многокритериальная оценка работы предприятий

Многокритериальная оценка представляет собой характеристику деятельности предприятия либо другого объекта, полученную в результате изучения совокупности показателей, которые определяют большинство экономических процессов и содержат обобщенные данные о результатах производства. С помощью многокритериального анализа можно решить задачу сравнительной оценки результатов хозяйствования нескольких предприятий. Такая оценка может использоваться вышестоящими органами управления, а также инвесторами для определения степени финансового риска. Она может быть применена на областном и на республиканском уровне, например, для сравнительной оценки экономического состояния городов и областей.

Принятие каких-либо обоснованных управленческих решений на основе обширной и разной по качеству информации - задача достаточно сложная и требует разработки специальных методик, позволяющих тем или иным способом обобщить получаемую информацию без потерь и искажений.

Чем больше показателей будет использовано для оценки, тем более правильными будут выводы анализа. Однако чрезмерное увеличение количества показателей усложняет расчеты многокритериальной оценки и делает эту работу менее эффективной.

Процесс решения задачи многокритериальной оценки состоит из следующих этапов.

Этап 1. Выбор исходных данных.

Обосновывается система показателей, по которым будут оцениваться результаты хозяйственной деятельности предприятий, собирается информация по этим показателям и формируется матрица исхолных ланных.

В качестве критериев экономического состояния субъекта хозяйствования могут использоваться как абсолютные, так и относительные экономические показатели. Кроме того, список параметров оценки может быть изменен в зависимости от специфики поставленной залачи. Наиболее обшими показателями являются объем производства и реализации продукции, прибыль, себестоимость, рентабельность продаж и рентабельность капитала, коэффициенты текущей, критической и абсолютной ликвидности, коэффициент соотношения заемных и собственных средств и ряд других.

Этап 2. Формирование матрицы стандартизированных коэффициентов.

По каждому из выбранных критериев определяется его максимальное значение (показатель деятельности эталонного предприятия). Затем все остальные показатели делятся на эталонное значение. В результате создается матрица стандартизированных коэффициентов  $x_{ii}$ .

$$
x_{ij} = a_{ij}/m\alpha x a_{ij} ,
$$

где  $a_{ij}$  - количественные показатели деятельности предприятия;

тах  $a_{ij}$  - показатель предприятия-эталона.

Эталонное предприятие обычно формируется из совокупности однородных объектов, принадлежащих к одной отрасли. Однако это не исключает возможности выбора предприятия-эталона из совокупности предприятий, принадлежащих к различным отраслям деятельности, так как многие финансовые показатели сопоставимы и для разнородных объектов хозяйствования.

Этап 3. Получение весовых коэффициентов.

Эксперт, в силу ограниченных возможностей восприятия многокритериальной ситуации, во многих случаях не способен непосредственно оценить численное значение значимости того или иного параметра в общей совокупности критериев. Значимость показателя, выраженная в виде коэффициента, определяет, насколько он важен при оценке объекта. Чем важнее определенный критерий, тем большее влияние он оказывает на интегральную оценку и тем выше должен быть весовой коэффициент.

Определить весовые коэффициенты можно с использованием любого экспертного метода. Наиболее подходящим является метод парных сравнений, где роль искомых коэффициентов играет нормированная относительная важность.

Этап 4. Нахождение интегральных оценок.

В литературе наиболее часто встречаются следующие варианты обобщения неравнозначных частных критериев в итоговый показатель:

$$
R_1 = \min (a_1^{k_1}, a_2^{k_2},..., a_n^{k_n})
$$

$$
R_2 = \sum_{i=1}^{n} k_i a_i \text{ with } R_2 = \sqrt{\sum_{i=1}^{n} k_i x_i^2};
$$

$$
R_3 = \prod_{i=1}^{n} a_i^{k_i};
$$

$$
R_4 = \min (k_1 a_1, k_2 a_2, ..., k_n a_n),
$$

где  $a_i$  - показатель деятельности предприятия;

 $k_i$  – весовой коэффициент *i*-го показателя;

 $x_i$  - стандартизированные коэффициенты;

п - количество показателей.

Так как могут встречаться нулевые значения отдельных критериев, то это приведет к тому, что обобщенные показатели, рассчитанные по формулам,  $R_1$ ,  $R_3$  и  $R_4$  будут также равны нулю. Поэтому в качестве базового варианта обобщения частных критериев чаще используется  $R_2$ .

Расчет комплексного показателя проводится следующим образом. Все элементы матрицы стандартизированных коэффициентов возводятся в квадрат. Если задача решается с учетом разного веса показателей, то полученные квадраты умножаются на величину соответствующих весовых коэффициентов, установленных экспертным путем, после чего результаты по каждому предприятию суммируются, и из полученной суммы извлекается квадратный корень.

$$
R_i = \sqrt{k_1 x_1^2 + k_2 x_2^2 + \dots + k_n x_n^2}
$$

где  $R_i$  - комплексная оценка.

Этап 5. Ранжирование предприятий по результатам хозяйствования.

Ранжирование проводится на основании полученных комплексных оценок, при этом чем выше значение  $R_i$ , тем эффективнее деятельность предприятия.

#### Пример применения метода многокритериальной оценки при анализе деятельности предприятий региона

В качестве примера использования данной методики можно привести сравнительный анализ деятельности нескольких предприятий, производящих аналогичную продукцию. Пусть необходимо проанализировать деятельность шести предприятий по пяти показателям. Исходные данные приведены в табл. 2.8.

Таблица 2.8

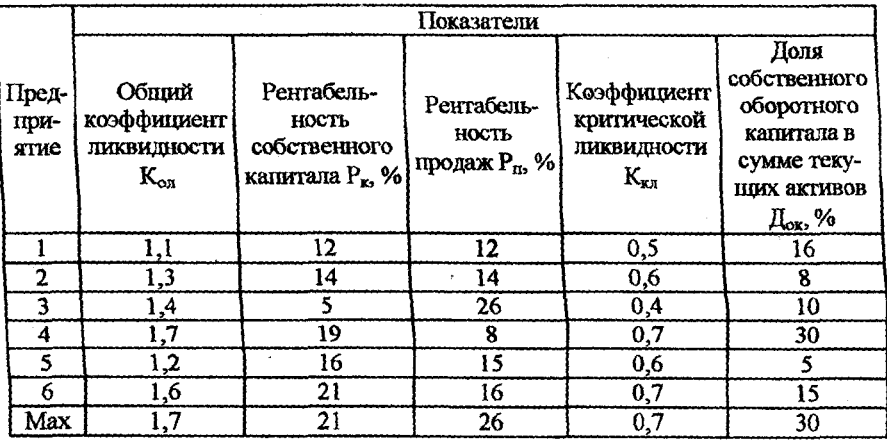

#### Матрица исходных данных

Затем формируется матрица стандартизированных коэффициентов, элементы которой определяются как отношение исходных дан-

30

ных к величине, соответствующей наилучшему (максимальному) значению, определенной по каждому показателю (табл. 2.9).

Таблица 2.9

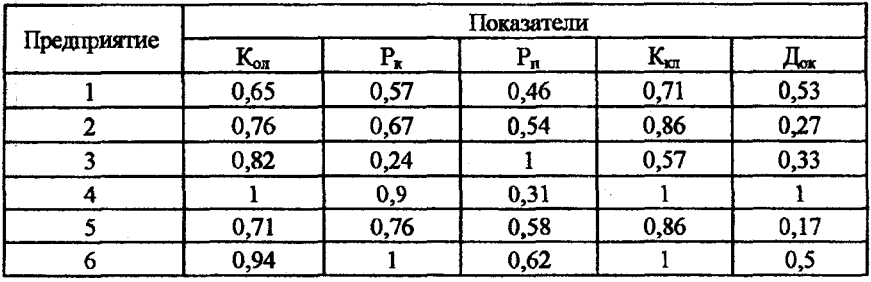

#### Матрица стандартизированных коэффициентов

Далее необходимо провести опрос экспертов для того, чтобы определить важность рассматриваемых показателей в общей оценке. В этом примере в качестве весовых коэффициентов приняты нормированные коэффициенты относительной важности, полученные методом парных сравнений на основе опроса экспертов (табл. 2.10).

Таблица 2.10

Весовые коэффициенты

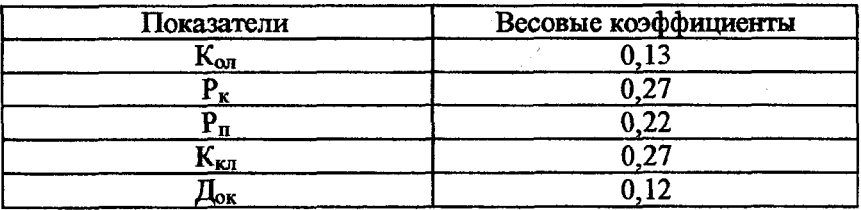

Палее находится комплексная оценка  $R_i$  и определяется место каждого предприятия (табл. 2.11). Так, для первого предприятия комплексная оценка рассчитывается следующим образом:

$$
R_1 = \sqrt{0.13 \cdot 0.65^2 + 0.27 \cdot 0.57^2 + 0.22 \cdot 0.46^2 + 0.27 \cdot 0.71^2 + 0.12 \cdot 0.53^2} =
$$
  
=  $\sqrt{0.36} = 0.6$ .

Таблица 2.11

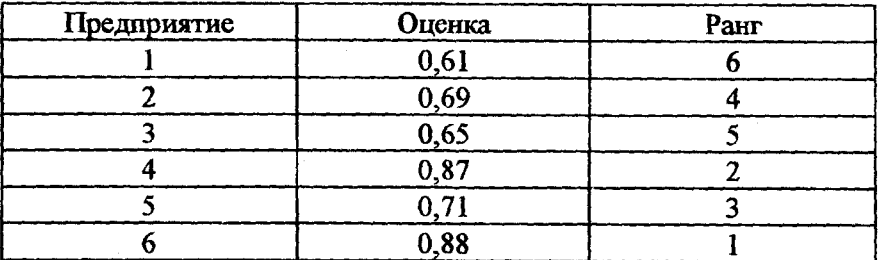

Результаты сравнительной оценки деятельности предприятий

Таким образом, шестое предприятие в целом работает лучше по сравнению с другими, т.к. интегральный показатель, определяющий эффективность его хозяйственной деятельности, является наиболь-**TITUM** 

### Порядок выполнения работы

1. Изучить теоретические вопросы применения метода многокоитериальной оценки, варианты расчета обобщенных показателей, их достоинства и недостатки.

2. Выбрать объекты исследования, критерии их сравнения. Определить количественное значение критериев оценки.

3. Рассчитать стандартизированные коэффициенты, определить значимость критериев и провести сравнительный анализ объектов.

4. Сделать выводы.

5. Оформить отчет.

#### 2.5. Метод анализа иерархий при выборе поставщика

При организации хозяйственных связей большое значение имеет правильный выбор поставщика.

Когда поставщиков много, то выбор наиболее подходящего из них целесообразно проводить в два этапа. На первом этапе производится их предварительный отбор. Критериями выбора могут быть:

производственная мощность;

удаленность поставщика;

форма расчетов;

качество продукции;

цена единицы продукции;

возможность переналадки оборудования;

размер партии.

После анализа возможностей поставщиков часть из них, не соответствующая требованиям потребителя, исключается.

На втором этапе используется более расширенный перечень критериев выбора поставщиков:

финансовые условия;

время поставки;

периодичность поставки;

складские условия поставщика.

Процесс выбора поставщика можно разбить на совокупность подсистем различного уровня. Решение задачи есть процесс поэтапного установления приоритетов. На первом этапе выявляются наиболее важные элементы проблемы, на втором - наилучший способ проверки наблюдений и оценки, на третьем происходит выработка способа применения решения и оценка его качества.

Метод анализа иерархий включает в себя 3 блока:

1. Принцип идентичности и декомпозиции.

2. Принцип сравнительных суждений.

3. Синтез приоритетов.

### Принцип идентичности и декомпозиции

На данном этапе происходит структурирование проблемы в виде иерархии или сети. Иерархия строится от вершины (цели) через Промежуточные уровни (критерии) к самому низкому уровню (уровень альтернатив) (рис. 2.2).

Цель построения такой иерархии - получение приоритетных элементов на последнем уровне (альтернатив) при наилучшем отображении воздействия на вершину иерархии.

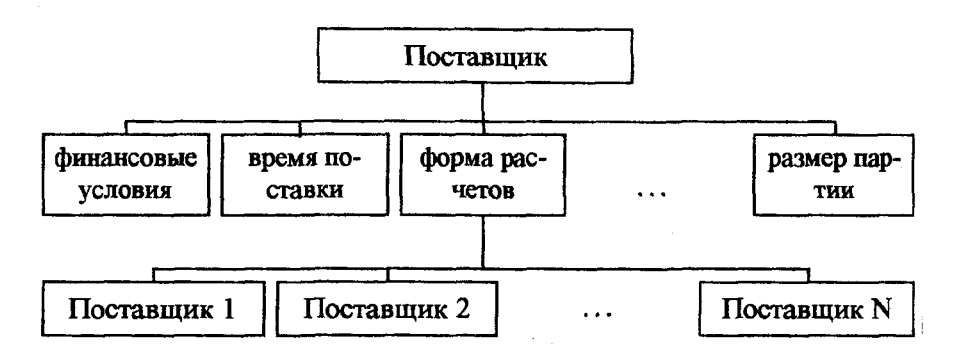

Рис. 2.2. Структурирование проблемы

### Принцип сравнительных суждений

На этом этапе группа экспертов заполняет анкеты с указанием превосходства одного критерия над другим, оценивая их по шкале относительной важности.

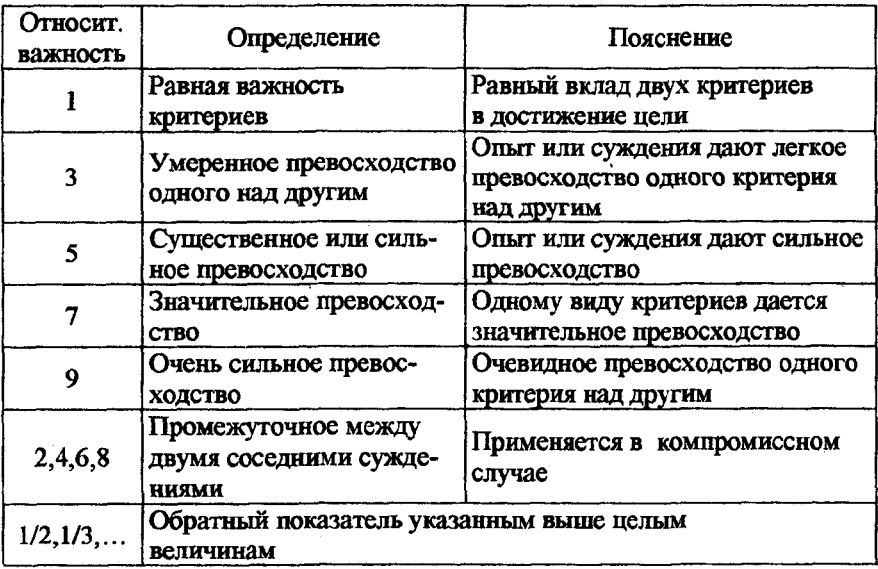

#### Шкала относительной важности

Проводимая экспертами оценка во многом сходна с методикой анализа важности факторов в методе парных сравнений, за исключением того, что вместо 0 или 1 ставится определенное значение в соответствии со шкалой относительной важности.

В итоге получается симметричная квалратная матрица - матрица парных сравнений (матрица согласования), отражающая влияние коитериев на поставленную цель.

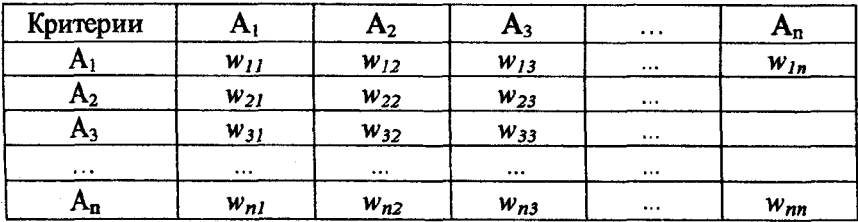

Далее проводится оценка альтернатив по каждому из выбранных критериев, в данном случае каждый из поставшиков оценивается по критерию времени поставок, периодичности поставок и т.д.

#### Синтез приоритетов

На данном этапе из группы матриц парных сравнений формируется набор локальных приоритетов, которые выражают относительное влияние множества элементов на элемент вышестоящего уровня.

Для этого сначала рассчитывается множество собственных векторов для каждой матрицы, а затем нормализуют результаты к единице, получая тем самым вектор приоритетов.

Компоненты собственного вектора определяются по формулам:

$$
\eta \overline{w_{11} \cdot w_{12} \cdot \ldots \cdot w_{1n}} = a_1;
$$
\n
$$
\overline{\eta} \overline{w_{n1} \cdot w_{n2} \cdot \ldots \cdot w_{nn}} = a_n.
$$
\n(2.2)

После этого необходимо сложить элементы столбцов и нормализовать их:
$$
X_i = a_i / \sum_{j=1}^n a_j.
$$
 (2.3)

Таким образом получается вектор приоритетов (значимости) по каждому фактору  $X(X_1, ..., X_n)$ .

Для оценки достоверности представленных исходных данных рассчитывается индекс согласованности ИС. Для этого определяется величина  $L$ 

$$
L = \sum_{i=1}^{n} w_{i1} X_1 + \sum_{i=1}^{n} w_{i2} X_2 + \dots + \sum_{i=1}^{n} w_{in} X_n = \sum_{j=1}^{n} \sum_{i=1}^{n} w_{ij} X_j
$$
 (2.4)

После ее расчета определяется индекс (ИС), отражающий степень согласованности экспертной информации:

$$
MC = (L - n)/(n - 1).
$$
 (2.5)

Теперь необходимо сравнить эту величину с табличным значением величины случайной согласованности ( $CC$ ).

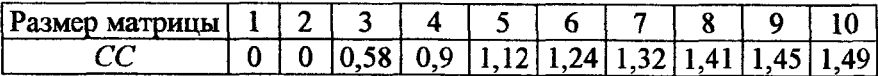

Тогда относительная согласованность, по которой судят о правильности суждений:

$$
OC = MC / CC \cdot 100\%
$$
 (2.6)

Если индекс  $OC < 10\%$ , то полученный результат по определению приоритетов достоверен. В противном случае участникам исследования необходимо более подробно исследовать задачу, проверить свои суждения, уточнить статистические данные или провести новые эксперименты.

Если индекс ОС находится в нужных пределах, то составляется итоговая таблица, в которую входят вектор приоритетов критериев и все векторы приоритетов альтернатив. На основе полученных данных получается итоговый показатель, отражающий рейтинг альтернатив по решаемой проблеме.

### Пример

Пусть некоторое предприятие имеет 3 поставщика сырья и материалов. Необходимо из имеющихся поставщиков выбрать одного, поименив при этом метод анализа иерархий. Группой экспертов выбираются наиболее оптимальные, на их взгляд, критерии для того, чтобы с помощью последних оценить имеющихся поставщиков сыры и материалов.

Критерии, по которым необходимо оценить каждого поставщика используя шкалу относительной важности, следующие: стоимость поставляемых ресурсов, их качество, гарантии качества, предоставляемые каждым из поставщиков, надежность поставки, форма расчетов и время поставки. Для оценки поставщиков по вышеперечисленным критериям приглашается группа экспертов. Их мнения по поводу обсуждаемой проблемы сводятся в таблицу «Матрина попарных сравнений для выбора поставщика» (табл. 2.12).

Таблица 2.12

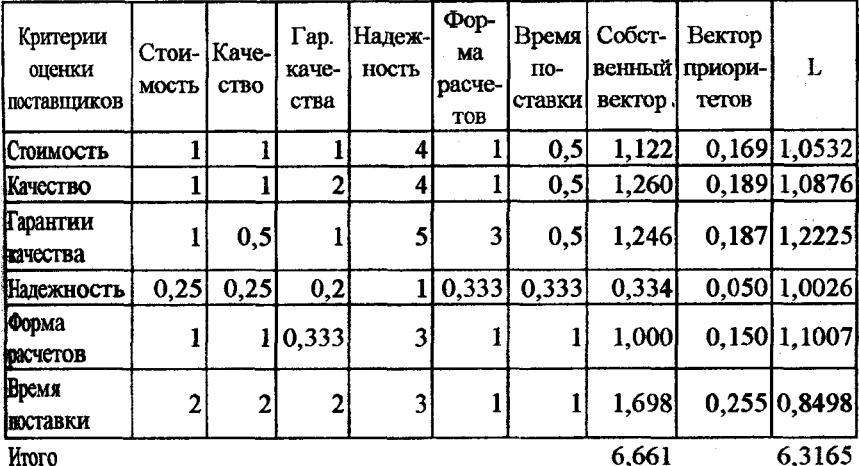

Матрица парных сравнений для выбора поставщика

Итого

 $MC = 0,1$ 

ИС - индекс согласованности

 $OC = 5,10\%$ 

ОС - относительная согласованность, ОС < 10%

В этой таблице эксперты определяют важность каждого из показателей, рассматриваемых при определении поставщика. Так, стоимость и качество товаров, по мнению эксперта, имеют одинаковую значимость, поэтому в соответствии со шкалой относительной важности в соответствующую ячейку таблицы ставится 1.

При формировании табл. 2.12 необходимо учитывать, что диагональные значения матрицы будут равны единице, так как одинаковые критерии имеют равную важность.

Оценка собственного вектора по каждой строке определяется по формуле (2.2). Так, для первой строки (критерий стоимость) оценка равна:

$$
\sqrt[6]{1 \cdot 1 \cdot 1 \cdot 4 \cdot 1 \cdot 0,5} = \sqrt[6]{2} = 1,122.
$$

Элемент вектора приоритетов  $X_i$  для критерия стоимость рассчитывается следующим образом (формула (2.3)):

$$
X_1 = 1,122/(1,122+1,260+1,246+0,334+1+1,698) =
$$
  
= 1,122/6,661 = 0,169.

Далее по формуле (2.4) определяется величина  $L$ , которая используется для расчета индекса согласованности. В данном случае он равен  $MC = 0.1$ , а относительная согласованность 0,1/1,24·100% = 5,1% что меньше 10%.

Далее эксперты оценивают поставщиков по каждому из критериев по отдельности (табл. 2.13 – 2.18). Первым критерием является стоимость, и по нему необходимо оценить трех имеющихся по- $\mathbf{r}$  and  $\mathbf{r}$  and  $\mathbf{r}$  and  $\mathbf{r}$ 

# Таблица 2.13

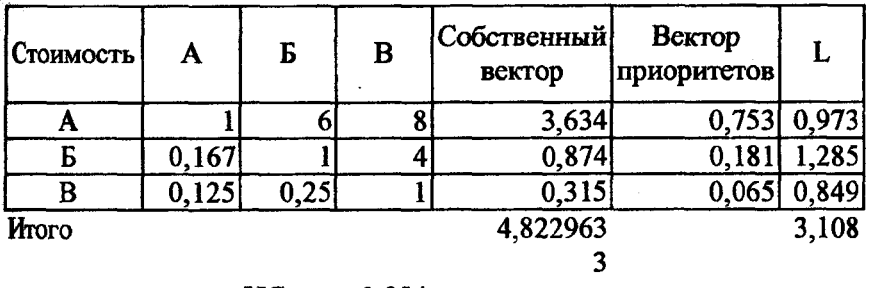

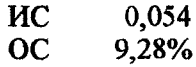

## Таблица 2.14

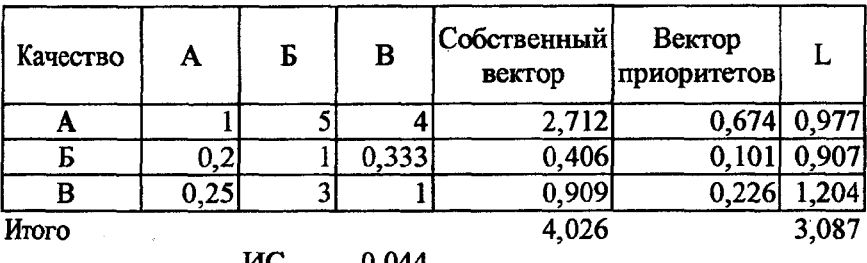

ИС 0,044 ОС 7,52%

# Таблица 2.15

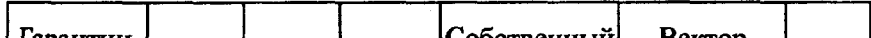

Таблица 2.16

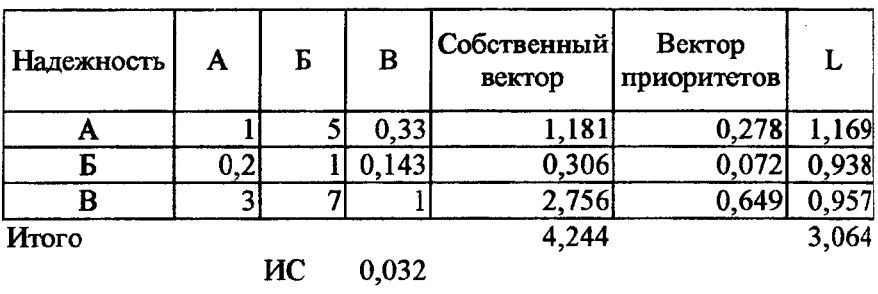

ОС 5,50%

 $\bar{z}$ 

## Таблица 2.17

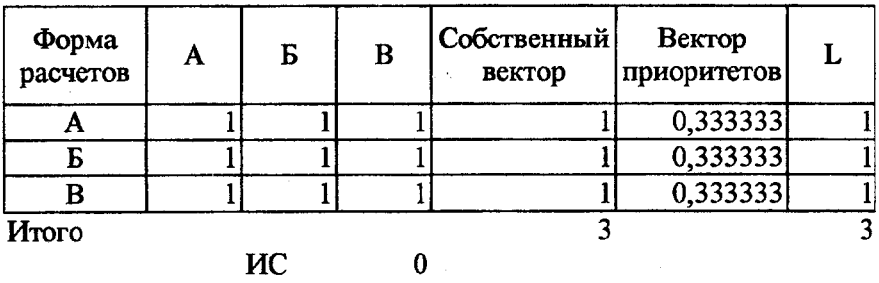

ОС 0,00%

# Таблица 2.18

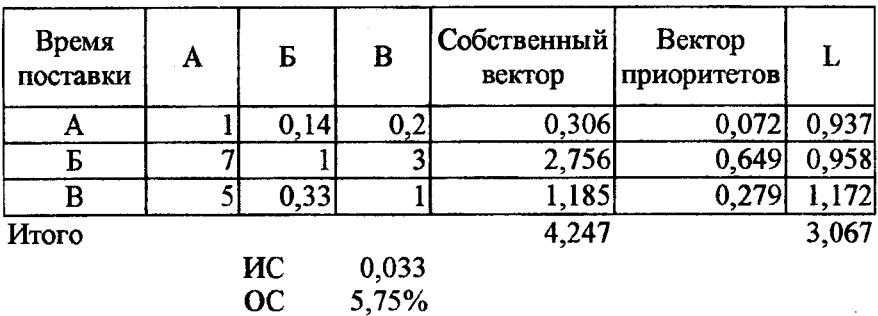

 $\bar{\Delta}$ 

 $\bar{z}$ 

Если инлексы относительной согласованности находятся в установленных пределах, то составляется сводная табл. 2.19 «Итоговые данные», в которой представляются обобщенные приоритеты. расечитанные в приведенных выше таблицах. Из итоговых данных следует, что предпочтение стоит отдать поставщику А. так как у него результирующий показатель наибольший и равен 0.387. v поставщика Б он равен 0.281, у поставщика  $B - 0.331$ .

Таблица 2.19

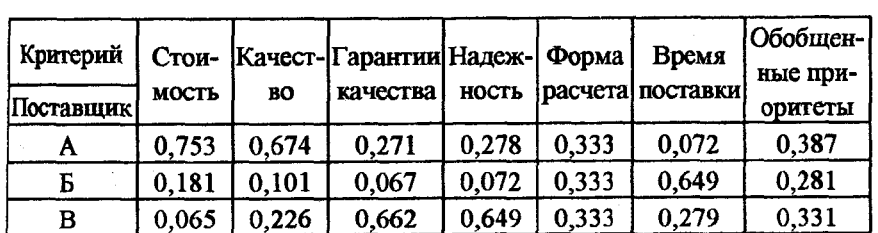

#### Итоговые ланные

### Порядок выполнения работы

1. Изучить теоретические вопросы применения метода анализа иерархий.

2. Сформулировать проблемную ситуацию, выбрать критерии оценки альтернатив.

3. Провести парное сравнение критериев, а также оценить по ним имеющиеся альтернативы. Результаты сравнений представить в виде соответствующих таблиц.

4. По каждой таблице парного сравнения рассчитать элементы собственных векторов и векторов приоритетов.

5. Сформировать итоговую таблицу, произвести расчет обобщенных приоритетов.

6. Сделать выводы.

7. Оформить отчет.

### **3. ОПТИМИЗАЦИЯ ПРОИЗВОДСТВЕННЫХ ПРОЦЕССОВ НА ОСНОВЕ ТЕОРИИ МАССОВОГО ОБСЛУЖИВАНИЯ**

Многие экономические задачи, которые встречаются на производстве, в коммерции, науке и т.д., можно представить следующим образом: с одной стороны, постоянно возникают запросы на выполнение работ (производство, товаров, услуг), а с другой, происходит их удовлетворение. Та часть процесса, в которой возникают запросы, называется обслуживаемой системой, а та, которая их удовлетворяет, обслуживающей. Совокупность обслуживающей и обслуживаемой систем составляет систему массового обслуживания (СМО).

Каждый отдельно взятый запрос на выполнение определенной работы в СМО называется требованием или заявкой на обслужива-.<br>ние. Средства, которые осуществляют обслуживание, называются обслуживающими аппаратами (каналами, постами). Требования, нуждающиеся в обслуживании и поступающие в связи с этим в систему, относятся к входящему потоку требований. Требования, покидающие систему обслуживания, образуют выходящий поток.

С массовым обслуживанием в машиностроении связаны многие процессы. Основное производство, посылающее заявки (требования) на инструмент, ремонт оборудования, доставку комплектующих, материалов, сырья и другие работы, является обслуживаемой системой, а вспомогательное хозяйство, удовлетворяющее запросы, - обслуживающими каналами. Во всех этих и других примерах имеют место случайные процессы. Так, появление требования на ремонт станка всегда случайно во времени. Случайным является и продолжительность устранения неисправности, т.к. она зависит от трудоемкости выполнения конкретного ремонта, квалификации и числа рабочих, уровня механизации их труда и других факторов.

Наиболее часто в ТМО рассматривается простейший поток требований, обладающий свойствами стационарности, ординарности и отсутствия последействия.

Стационарность потока состоит в том, что вероятность поступления определенного числа требований в течение промежутка времени зависит только от его продолжительности. Так, например, если определяется количество заявок на ремонт, то неважно, с 10-го или 15-го числа начато такое изучение, а важно, что за 10 дней заявок будет больше, чем за 5. Ординарным потоком является тот, при

котором невозможно или почти невозможно одновременное появдение двух или более требований. Данное свойство почти всегда змеет место на практике. Отсутствие последействия состоит в том. что поступление в данный момент времени требований не зависит от того, когда и сколько их поступило до этого момента.

Для простейшего потока частота поступления требований в систему подчиняется закону Пуассона, т.е. вероятность поступления за промежуток времени (0, t) ровно  $k$  требований определяется по формуле

$$
P_k(t) = \frac{(\lambda t)^k}{k!} e^{-\lambda t},
$$

где  $\lambda$  - параметр потока, т.е. среднее число требований за единицу времени.

Значительную роль в ТМО также играет время обслуживания, которое является, как правило, случайной величиной и на практике чаще всего подчиняется экспоненциальному (показательному) закону распределения, функция которого имеет вид

$$
F(t)=1-e^{\mu t},
$$

где µ - параметр или интенсивность обслуживания требований в системе и определяется как величина, обратная среднему времени обслуживания  $T$  одной заявки, т.е.  $\mu = \frac{1}{T}$ .

СМО классифицируются по ряду признаков. В зависимости от условий ожидания требованием начала обслуживания различают СМО с отказами (потерями), СМО с ожиданием (с очередью).

В СМО с отказами заявка, поступившая в момент, когда все каналы заняты, получает отказ и покидает систему. Классическим примером такой системы является телефонная станция - когда вызываемый абонент занят, то требование на соединение с ним получает отказ и покидает систему.

В СМО с ожиданиями требование, застав все каналы занятыми, становится в очередь, в которой находится до тех пор, пока не будет обслужено.

СМО с ожиданием подразделяются на различные виды. В системах с ограниченной длиной очереди число требований, ожидающих обслуживания, ограничено некоторым значением. В случаях когда ограничено время ожидания для требования в очереди, СМО называют системами с ограниченным временем ожидания.

При анализе СМО учитывается и "дисциплина обслуживания" заявок, которые могут обслуживаться, в соответствии со временем их поступления в систему или в случайном порядке. Нередко встречаются системы, в которых требования обслуживаются в соответствии с приоритетом.

Существуют системы с многофазным обслуживанием, состоящим из нескольких последовательных этапов (например, поточная линия).

По числу каналов обслуживания СМО делятся на одноканальные и многоканальные.

По месту нахождения источника требований СМО делятся на разомкнутые, когда источник требований находится вне системы (например, автозаправочная придорожная станция, где заявки исходят от неограниченного числа проходящих автомашин); замкнутые, когда источник требования находится в самой системе (например, число станков, закрепленных за бригадой ремонтников).

Несмотря на разнообразие типов систем, они имеют много общего. Обычно имеется n-канальная система массового обслуживания, на вход которой поступает пуассоновский поток требований с интенсивностью от источников. Время обслуживания каждого требования имеет экспоненциальное распределение с параметром ц. Если требование поступает, когда все каналы заняты, оно попадает в очередь (система с ожиданиями) или получает отказ (система с отказами). В случае когда хотя бы один канал свободен, обслуживание требования начинается немедленно, любым из свободных каналов.

Необходимо определить вероятности *Рк* того, что в любой момент времени *t* в системе будет *k* требований, а также найти показатели функционирования системы в оптимальном режиме путем сравнения результатов ее работы при различном числе каналов обслуживания.

В разомкнутых системах число требований, стоящих в очереди, может быть бесконечно большим. Однако очередь не может возрастать бесконечно. Для ее ограничения необходимо выполнение условия

$$
\frac{\rho}{n}<1
$$

где  $\rho = \frac{\lambda}{\mu}$  – плотность потока требований;

$$
\mu=\frac{1}{T},
$$

где  $T$  – среднее время обслуживания требования.

Таким образом, при расчетах и должно быть больше р. Данное условие указывает, что для ограниченности очереди интенсивность обслуживания должна быть выше интенсивности входящего потока.

Итоговые выражения для расчета показателей систем массового обслуживания с ожиданиями для замкнутых и разомкнутых систем с ожиданиями, вывод которых представлен в [4], отражены в табл. 3.1.

Таблица 3.1

#### Показатели функционирования системы

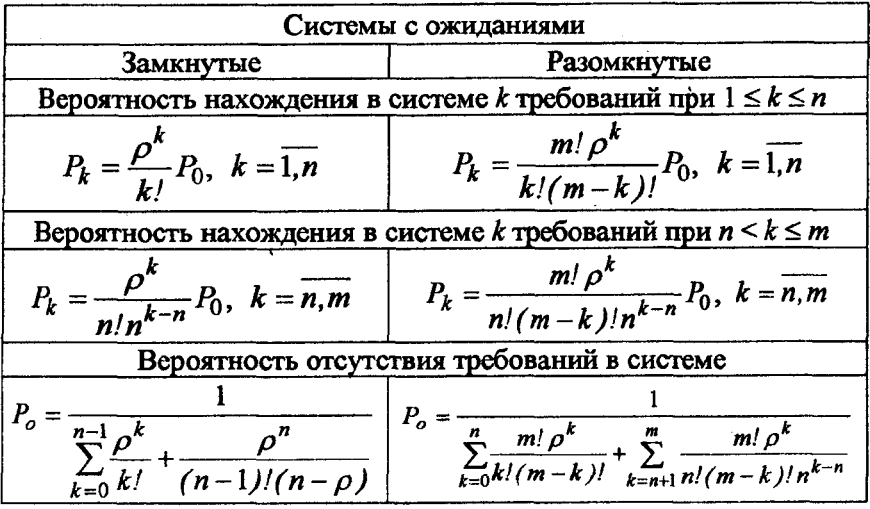

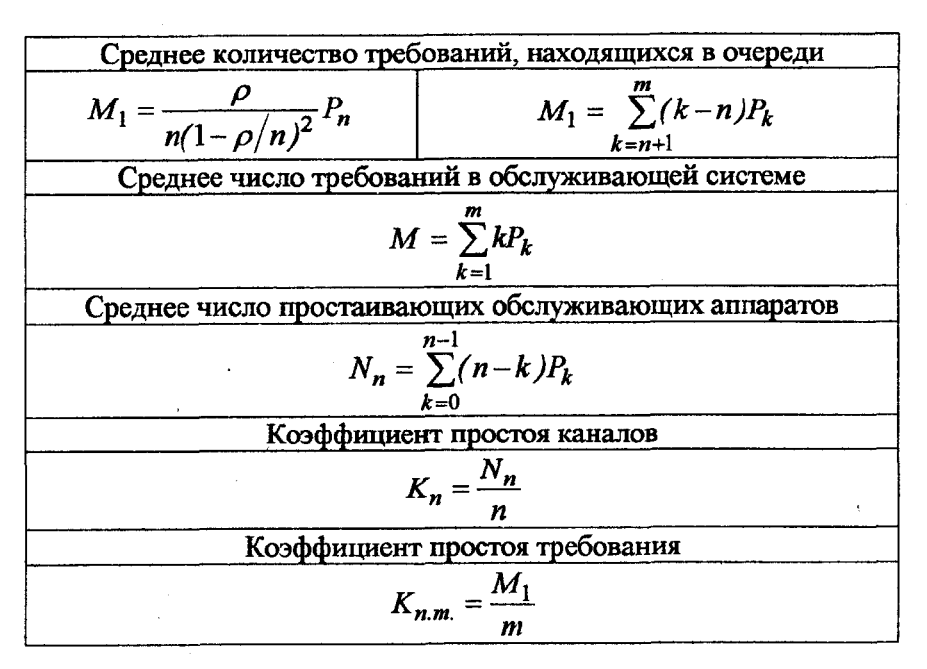

Основными характеристиками систем с отказами являются: 1. Вероятность отказа

$$
P_{\text{om }k} = \frac{\rho^n}{n!} P_0,
$$

где  $P_0 = \frac{1}{\sum_{k=0}^{n} \frac{\rho^k}{k!}}$  – вероятность того, что в системе нет ни одного

требования.

2. Вероятность нахождения в системе к требований

$$
P_k = \frac{\rho^k}{k!} P_0, \ \ k = \overline{1, n}.
$$

3. Вероятность обслуживания требования

$$
P_{\text{o6cm}} = 1 - P_{\text{omK}}.
$$

Среднее число требований в обслуживающей системе, среднее число простаивающих обслуживающих аппаратов, коэффициент простоя каналов определяются по тем же формулам, что и для систем с ожиланиями.

## Критерий оптимальности

В качестве экономического критерия для решения задач массового обслуживания, как правило, применяется минимум потерь от ожидания требования и простоев каналов. Математическое выражение критерия при этом принимает следующий вид:

$$
C = (C1M1 + C2Nn)Tnn,
$$

где  $C$  – суммарные потери;

 $C_1$  - потери от простоев требования в единицу времени;

 $C_2$  – потери от простоев канала в единицу времени;

 $T_{nn}$  – планируемый период (в работе – 1 год).

В данной работе задано отношение  $C_2$ С, Поэтому экономический критерий приводится к следующему виду:

$$
C = (M_1 + C_2/C_1 \cdot N_n)T_{nn}.
$$

Лля систем с отказами представленные выше формулы критерия оптимальности примут вид

$$
C = (C_y p_{omk} \lambda + C_2 N_n) T_{nn};
$$
  

$$
C = (p_{omk} \lambda + C_2 / C_y \cdot N_n) T_{nn};
$$

где  $C_y$  – величина потерь, связанных с уходом из системы одного требования;

Pomk - вероятность отказа.

### Порядок выполнения работы

1. Изучить теоретические вопросы теории массового обслуживания.

2. Выбрать заданный вариант (см. прил. В).

3. Определить минимальное значение n.

4. Рассчитать показатели функционирования системы и экономический критерий.

5. Увеличить *п* на 1 и повторить расчеты.

6. Расчет проводится до нахождения оптимальной загрузки системы по экономическому критерию.

7. Представить графически изменение экономического критерия оптимальности с увеличением п.

8. Слелать выводы.

9. Оформить отчет.

### 4. СЕТЕВЫЕ МЕТОДЫ ПЛАНИРОВАНИЯ И УПРАВЛЕНИЯ

В основе планирования человеческой деятельности всегда большое внимание уделялось наглядности, доступности и простоте восприятия последовательности и срокам выполнения комплекса взаимоувязанных работ. На смену широко используемым диаграммам Ганта, в основу которых положен статический подход, пришли математические модели сетевого планирования и управления (СПУ). Основы СПУ заложены системой PERT (Program Evaluation and Review Technique - техника оценки и пересмотра программ), созданной в 1957 году в США. Автор этой системы доктор Малькольм предложил линейный график заменить сетевым.

Система PERT впервые была применена при создании баллистических ракет "Поларис", предназначенных для оснащения атомных подводных лодок американского военно-морского флота. Некоторое время система PERT сохранялась в секрете. Однако в связи с тем что в проектировании и создании ракет участвовало примерно 10000 фирм, а работы выполнялись практически на всей территории США, долго сохранять эту систему в секрете стало невозможно и метод решено было опубликовать.

Американцы подсчитали, что сети позволяют на треть сократить длительность работ планирования по сравнению с линейным графиком. Преимущество системы PERT оказалось настолько очевидным, что в США ни одна строительная фирма не получала правительственного контракта на выполнение заказов, если она не освоила и не работает по системе PERT.

Распространение метода PERT в США наглядно показывают следующие два примера:

в печати появилось сообщение, что ограбление одного из банков в США было совершено по метолу PERT:

для домашних хозяек выпущен специальный, так называемый "карманный PERT", при помощи которого они могут вести хозяйственные дела, принимать гостей и т.д.

В нашей стране действует несколько измененная система, получившая название сетевое планирование и управление". Эта система определяет продолжительность выполнения программы, исходя из наличия ресурсов и директивных сроков.

Среди других отечественных методов организационного управления, таких как АСОР (автоматизированная система организации разработок), СУР (система управления разработками), ЦПК (централизованное планирование и контроль) и др., система СПУ является универсальной и получила широкое распространение.

СПУ охватывает три основных этапа планирования и управления.

На первом этапе производится разработка первоначального исходного сетевого плана; на втором - выполняется его корректировка и приведение в соответствие с заданными ограничениями; на третьем - осуществляется оперативное управление и систематический контроль за ходом выполнения работ.

На первом этапе специалистами в области рассматриваемой проблемы глубоко анализируется и составляется в строгой последовательности перечень выполняемых работ, определяется их продолжительность. Затем строится сетевой график, каждая дуга которого представляет собой работу, а вершина определяет возможность начала последующих работ. Работы в сетевом графике отражаются в технологической и логической взаимосвязи. При планировании сложных проектов сети разрабатываются обычно по частям, затем они укрупняются, "сливаются" в единый. Затем производится расчет параметров сети, определяется критический путь и работы, лежащие на нем, которые определяют сроки выполнения проекта. Для некритических работ определяются резервы времени, в пределах которых можно сдвигать или замедлять их выполнение без нарушения сроков завершения проекта.

На втором этапе производится корректировка сети по срокам выполнения комплекса работ, путем перераспределения трудовых и материальных ресурсов, расчленения и запараллеливания критических работ, изменения топологии сети.

После привязки сетевого графика к календарному времени начинается этап оперативного управления ходом работ. В процессе реализации проекта исключаются работы, которые по каким-либо причинам стали излишними, вводятся новые, производится перерасчет и корректировка сетевой модели до завершения проекта.

Основными характеристиками СПУ являются: высокая объективность планирования и управления, большая оперативность и создание условий для быстрого и эффективного руководства комплексом работ.

Система СПУ заставляет менеджера сосредоточивать свое внимание и усилия на тех участках, которые в данный момент являются "узким местом", грозят срывом конечного срока выполнения плана и требуют срочного исправления. Вместе с тем остальные работы хотя и не отвлекают внимание менеджера, но и не выходят из-под его контроля.

Система СПУ помогает менеджерам отделять главные вопросы от второстепенных и четко определять задачи, решаемые на каждом уровне управления.

#### Основные понятия и элементы СПУ

В основе системы планирования и управления лежит сетевая модель - графическое изображение плана. С математической точки зрения сетевую модель следует рассматривать как ориентированный граф (орграф) без контуров, в котором вершины отождествляются с событиями, а дуги - с работами. События и работы являются основными понятиями в СПУ.

Работа в сетевом графике может быть действительной, фиктивной и ожиданием.

Действительная работа - трудовой процесс, требующий затрат времени и ресурсов. Например, изготовление узла, проектирование нестандартного оборудования, его изготовление и т.д.

Ожидание - процесс, не требующий затрат труда, ресурсов, но требующий затрат времени. Например, затвердение бетона, сушка материалов, перерывы по технике безопасности.

На сетевом графике эти два вида работ изображаются в виде сплошной стрелки с указанием времени выполнения операции, а для действительной работы - расхода ресурсов, количества исполнителей и т.д.

Фиктивная работа или зависимость - это логическая связь между двумя или несколькими работами. Зависимость не требует затрат времени, труда, ресурсов, но указывает, что начало одной работы зависит от результатов другой. На графике фиктивная работа изображается пунктирной стрелкой.

Событие - результат выполнения одной или нескольких работ, позволяющий приступить к последующим. Событие не имеет протяженности во времени, оно мгновенно. Например, выкопан котлован событие, которое определяет факт окончания работа и возможность начала следующей - закладки фундамента. Событие изображают какой-либо геометрической фигурой, чаще всего кружком с указанием номера. Любая стрелка соединяет только два события и отражает процесс перехода от одного события к другому. Событие выражает логическую связь между работами. Так, работы, входящие в данное событие, непосредственно предшествуют работам, выходящим из него. Ни одна выходящая из данного события работа не может начинаться до окончания всех работ, входящих в это событие.

Событие, которое отражает начало выполнения проекта, называется исходным, оно не имеет предшествующих работ. Событие, которое отражает итог выполнения проекта, называется завершающим и не имеет последующих работ. Остальные события сетевого графика называются промежуточными.

Любая последовательность работ по направлению стрелок называется путем. В сетевых графиках различают следующие виды путей (рис. 4.1):

путь, который начинается в исходном событии и заканчивается завершающим, называется полным путем (например, 1-2-4-6 - полный путь);

путь, ведущий от исходного события к данному, называется предшествующим данному событию (например, путь 1-2-4 предшествует событию 4);

путь, ведущий от данного события к завершающему, называется следующим за данным событием (например, путь 3-5-6 следует за событием 3);

путь, соединяющий два события, из которых ни одно не является исходным или завершающим, называется путем между событиями;

путь между исходным и завершающим событием, имеющий наибольшую продолжительность, называется критическим. Продолжительность пути равна сумме продолжительностей лежащих на нем работ. На рис. 4.1 таким путем является 1-3-4-6 с продолжительностью 16. Работы и события, принадлежащие критическому пути, также называют критическими. На сетевом графике критический путь выделяют двойной, жирной или цветной линией.

Все критические работы являются потенциально "узкими местами", т.к. именно они определяют сроки выполнения проекта и должны находиться под бдительным контролем со стороны руководителей.

Следует отметить, что в сетях возможно существование нескольких критических путей с одинаковой длительностью.

Пути с продолжительностью, близкой к критической, называют подкритическими или субкритическими. Ни рис. 4.1 это путь 1-2-3- 4-6 с продолжительностью 15.

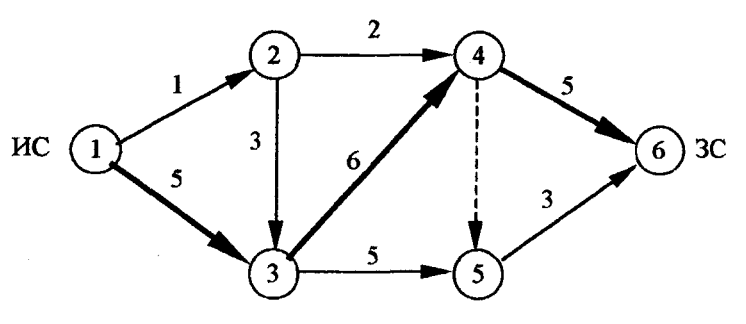

Рис. 4.1

Наличие критического пути позволяет использовать его в качестве основы для корректировки сроков выполнения плана. Чтобы сократить срок реализации проекта, необходимо принять меры, позволяющие уменьшить продолжительность выполнения не всех работ, а только тех, которые находятся на критическом пути. Выполнение всех остальных работ можно замедлить или ускорить в определенных пределах, при этом срок выполнения всего проекта не изменится. Это объясняется наличием резерва времени у некритических работ.

Под резервом времени понимают допустимые сдвиги сроков выполнения работ и свершения событий, не меняющие сроки завершающего события.

Наличие резерва времени имеет большое практическое значение, т.к. позволяет менеджерам свободно маневрировать внутренними ресурсами.

#### Правила построения сетевых моделей

Для построения сетевого графика в технологической последовательности составляется перечень работ, оценивается их продолжительность с учетом выделенных ресурсов. Такой перечень удобно представить в виде исходной структурной таблицы (табл. 4.1).

При построении сетевых графиков следует соблюдать определенные правила, к основным из них относятся следующие:

а) направления стрелок работ в сетевом графике следует изображать слева направо от события к событию, наклон стрелок произвольный:

б) в сети нельзя допускать тупиковых событий, из которых не выходит ни одной работы (кроме завершающего события);

в) в сети не должно быть событий, в которые не входит ни одной работы (кроме исходного события);

г) в сетевых графиках не должно быть замкнутых контуров, то есть ни один путь не должен дважды проходить через одно и то же событие:

д) нельзя допускать наличие нескольких работ с общим начальным и конечным событием, что может быть при изображении параллельно выполняемых операций. Во избежание этого рекомендуется ввести дополнительное событие и связать его фиктивной работой;

е) каждое событие должно иметь свой самостоятельный номер. События кодируются натуральным рядом цифр. Номер последующему событию присваивается после нумерации предшествующих, при этом стрелка работы должна быть направлена из события с меньшим номером к событию с большим номером.

Таблина 4.1

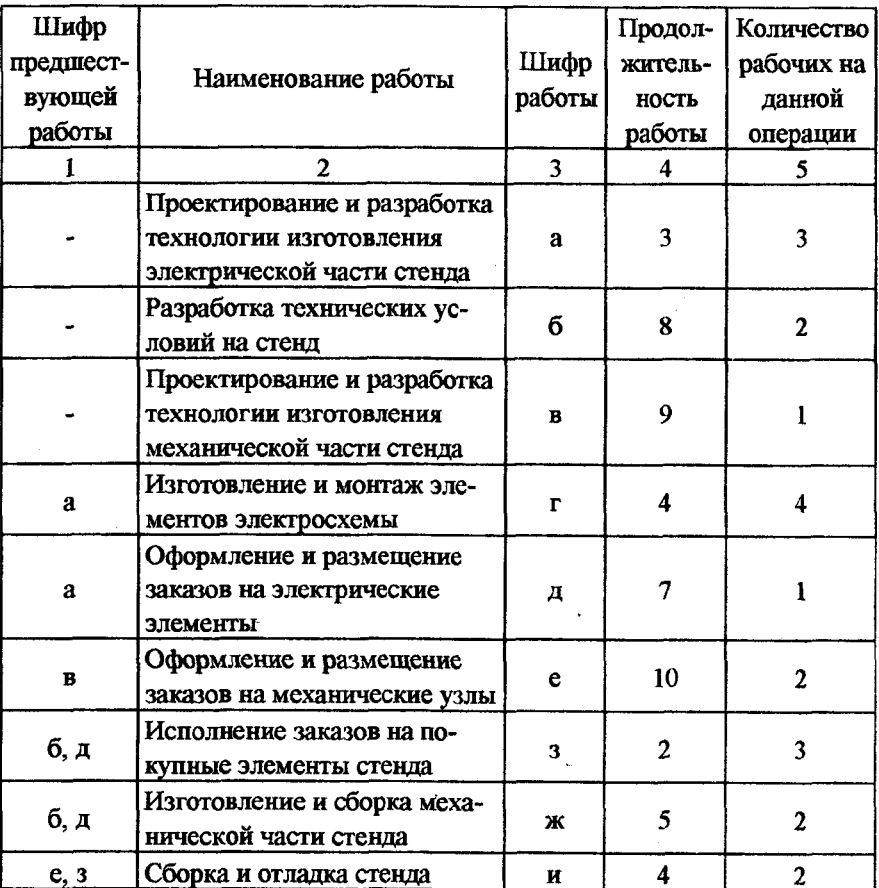

### Исходные данные к сетевому планированию

В нашем примере на основании граф 1, 3 табл. 4.1 проводится построение сети. Поскольку работам "а", "б", "в" не предшествует никакая другая работа, они начинаются с исходного события. За работой "а" следует "г" и "д", за работой "в" - работа "е" и т.д. Ра-54

**боты "г", "ж", "и" не имеют за собой последующих работ и поэтому входят в завершающее событие. Используя вышеописанные правила построения сети, получаем график (рис. 4.2).**

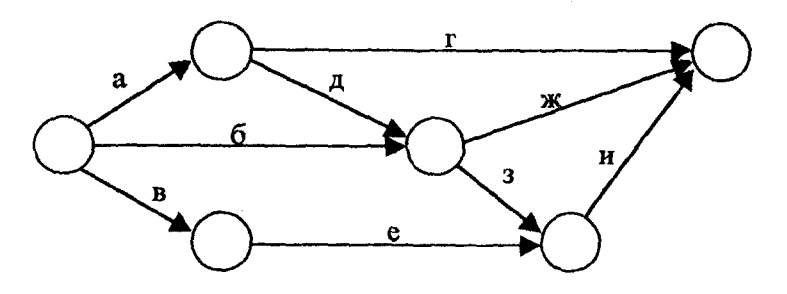

Рис. 4.2

Далее производится кодирование событий на графике, а вместо шифра работ проставляется их продолжительность (из табл. 4.1, графа 4) (рис. 4.3).

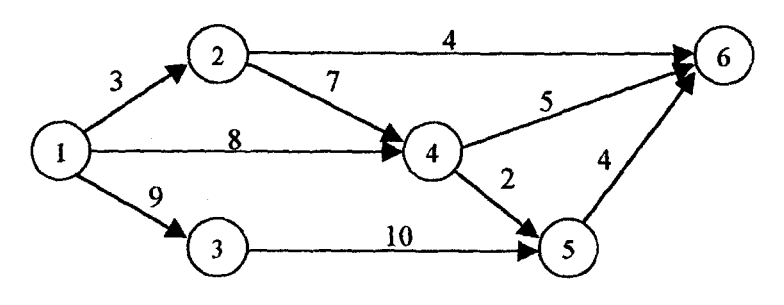

Рис. 4.3

Расчет параметров сетевого графика сводится к определению:

наиболее ранних из всех возможных сроков начала  $t_{i-j}^{ph}$  и окончания  $t_{i-j}^{po}$  всех работ;

наиболее поздних из всех возможных сроков начала  $t_{i-j}^{nn}$  и окончания  $t_{i-j}^{no}$  работ;

продолжительности критического пути  $t_{\kappa p}$  и работ, лежащих на нем;

общего  $R_{i-i}$  и частного  $r_{i-i}$  резервов времени для работ, не лежаших на критическом пути.

Эти параметры могут рассчитываться различными способами: аналитическим, табличным, секторным, графическим и с применением вычислительной техники. В основу большинства подходов положен аналитический метод, при котором все параметры определяются по соответствующим формулам. Ключом к расчету является следующая последовательность работ сетевого графика (рис. 4.4).

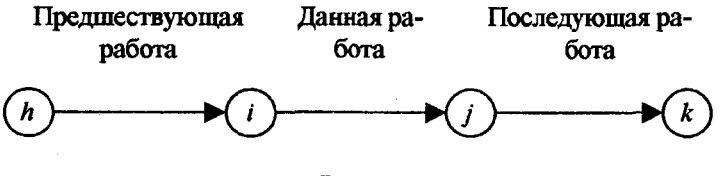

Puc. 44

В качестве примера рассмотрим расчет параметров сети (рис. 4.2) табличным методом в соответствии с табл. 4.2 в следующей последовательности заполнения колонок: 2, 1, 4 и 7, 3 и 5, 6 и 8, 9, 10.

#### Таблица 4.2

| Количество<br>предшест-<br>вующих<br>работ | Данная  <br>работа | $t_{i-j}^{p n}$ | $t_{i-j}$    | $t_{i-j}^{po}$ |    | $\left  t_{i-j}^{m} \right $ $\left  t_{i-j} \right $ | $t_{i-j}^{no}$ | $R_{i-j}$ | $r_{i-j}$    |
|--------------------------------------------|--------------------|-----------------|--------------|----------------|----|-------------------------------------------------------|----------------|-----------|--------------|
|                                            | $\boldsymbol{2}$   | 3               | 4            | 5              | 6  |                                                       | 8              | 9         | 10           |
| 0                                          | $1-2$              | 0               | 3            | 3              | 7  | 3                                                     | 10             | 7         | $\bf{0}$     |
| 0                                          | $1 - 3$            | 0               | 9            | 9              | 0  | 9                                                     | 9              | 0         | 0            |
| 0                                          | -4                 | 0               | 8            | 8              | 9  | 8                                                     | 17             | 9         | $\mathbf{2}$ |
|                                            | $2 - 4$            | 3               | 7            | 10             | 10 | 7                                                     | 17             | 7         | $\bf{0}$     |
|                                            | 2-6                | 3               | 4            | 7              | 19 | 4                                                     | 23             | 16        | 16           |
|                                            | $3 - 5$            | 9               | 10           | 19             | 9  | 10                                                    | 19             | 0         | 0            |
| $\mathbf{2}$                               | $4 - 5$            | 10              | $\mathbf{2}$ | 12             | 17 | 2                                                     | 19             | 7         | 7            |
| 2                                          | $4 - 6$            | 10              | 5            | 15             | 18 | 5                                                     | 23             | 8         | 8            |
| $\mathbf{2}$                               | 5-6                | 19              | 4            | 23             | 19 | 4                                                     | 23             | 0         | $\bf{0}$     |
| Усл. работа                                | $6 - 7$            | 23              |              |                |    |                                                       |                |           |              |

Расчет параметров сетевого графика

Сначала заполняется колонка 2, в строгой последовательности от события с меньшим номером к событию с большим номером. В колонку 1 записывается количество работ, предшествующих данной. В колонках 4 и 7 записывается продолжительность данных работ.

Далее определяются ранние сроки начала  $(t_{i-j}^{pi})$  и окончания  $(t^{po}_{i-1})$  работ (графы 3, 5). Для каждой работы обе графы заполняются одновременно с помощью соответствующих формул.

Раннее начало работ, выходящих из исходного события 1, равно 0:

$$
t_{1-j}^{p\mu}=0.
$$

Раннее окончание работы определяется:

$$
t_{i-j}^{po} = t_{i-j}^{pu} + t_{i-j}, \qquad (4.1)
$$

где  $t_{i-j}$  — продолжительность работы *i-j*.

Раннее окончание работы (1-2) равно 3, работы (1-3) - 9, а работы  $(1-4) - 8$ .

Для дальнейшего заполнения граф 3, 5 используется следующее положение: раннее начало данной работы является ранним окончанием предшествующей работы:

$$
t_{i-j}^{p} = t_{h-i}^{p}.
$$
 (4.2)

Раннее начало работ (2-4) и (2-6) равно раннему окончанию работы (1-2), т.е. 3. Раннее окончание работ (2-4) и (2-6) определяем по формуле (4.1). Если данной работе (4-5) предшествует более одной работы (1-4) и (2-4), то в качестве раннего начала работы (4-5) принимается наибольшее значение 10. Таким образом переходят последовательно сверху вниз, от события к событию, до завершающего.

Записываем раннее начало условной работы (6-7) - 23. Затем заполняем графы 8 и 6.

Наибольшее значение из ранних окончаний завершающего события является его поздним окончанием и определяет продолжительность критического пути  $t_{\kappa n}$ , поэтому этот срок проставляется в графу 8 как позднее окончание работ (5-6), (4-6) и (2-6) – 23.

Позднее начало работ определяется:

$$
t_{i-j}^{nn} = t_{i-j}^{no} - t_{i-j}.
$$
 (4.3)

Позднее начало работы (5-6) равно 19, работы (4-6) - 18, работы  $(2-6) - 19$ ; они заносятся в графу 6.

Теперь расчеты в таблице проводятся снизу вверх.

Наиболее позднее окончание данной работы равно позднему началу последующей работы:

$$
t_{i-j}^{no}=t_{j-k}^{nn}.
$$

Если за данной работой следует несколько работ, то ее позлнее окончание примет минимальное значение из поздних начал последующих работ:

$$
t_{i-j}^{no} = \min t_{j-k}^{nn}.\tag{4.4}
$$

Полный резерв времени  $(R_{i,j})$  работы определяется в графе 8 по формуле

$$
R_{ij} = \begin{cases} t_{i-j}^{nn} - t_{i-j}^{pn}; \\ t_{i-j}^{no} - t_{i-j}^{po}. \end{cases}
$$
(4.5)

Частные резервы времени работы  $(r_{i-j})$  определяются как разница между ранним началом последующей работы и ранним окончанием данной работы:

$$
r_{i-j} = t_{j-k}^{p} - t_{i-j}^{p0}.
$$
 (4.6)

В результате расчетов определены временные параметры сети, в том числе продолжительность критического пути  $(t_{\kappa p} = 23)$  и работы, лежащие на нем; 1-3, 3-5, 5-6. Общий и частный резервы времени для критических работ равны 0 (графы 9 и 10).

15.09.15

Резерв времени полного пути  $R(t_n)$  определяется разностью между продолжительностями критического  $(t_{xn})$  и полного путей (табл. 4.3).

Таблица 4.3

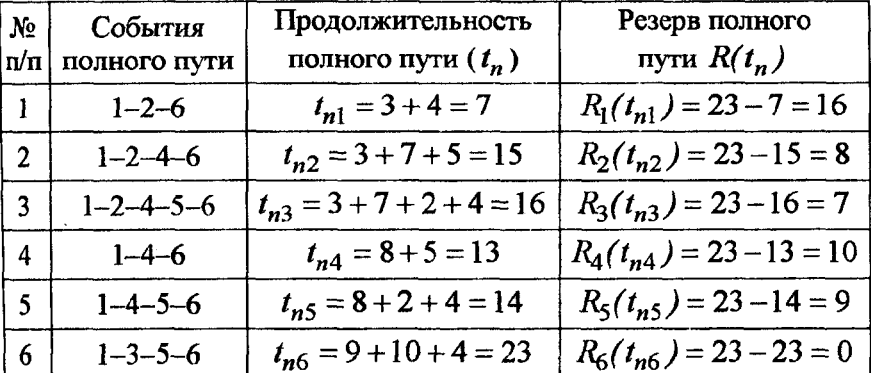

Расчет резервов времени полных путей

#### Корректировка сетевой модели

После расчета параметров сети чаще всего требуется ее корректировка с учетом сроков выполнения работ и рационального использования трудовых, материальных и денежных ресурсов.

Как правило, первоначально сетевая модель корректируется по критерию времени. Наиболее часто встречаются следующие методы корректировки сети по времени:

а) сокращение продолжительности критических работ за счет перераспределения ресурсов с некритических работ на критические;

б) расчленение критических работ и их запараллеливание;

в) изменение топологии сети за счет пересмотра технологии выполнения работ.

Механизм корректировки достаточно подробно рассмотрен в пособии [20].

Задача распределения ресурсов является одной из важнейших в СПУ. Для простоты изложения рассмотрим случай, когда используется один вид ресурса - трудовые и корректировка проводится за счет частных резервов работ.

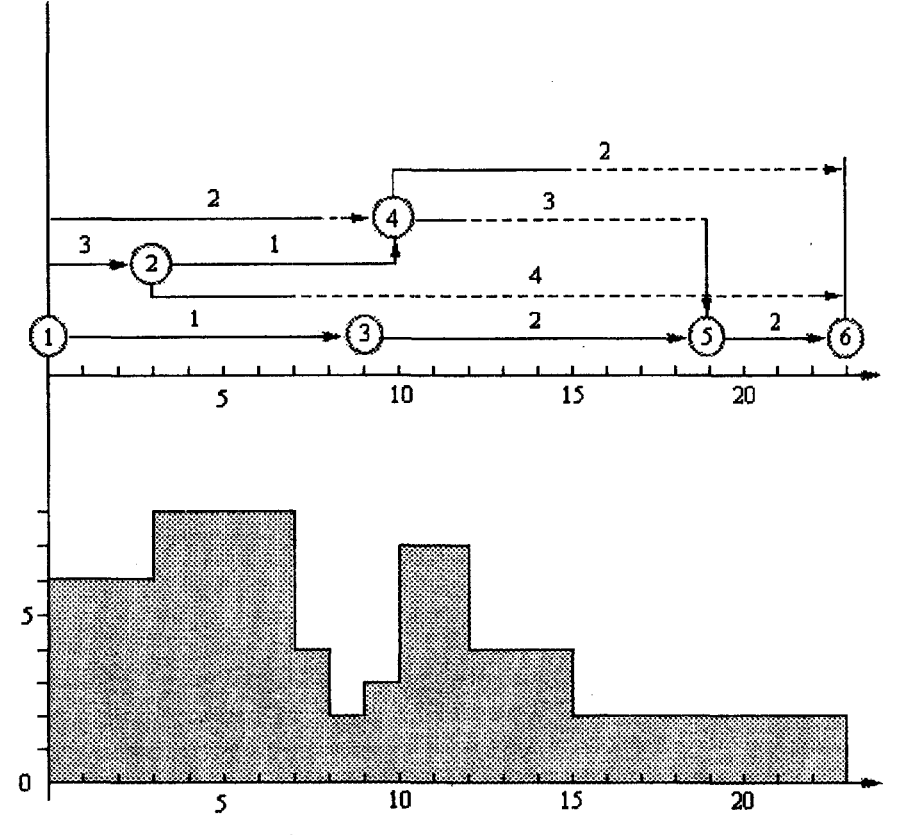

Рис. 4.5. Линейный график и эпюра интенсивности использования рабочей силы

Вначале составляется линейный график выполнения проекта (рис. 4.5), где каждая работа обозначается горизонтальным отрезком в соответствующем масштабе, а начало каждой работы строится в соответствии с ее ранним началом. Резервы времени некритических работ изображаются пунктирными линиями как продолже-60

ние сплошных. Над каждой работой представлено число исполнителей, предусмотренное заданием. Для наглядности на рис. 4.5 строится эпюра интенсивности использования рабочей силы, характеризующая потребность в исполнителях в единицу времени. Допустим, что для выполнения данного комплекса работ мы можем привлечь не более 6 человек. В действительности, как свидетельствует эпюра (рис. 4.5), использование рабочей силы носит неравномерный характер: от двух рабочих во временном отрезке 15-23 до 8 в период 3-7. Поэтому задача корректировки сети заключается в выравнивании численности задействованных исполнителей. Для этого строится график заново, фиксируются работы, не имеющие резервов (рис. 4.6).

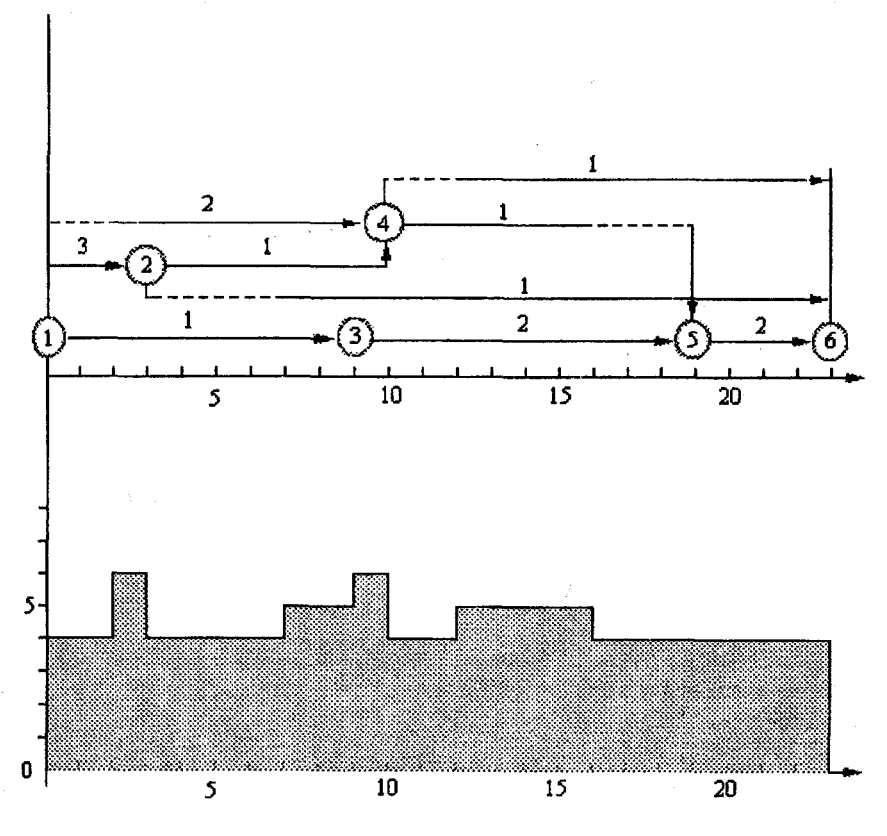

Рис. 4.6. Скорректированный сетевой график

С целью корректировки одновременно задействованных рабочих используются следующие приемы:

а) раннее начало работы передвигают на позднее начало в пределах имеющегося резерва;

б) сдвигают работу в пределах величины частного резерва времени;

в) увеличивают продолжительность выполнения работы в пределах величины частного резерва времени за счет сокращения численности рабочих;

г) сокращают продолжительность выполнения работы за счет увеличения численности рабочих;

д) передвигают работу в пределах общего резерва времени.

В результате строится новая эпюра интенсивности использования рабочей силы (рис. 4.6), в которой выравнено число исполнителей и их число не превышает 6 человек.

#### **Порядок выполнения работы**

1. Построить сетевой график в соответствии с полученным вариантом (см. прил. Г).

2. Рассчитать параметры сетевого графика табличным методом.

3. Построить исходный линейный график и эпюру интенсивности использования рабочей силы.

4. Произвести корректировку сети графическим способом по трудовым ресурсам.

5. Сделать соответствующие выводы.

6. Оформить отчет.

## **5. МЕТОДЫ ЛИНЕЙНОГО ПРОГРАММИРОВАНИЯ**

### **5.1. Понятие и классификация задач линейного программирования. Постановка задачи**

Методы линейного программирования применяются для задач, решение которых сводится к нахождению максимума или минимума некоторых функций. Линейное программирование основано на решении системы линейных уравнений, когда зависимость между изучаемыми явлениями строго функциональна. Для него характерно математическое выражение переменных величин, определенный алгоритм расчетов.

Все экономические задачи, решаемые с применением линейного программирования, отличаются многовариантностью решения и определенными ограничивающими условиями. Решить такую залачу значит выбрать из всех возможных (альтернативных) вариантов лучший, наиболее оптимальный.

Существуют следующие типы задач линейного программирования.

Задача оптимального производственного планирования. Этот тип задач является наиболее распространенным и сводится к определению максимального выпуска продукции в соответствии с имеющимися ограниченными запасами ресурсов при различных технологиях производства.

Задача об оптимальном составе смеси. Задачи подобного рода возникают при необходимости смешивания различных компонент со сходными свойствами с целью создания смеси, отвечающей определенным требованиям.

Задача об оптимальном плане перевозок (транспортная задача). В простейшем варианте транспортная задача возникает при необходимости наиболее рациональной перевозки некоторого однородного груза. При этом потребителям безразлично откуда он поступает, лишь бы был удовлетворен спрос, а каждый поставщик имеет возможность поставлять груз любому потребителю.

Задача динамики производства и создания запасов. Эта задача состоит в оптимальном распределении во времени производства некоторой продукции и ее запасов. В условиях действующего производства всякое изменение объема выпуска связано с дополнительными затратами. Хранение готовой продукции также требует определенных расходов. Когда спрос на готовую продукцию в отдельные отрезки времени непостоянен, возникает проблема поиска такого плана выпуска, при котором суммарные затраты на расширение и свертывание производства, а также на хранение излишков продукции были бы минимальными при условии своевременного и полного удовлетворения потребностей.

Общей задачей линейного программирования является задача, в которой требуется максимизировать (минимизировать) функцию

$$
f = \sum_{j=1}^{n} c_j x_j \tag{5.1}
$$

#### при условиях

$$
\sum_{j=1}^{n} a_{ij} x_j \le a_i \ (i = 1,...,s); \qquad (5.2)
$$

$$
\sum_{j=1}^{n} a_{ij} x_j = a_i \ (i = s+1,...,m); \qquad (5.3)
$$

$$
x_j \ge 0 \ (j = 1,...,n), \tag{5.4}
$$

где  $c_j$ ,  $a_{ij}$ ,  $a_i$  - заданные действительные числа.

Уравнение (5.1) - целевая функция (5.2) - (5.4) - ограничения.

Для дальнейшего решения используют две записи задачи.

Задачей линейного программирования в симметричной форме записи называют задачу, в которой требуется найти максимум функции

$$
f = \sum_{j=1}^{n} c_j x_j \tag{5.5}
$$

при условиях

$$
\sum_{j=1}^{n} a_{ij} x_j \le a_i \ (i = 1,...,m); \qquad (5.6)
$$

$$
x_j \ge 0 \ (j = 1,...,n). \tag{5.7}
$$

Задачей линейного программирования в канонической форме записи называют задачу, в которой требуется максимизировать функцию

$$
f = \sum_{j=1}^{n} c_j x_j \tag{5.8}
$$

$$
\sum_{j=1}^{n} a_{ij} x_j = a_i \ (i = 1,...,m); \qquad (5.9)
$$

$$
x_j \ge 0 \ (j = 1,...,n). \tag{5.10}
$$

Для решения задач линейного программирования, представленных в канонической форме, широко применяется симплексный метод. Существуют методы, применимые только к симметричной форме записи. Поэтому иногда необходимо переходить от одной формы записи к другой. Основными методами преобразования являются:

1. Неравенство типа "2" простой заменой знаков на противоположные в обеих частях можно превратить в неравенство типа "≤".

2. Если в задаче есть переменные, которые могут быть меньше нуля (т.е. не подчинены условию неотрицательности), то они заменяются разностью двух новых переменных. Например, если  $x_k$  переменная, не подчиненная условию неотрицательности, то ее можно<br>представить в виде  $x_k = x_k - x_k$ , где  $x_k$  и  $x_k$  больше 0.

При необходимости задачу минимизации можно заменить задачей максимизации или наоборот. При этом исходят из того, что минимум функции f равен максимуму функции -f.

Преобразование неравенств в уравнения и уравнений в неравенства осуществляется исходя из того, что всякому решению неравенства

$$
a_1 x_1 + \ldots + a_n x_n \le a \tag{5.11}
$$

соответствует вполне определенное решение уравнения

$$
a_1x_1 + ... + a_nx_n + x_{n+1} = a, \qquad (5.12)
$$

в котором

$$
x_{n+1} \geq 0, \tag{5.13}
$$

и наоборот, каждому решению уравнения (5.12) и неравенства  $(5.13)$  соответствует определенное решение неравенства  $(5.11)$ .

Пример. Привести к канонической форме следующую задачу:

$$
f = -2x_1 - x_2 + x_3(\text{min})
$$
  
\n
$$
x_1 - 2x_2 + x_3 \ge 4;
$$
  
\n
$$
x_1 + x_2 \le 9;
$$
  
\n
$$
x_1 + 2x_3 = 10
$$
  
\n
$$
x_1 \ge 0, \quad x_3 \ge 0.
$$

Решение. Прежде всего необходимо заменить целевую функцию f на противоположную -f. Затем из левой части первого неравенства вычитаем дополнительную неотрицательную переменную х<sub>4</sub>, а к левой части второго неравенства прибавляем дополнительную неотрицательную переменную x5.

Далее вместо переменной  $x_2$  произвольного знака вводим две неотрицательные переменные  $x_2$  и  $x_2$  с помощью равенства  $x_2 = x_2 - x_2$ ". В результате приходим к требуемой канонической форме:

$$
(-f) = 2x_1 + (x_2' + x_2'') - x_3(\max);
$$

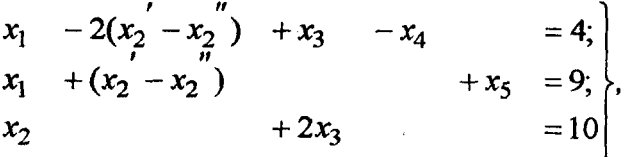

 $x_1 \ge 0$ ,  $x_2' \ge 0$ ,  $x_2'' \ge 0$ ,  $x_3 \ge 0$ ,  $x_4 \ge 0$ ,  $x_5 \ge 0$ .

Часто применяют матричную запись канонической формы задачи линейного программирования. Так, если в модели (5.8) - (5.10) ввести обозначения:

$$
C = [c_1; \dots; c_n], \quad A = \begin{bmatrix} a_{11} & \dots & a_{1n} \\ \dots & \dots & \dots \\ a_{m1} & \dots & a_{mn} \end{bmatrix}, \quad X = \begin{bmatrix} x_1 \\ \dots \\ x_n \end{bmatrix}, \quad A_0 = \begin{bmatrix} a_1 \\ \dots \\ a_n \end{bmatrix},
$$

где  $C$  – матрица-строка параметров целевой функции;

А - матрица системы уравнений-ограничений;

 $A_0$  - матрица-столбец свободных членов, то залача в канонической форме записи примет вид

$$
f = CX(\max); AX = A_0; X \ge 0.
$$

Набор значений переменных  $(x_1, ..., x_n)$ , удовлетворяющий ограничениям задачи, называется планом задачи математического программирования. План называется допустимым, если все значения переменных отвечают условиям задачи. Например, для экономических моделей таковым является условие неотрицательности.

План  $(x_i^{\dagger}, ..., x_n^{\dagger})$ , при котором целевая функция достигает экстремума, называется оптимальным. Наличие оптимального плана определяется рангом г системы, который равен числу линейно независимых уравнений. Если ранг равен числу неизвестных переменных, то система допускает единственное решение. В случае  $r < n$  система имеет множество решений, из которых необходимо выбрать оптимальное.

При решении задач линейного программирования также выделяют базисные и свободные переменные. В случае когда  $r < n$ , базисные переменные  $x_1, ..., x_r$  можно выразить через свободные пе-DEMEHHERE  $x_{r+1}$ , ...,  $x_n$ .

Решение, полученное при нулевых значениях свободных переменных, называют базисным решением. Если в нем все базисные переменные принимают неотрицательные значения, то его называют опорным.

Рассмотрим следующую систему:

$$
\begin{aligned}\nx_1 + 3x_2 - x_3 + 2x_4 &= 9; \\
2x_1 + x_2 + x_3 + 5x_4 &= 16\n\end{aligned}
$$

Ранг системы r будет равен 2, и  $r < n$ . Исключая из уравнения сначала x<sub>1</sub>, а затем x<sub>4</sub>, получим:

$$
x_4 = -2 + 5x_2 - 3x_3;
$$
  

$$
x_1 = 13 - 13x_2 + 7x_3
$$

При нулевых значениях свободных переменных  $x_2$  и  $x_3$  получим базисное решение (13, 0, 0, -2), которое не является опорным  $(x_4 < 0)$ .

### 5.2. Симплексный метод решения задач линейного программирования

Наиболее распространенным методом решения задач линейного программирования является симплексный метод. Решение проводится на основе симплексных таблиц, которые содержат ограничения и целевую функцию. В таблицу записывается система, разрешенная относительно начального базиса, т.е.

$$
x_i = b_i - \sum_{j=1}^{n-m} b_{ij} x_{m+j} ;
$$

$$
f = c'_0 - \sum_{j=1}^{n-m} c'_j x_{m+j} \; .
$$

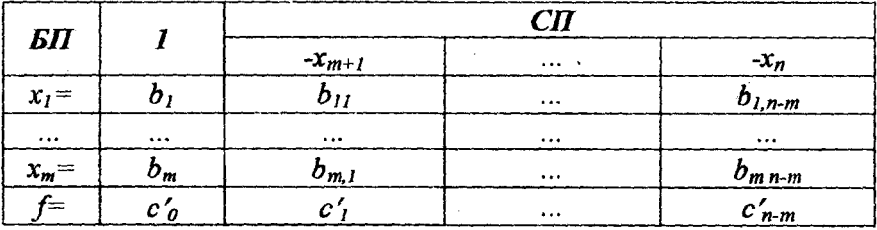

Алгоритм симплексного метода состоит из ряда шагов:

1. Каноническая модель задачи записывается в форме симплексной таблицы. Если при этом будет выделен начальный опорный план, то переходят к п. 7.

2. Просматривают строку, содержащую отрицательный свободный член, и по отрицательному элементу этой строки выбирают разрешающий столбец (например, столбец s). Если среди свободных членов несколько отрицательных элементов, выбирают наибольший по абсолютной величине. Если просматриваемая строка не содержит отрицательных элементов, то задача решений не имеет.

3. Находят симплексные отношения для разрешающего столбца отношения элементов столбца свободных членов к соответствующим элементам разрешающего столбца (причем это отношение составляется лля элементов с олинаковыми знаками).

4. По наименьшему симплексному отношению определяют разрешающую строку (например, строку  $k$ ).

5. Находят разрешающий элемент на пересечении разрешающего столбца и разрешающей строки.

6. Составляется новая симплексная таблица, которая формируется по следующим правилам (правила симплексного преобразования): а) разрешающий элемент заменяется обратной величиной; б) остальные элементы разрешающей строки делятся на разрешающий элемент; в) остальные элементы разрешающего столбца делятся на разрешающий элемент и меняют знаки; г) прочие элементы вычисляются по формуле

$$
b'_{ij} = (b_{ij}b_{ks} - b_{is}b_{kj})/b_{ks}.
$$

Данную процедуру (этапы 2-6) выполняют до тех пор, пока не будет определен начальный опорный план.

7. Проводится анализ на оптимальность полученного плана: если в f-строке нет отрицательных элементов (не считая свободного члена), то план оптимален; если при этом нет и нулевых, то оптимальный план единственный; если в f-строке есть хотя бы один отрицательный элемент, а в его столбце хотя бы один положительный, то можно перейти к новому опорному плану, более близкому к оптимальному. Для этого указанный столбец назначается разрешающим, а по минимальному симплексному отношению определяется разрешающая строка. Проводится симплексное преобразование и полученный план снова исследуется на оптимальность. Если данный план не является оптимальным, то алгоритм повторяется сначала, до получения оптимального плана или установления неразрешимости залачи.

Пример. Найти оптимальный опорный план задачи

 $f = -2x_1 + x_2 + x_3 + 6$  (max):

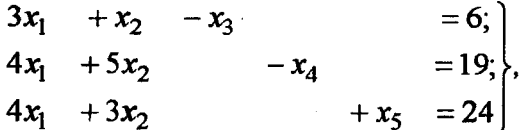

 $x_i \geq 0$ .

Реппение.

Исходную задачу разрешим относительно базисных переменных  $x_3, x_4, x_5$ :

$$
f = x_1 + 2x_2;
$$
  
\n
$$
x_3 = -6 + 3x_1 + x_2;
$$
  
\n
$$
x_4 = -19 + 4x_1 + 5x_2;
$$
  
\n
$$
x_5 = 24 - 4x_1 - 3x_2
$$

Записываем задачу в виде симплекс-таблицы.

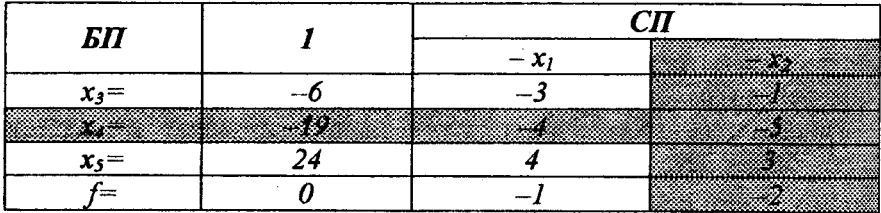

Так как среди свободных членов есть два отрицательных, то данный план не является опорным. Просматриваем вторую строку, в которой отрицательный элемент (- 5) указывает на разрешающий столбец. Разрешающую строку определяем по минимальному симmin  $\left(\frac{-6}{-1}, \frac{-19}{-5}, \frac{24}{3}\right) = \frac{19}{5}$ . Ocymecris плексному отношению: симплексное преобразование получаем следующую таблицу:

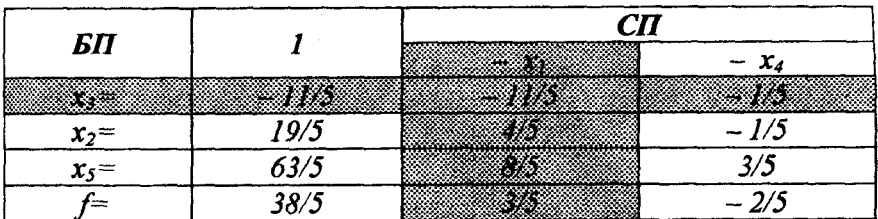

Полученный план также не является опорным, т.к. в таблице присутствует отрицательный свободный член. Аналогичным образом определяем разрешающий элемент и осуществляем симплексное преобразование.

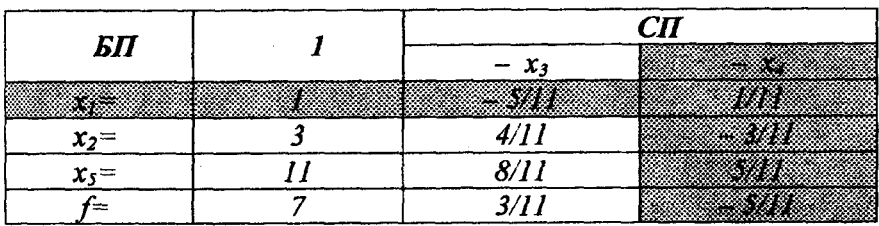

В результате получаем начальный опорный план (1; 3; 0; 0; 11), при котором  $f = 7$ . В то же время этот план не является оптимальным, т.к. в f-строке присутствует отрицательный элемент. Следовательно, столбец, соответствующий этому элементу, будет разре-шающим, а разрешающей строкой, в соответствии с условием минимума симплексного отношения, будет первая строка. В результате получаем:

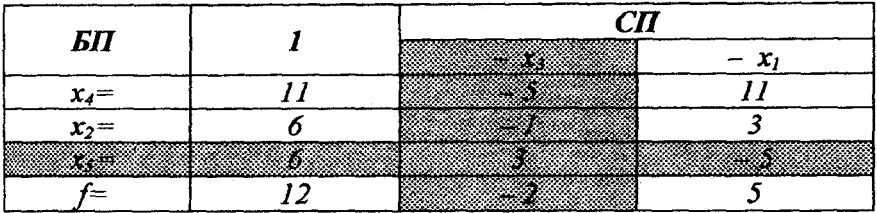

Как видно, значение целевой функции увеличилось, однако и этот план не является оптимальным. Повторим алгоритм, после чего получим:
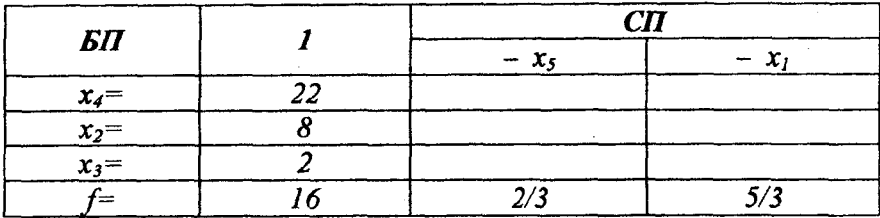

Таким образом получен оптимальный опорный план (0; 8; 3; 22; 0). при котором целевая функция равна 16.

#### 5.3. Решение задач оптимального плана перевозок

Задача оптимального плана перевозок (транспортная задача) сводится к определению наиболее экономного плана перевозок продукта из пунктов производства в пункты потребления. При этом в *m* пунктах отправления  $A_1$ , ...,  $A_m$  находится  $a_1$ , ...,  $a_m$  единиц продукции (груза), который необходимо доставить и потребителям  $B_1$ , ...,  $B_n$  в количествах  $b_1$ , ...,  $b_n$  единиц. Известны транспортные издержки с<sub>ії</sub> перевозки единицы груза из *і*-го пункта отправления в /-й пункт потребления. Необходимо найти такой план перевозок, при котором суммарные затраты на доставку грузов были бы минимальны и который полностью удовлетворял бы потребностям в продукте. Исходные данные задачи представляют в виде распределительной таблицы:

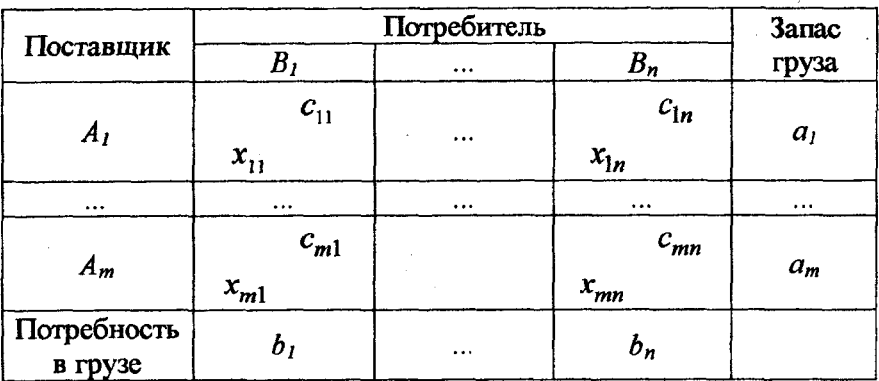

где  $x_{ii}$  – количество груза, перевозимого из *i*-го пункта отправления в і-й пункт потребления.

Математическую запись задачи можно представить в следующем виде:

$$
f = \sum_{i=1}^{m} \sum_{j=1}^{n} c_{ij} x_{ij} ;
$$

$$
\sum_{j=1}^{n} x_{ij} = a_i ;
$$

$$
\sum_{i=1}^{m} x_{ij} = b_i
$$

$$
x_{ij} \ge 0.
$$

Различают лва типа транспортных задач: закрытые, в которых суммарный объем груза поставщиков равен суммарному спросу потребителей, и открытые, если данное равенство не выполняется. Открытую модель можно преобразовать в закрытую, при этом возможны два варианта:

1. Если  $\sum_{i=1}^{m} a_i > \sum_{i=1}^{n} b_i$ , то в модель вводится фиктивный пункт на-

значения, спрос которого равен разности  $b_{\phi} = \sum_{i=1}^{m} a_i - \sum_{i=1}^{n} b_i$ , а за-

траты на доставку груза в этот пункт принимаются равными нулю.

2. Если  $\sum_{i=1}^{m} a_i < \sum_{j=1}^{n} b_j$ , то в модель вводится фиктивный пункт запас груза которого равен разности отправления,  $a_{\phi} = \sum_{j=1}^{n} b_j - \sum_{i=1}^{m} a_i$ , а затраты на доставку груза от фиктивного по-

ставщика принимаются равными нулю.

Для составления исходного плана перевозок обычно используют правило "северо-западного угла". В соответствии с ним распределительную таблицу заполняют, начиная с левой верхней ячейки, двигаясь далее по строке вправо или по столбцу вниз. В клетку (1, 1) записывают меньшее значение из  $a_1$  и  $b_1$ . Если  $a_1 > b_1$ , то  $x_{11} = b_1$ , т.е. спрос первого потребителя удовлетворен, и передвигаются на следующую ячейку в данной строке, при заполнении которой учитывается, что наличный груз в первом пункте отправления уменьшился на величину *Ь,.* Так заполняют ячейки, двигаясь вправо по строке до тех пор, пока не будет исчерпан весь наличный груз первого пункта отправления, после чего передвигаются на строку ниже. Этот процесс продолжается до тех пор, пока не будут исчерпаны все запасы продукции *а*<sub>*m*</sub> и потребности *b*<sub>n</sub>.

Полученный таким образом план считается опорным, если он будет содержать *т + п - 1* занятых клеток.

Набор ячеек таблицы, при котором каждая последующая из них находится в той же строке или столбце, что и предыдущая, а последняя клетка находится в той же строке или столбце, что и первая, называется циклом. Графически цикл представляет собой замкнутую ломаную линию, соединяющую ячейки распределительной таблицы, входящие в данный цикл.

С циклом связаны следующие свойства планов: а) допустимый план транспортной задачи считается опорным только тогда, когда из занятых этим планом клеток нельзя составить цикл; б) при наличии опорного плана для каждой свободной клетки можно составить только один цикл.

Для дальнейшего решения задачи может быть использован метод потенциалов, который состоит в следующем. После того как найден опорный план перевозок, каждому поставщику ставится в соответствие некоторое число  $u_i$ , называемое потенциалом поставщика  $A_i$ , а каждому потребителю - некоторое число *vj,* называемое потенциалом потребителя. Данные числа выбираются исходя из того, что для каждой загруженной ячейки распределительной таблицы должно выполняться равенство  $u_i + v_j = c_{ii}$ . Для расчета потенциалов одному из неизвестных присваивают произвольное значение, что позволяет рассчитать остальные значения. Затем для свободных клеток определяются косвенные тарифы как сумма потенциалов строки и столбца, на пересечении которых она находится. Разность между реальным и косвенным тарифом свободной клетки является ее

оценкой. Если для каждой свободной клетки такая оценка неотрицательна, то полученный план оптимален.

Отоицательные оценки клеток указывают на возможность получения более оптимального плана при их загрузке. Для улучшения плана выбирают клетку с наибольшей по абсолютной величине оценкой и строят замкнутый цикл, вершинам которого приписываются чередующиеся знаки "+" и " - ", причем свободной клетке приписывается "+". В клетках, которым соответствует отрицательная вершина определяют наименьший груз, который перемещают по замкнутому циклу, причем к клеткам, которым соответствует положительная вершина, груз прибавляется, в противном случае - вычитается.

В новом плане снова определяются потенциалы строк и столбцов и вычисляются оценки свободных клеток. Процедуру повторяют до получения оптимального плана.

Пример. Определить исходное опорное решение по методу "северо-западного угла" и решить задачу методом потенциалов. Исходные данные представлены следующей таблицей:

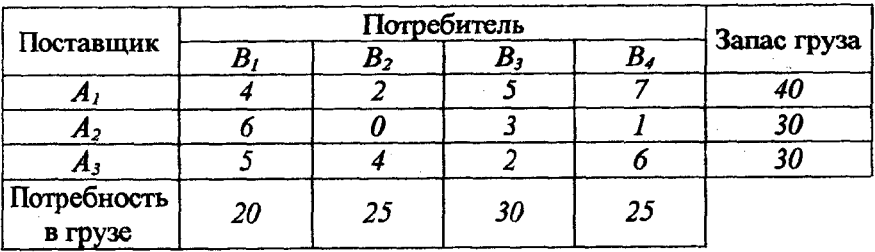

Определим начальный план методом "северо-западного угла". Сначала заполняем ячейку (1, 1), для этого определяем минимальное значение из  $a_1$  и  $b_1$ :  $x_{11}$  = min  $(a_1, b_1)$  = min (40, 20) = 20. Потребность первого потребителя удовлетворена полностью, поэтому переходим ко второму столбцу. При определении значения х<sub>12</sub> учитывают, что запас груза у первого поставщика уменьшился на величину  $b_1$ . Таким образом,  $x_{12} = min (a_1 - b_1, b_2) = min (20, 25) = 20$ . Запас груза первого поставщика исчерпан, поэтому переходят на следующую строку и т.д. Таким образом получен план, представленный в следующей таблице:

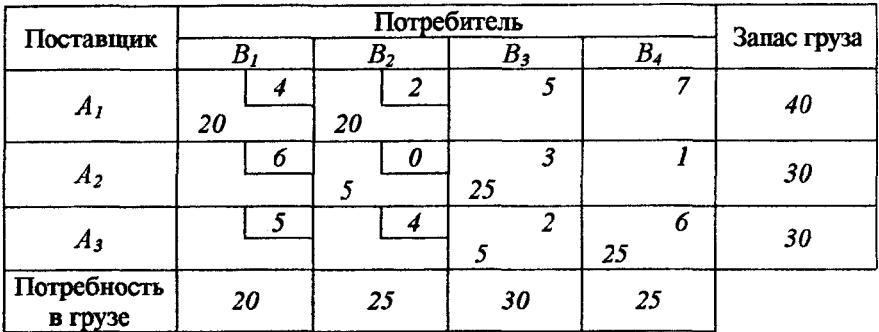

В полученном плане занято 6 клеток, следовательно, он является опорным, т.е.  $m + n - 1 = 3 + 4 - 1 = 6$ . Определим потенциалы для CTDOK И СТОЛбЦОВ:  $u_1 + v_1 = 4$ ,  $u_1 + v_2 = 2$ ,  $u_2 + v_2 = 0$ ,  $u_2 + v_3 = 3$ ,  $u_3 + v_3 = 2$ ,  $u_3 + v_4 = 6$ . Установив для  $u_1$  произвольное значение, например 0, определяем остальные потенциалы:  $u_2 = -2$ ,  $u_3 = -3$ ,  $v_1 = 4$ ,  $v_2 = 2$ ,  $v_3 = 5$ ,  $v_4 = 9$ . Для свободных ячеек таблицы определяются косвенные тарифы как сумма потенциалов соответствующей строки и столбца, а затем и их оценки s, определяемые как разность между реальным и косвенным тарифом:  $s_{13} = 5 - 5 = 0$ ,  $s_{14} = 7 - 9 = 1$  $= -2$ ,  $s_{21} = 6 - 2 = 4$ ,  $s_{24} = 1 - 7 = -6$ ,  $s_{31} = 5 - 1 = 4$ ,  $s_{32} = 4 - (-1) = 5$ . Полученный план не является оптимальным, т.к. среди оценок есть отрицательные. Наименьшей оценке  $s_{24} = -6$  соответствует наиболее перспективная клетка. Для нее строится замкнутый цикл.

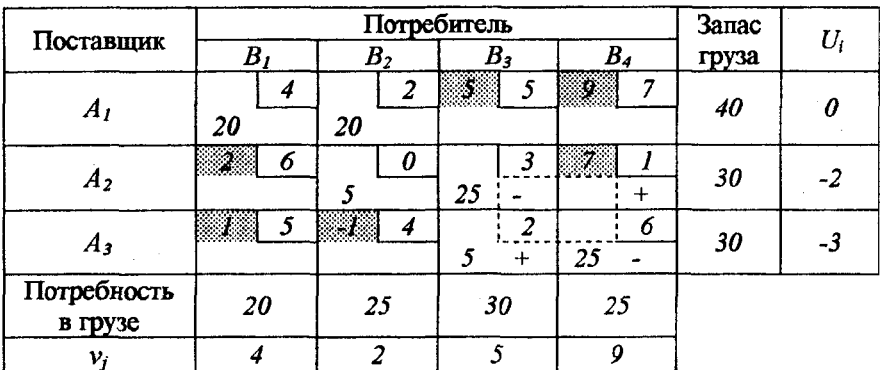

После корректировки плана получим:

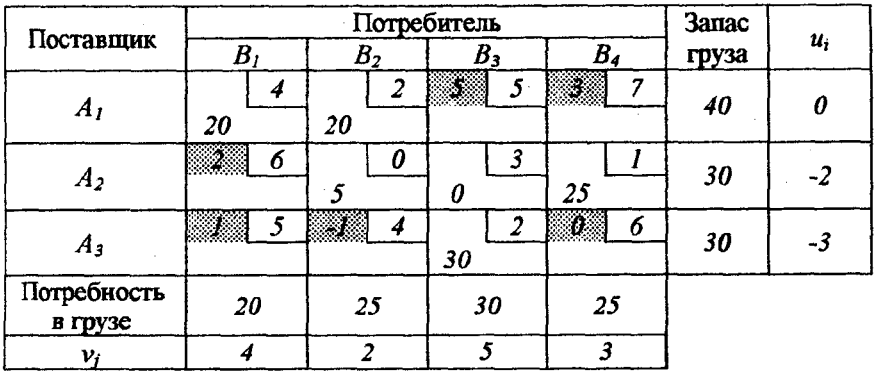

Полученный план является оптимальным, т.к. оценки всех клеток положительны. Транспортные издержки при этом составят:

 $f = 20.4 + 20.2 + 5.0 + 25.1 + 30.2 = 205$  ден. ед.

## 5.4. Обоснование стратегии посредника

Одним из типов транспортных задач является задача оптимизации стратегии посредника.

Рассмотрим постановку задачи.

При посредничестве коммерческо-транспортной фирмы тоставщиков осуществляют снабжение конкретным товаром п покупателей. Фирма покупает продукт у поставщиков, проводит его транспортировку и реализацию потребителям.

Известны данные о величине максимальных продаж  $(a_i)$  каждым из поставщиков и о том, сколько каждый потребитель может максимально купить  $(b_i)$ . Посредник располагает информацией о ценах приобретения единицы товара у каждого поставщика, ценах продажи единицы товара каждому потребителю и удельных транспортных издержках при доставке груза от *i*-го поставщика к *j*-му потребителю. При этом посредник взял на себя обязательства приобрести у і-го поставщика определенный процент продукции его максимального предложения, а также удовлетворить потребности j-го получателя на определенный процент от его максимального спроса.

Если посредник купит у поставщика больше продукции, то он получит премию либо убыток (товар будет реализован ему по другой цене). Аналогично, если посредник продаст потребителю товар сверх обязательств, то ему также будет выплачена премия либо нанесен убыток (этот товар будет приобретен по измененной цене). Требуется установить такой план перевозок, чтобы прибыль посредника была бы максимальной и были бы выполнены обязательства, взятые им на себя.

Математическую модель задачи можно представить в виде

$$
F(x) = \sum_{j=1}^{n} f_j(x_j) x_j - \sum_{i=1}^{m} f_i(x_i) x_i - \sum_{i=1}^{m} \sum_{j=1}^{n} c_{ij} x_{ij} \to \max,
$$

где n - количество покупателей;

 $m$  - количество поставщиков:

 $f_i(x_i)$  – функция цен продажи;

 $f_i(x_i)$  – функция цен покупки:

 $x_i$  – объем продажи посредником *j*-му покупателю;

 $x_i$  - объем покупки посредником у *i*-го поставщика;

 $c_{ii}$  – удельные транспортные расходы на поставку продукции от і-го поставщика і-му потребителю;

 $x_{ii}$  – объем продукции, поставляемой от *i*-го поставщика *j*-му покупателю.

Задача состоит в нахождении значений  $x_{ij} \geq 0$ , характеризующих объем перевозок от *i*-го поставщика *j*-му потребителю. При этом должны выполняться следующие условия:

$$
\sum_{j=1}^n x_{ij} = x_i \ (i = 1, ..., m);
$$

$$
\sum_{i=1}^{m} x_{ij} = x_j \ (j = 1,...,n).
$$

То есть объем товара  $x_i$ , который приобретает *i*-й потребитель. должен быть равен сумме товаров, перевезенных ему от всех поставщиков, и наоборот.

Рассматриваемая модель может быть преобразована в транспортную залачу общего вида.

Рассмотрим конкретный пример установления стратегии действий посредника при наличии трех поставщиков (отправителей груза) и трех потребителей (получателей груза). При этом мы располагаем следующей информацией:

1. Посредник приобретает товары у трех поставщиков  $(O_1, O_2, O_3)$ по ценам  $C_1 = 18$ ,  $C_2 = 15$  и  $C_3 = 18$  ден. ед. соответственно.

2. Предложения поставщиков:  $A_1 = 100$ ,  $A_2 = 200$  и  $A_3 = 160$  единиц товара.

3. Посредник обязуется приобрести у поставщика  $O<sub>I</sub>$  как минимум  $P_1 = 75\%$  его предложения, у  $O_2 - P_2 = 80\%$  и у  $O_3 - P_3 = 75\%$ .

4. Премии (штрафы) за приобретение посредником дополнительного количества товаров:  $K_1 = 2$ ,  $K_2 = 1$  и  $K_3 = 2$  ден. ед. соответственно.

5. Посредник реализует товары покупателям  $\Pi_1$ ,  $\Pi_2$ ,  $\Pi_3$  по ценам  $C_1 = 28$ ,  $C_2 = 24$   $\mu$   $C_1 = 24$  ден. ед. соответственно.

6. Покупатели готовы приобрести:  $B_1 = 100$ ,  $B_2 = 120$  и  $B_3 = 200$ единиц товара.

7. Посредник должен поставить первому потребителю как минимум  $Q_1 = 90\%$  товара его спроса, второму –  $Q_2 = 75\%$  и третьему –  $Q_3 = 80\%$ .

8. Премии (штрафы) за продажу покупателю дополнительного количества товаров посредником  $-K_1' = 0, K_2' = 1, K_3' = 1$  соответственно.

9. Удельные транспортные издержки представлены матрицей

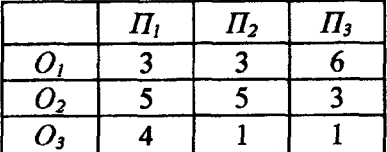

Приведем искомую задачу к классической. Т.к. поставщики предлагают к реализации  $A_1 + A_2 + A_3 = 100 + 200 + 160 = 460$  ед. продукции, а потребители могут приобрести максимум  $B_1 + B_2 + B_3 =$  $= 100 + 120 + 200 = 420$ , то для решения задачи необходимо ввести фиктивного потребителя, спрос которого равен разнице между суммарным предложением и спросом:  $B_{ab} = 460 - 420 = 40$  ед., при этом прибыль при работе с этим потребителем примем равной нулю. Составим распределительную таблицу. В нижней строке записывается минимальный спрос каждого потребителя, который должен удовлетворить посредник  $(\Pi_1 = B_1 \cdot Q_1/100 = 100.90/100 = 90)$ .  $\Pi_2 = B_2 \cdot O_2/100 = 120.75/100 = 90$ ;  $\Pi_3 = B_3 \cdot O_2/100 = 200.80/100 = 160$ ). а также объемы, определяемые как разница между максимальным спросом потребителя и минимальной величиной спроса, который должен удовлетворить посредник  $(\Pi_1 = B_1 - \Pi_1 = 100 - 90 = 10)$ ;  $\Pi_2 = B_2 - \Pi_2 = 120 - 90 = 30$ ;  $\Pi_3 = B_3 - \Pi_3 = 200 - 160 = 40$ ). Ahanoгично определяются значения предложений поставщиков с учетом взятых на себя посредником обязательств по приобретению некоторого минимального количества их максимального предложения.

В ячейках, которые находятся на пересечении соответствующих строки и столбца, записываются значения удельной прибыли. При этом необходимо учитывать наличие премий (штрафов) и то, что они имеют место лишь при удовлетворении посредником взятых на себя обязанностей. Удельная прибыль определяется по следующей формуле:  $U_{ii} = C_i' - C_i - C_{ii} + K_i - K_i'$ , при этом положим, что при поставке посредником потребителю товара больше минимального значения его спроса посредник получает штраф, т.е. товар будет приобретен по более низкой цене  $C_k - K_k$ . В случае приобретения у поставщика товара больше минимального обязательства посредник получает премию, т.е. товар приобретается им по более низкой цене  $C_k - K_k$ .

Так, для ячейки  $O_I$ - $\Pi_I$  удельная прибыль будет определена сле-<br>дующим образом:  $U_{II} = C_I - C_I - C_{II} = 28 - 18 - 3 = 7$ . В данном случае посредник не получает ни премий, ни штрафов, т.к. выполняет минимальные обязательства. Для ячейки  $O'_{2}$ -  $\Pi'_{3}$  получим:  $C'_2 - C_3 - C_{23} + K_3 - K'_2 = 24 - 18 - 3 + 2 - 1 = 4$ . Таким образом заполняются все ячейки таблицы (табл. 5.1).

Для оптимизации стратегии посредника можно использовать любой из известных методов решения классической транспортной задачи. Сначала определим опорный план перевозок, используя для этого алгоритм северо-западного угла. Полученный опорный план представлен в табл. 5.2, где в верхнем правом углу представлена удельная прибыль, а в нижнем правом - объем перевозимой продукции.

Таблица 5.1

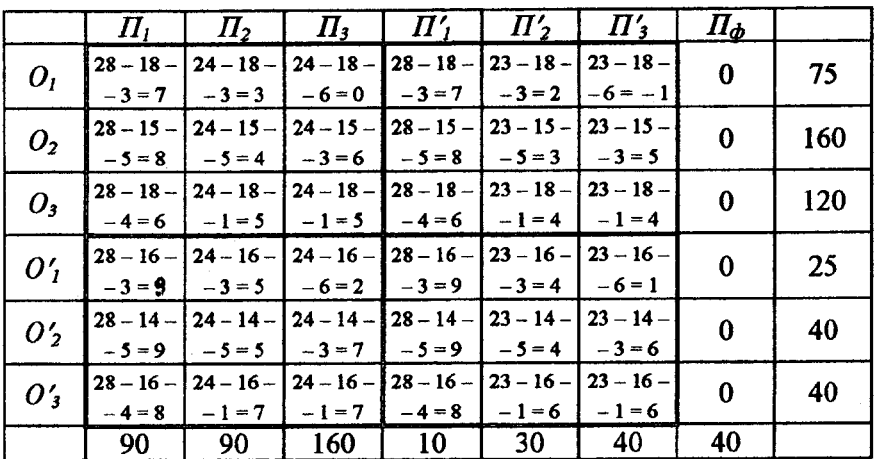

## Приведение искомой задачи к классической

Таблица 5.2

## Опорный план задачи

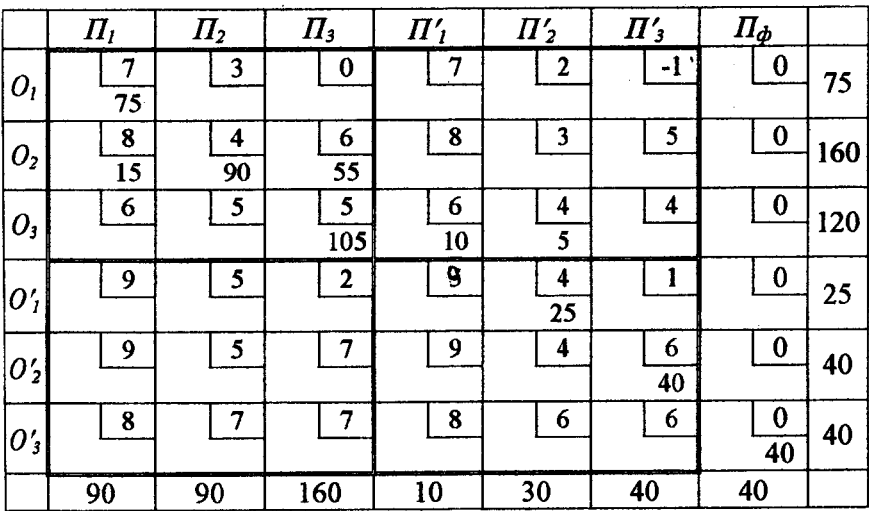

Лальнейшую оптимизацию полученного опорного плана можно осуществить, например, методом потенциалов. При этом необходимо учитывать, что в данном случае мы решаем задачу максимизации прибыли, а не минимизации издержек.

Результаты решения задачи показаны в табл. 5.3, 5.4, где псевдостоимость ячеек представлена в верхнем левом углу транспортной таблицы.

Рассчитаем оценки ячеек, которые определяются как разность между реальной стоимостью (прибылью) перевозки и псевдостоимостью. При решении задач минимизации наиболее перспективной считается ячейка с наименьшей отрицательной оценкой. В нашем случае необходимо ориентироваться на ячейки с максимальной положительной оценкой. Сначала необходимо оптимизировать прибыль в первой четверти таблицы, а затем можно переходить к анализу остальных ячеек. Наибольшую оценку имеет ячейка  $O_3$  -  $\Pi_2$ (табл. 5.3).

Таблица 5.3

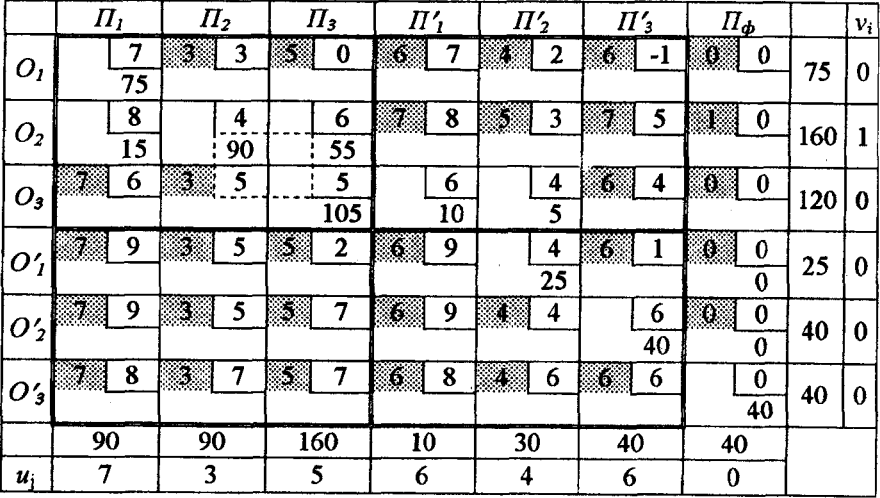

# Решение задачи методом потенциалов, итерация 1

82

## Таблица 5.4

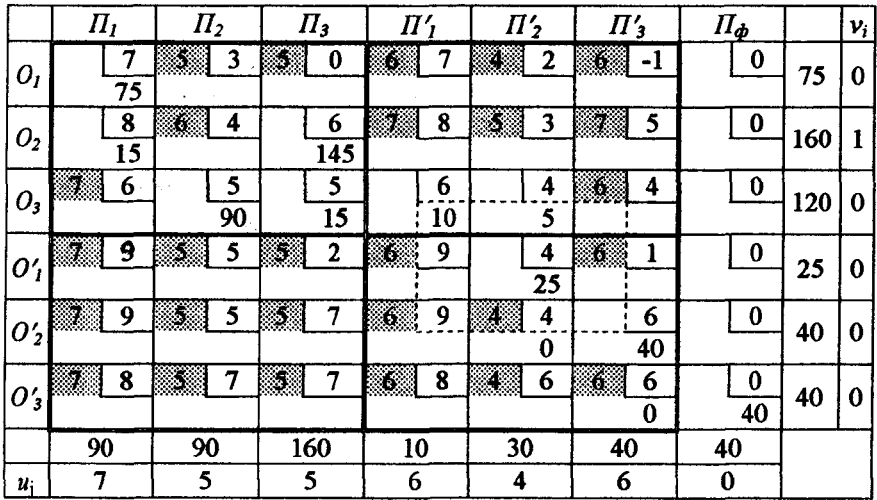

## Решение задачи методом потенциалов, итерация 2

## Таблица 5.5

## Решение задачи методом потенциалов, итерация 3

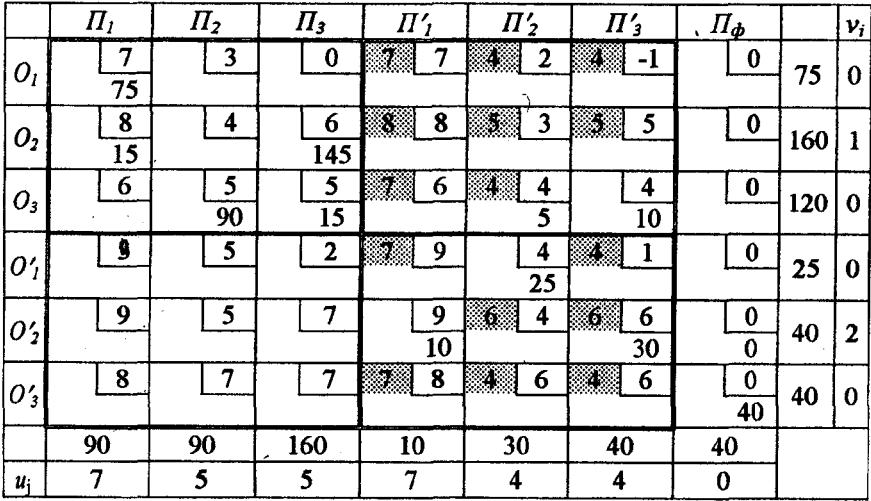

83

Проведем анализ полученных результатов (табл. 5.4). В первой четверти таблицы удовлетворен весь спрос потребителей на определенный процент их максимальной заявки, следовательно, мы не можем произвести никаких изменений в I и III четвертях таблицы. Рассмотрим оставшиеся ячейки. Наибольшую оценку имеет ячейка  $O'_{2}$  -  $II'_{1}$ . Построим для нее замкнутый контур и пересчитаем таблицу (табл. 5.5). Анализ полученной таблицы показывает, что провести улучшение плана нельзя, следовательно, полученный план является оптимальным.

Оптимальная стратегия посредника получается путем «сжатия» табл. 5.5. «Сжатие» осуществляется следующим образом: строки табл. 5.5 - объемы товаров, приобретаемых у поставщиков, причем каждому поставщику соответствует две строки  $(0_1 - 0'_1, 0_2 - 0'_2)$ *Оз* - *О'з).* Аналогично столбцы представляют собой объемы закупок потребителей. Для того чтобы узнать, сколько товаров будет поставлено, например, от поставщика  $O_2$  потребителю  $\Pi_3$ , необходимо сложить значения клеток, находящихся на пересечении соответствующих строк и столбцов: *0 <sup>2</sup>П3, 0 <sup>2</sup>П'3, О '<sup>2</sup> <sup>3</sup>,0'2П'3(* 145 + 0 + 0 + 30).

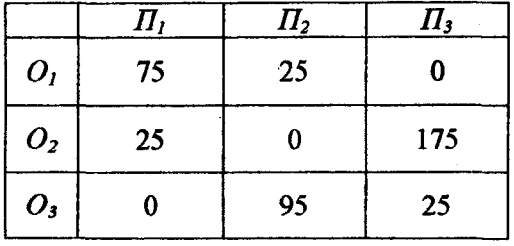

Причем прибыль посредника, с учетом рассчитанного ранее удельного дохода, в данном случае составит:  $P = 75 \cdot 7 + 15 \cdot 8 + 145 \cdot 6 +$  $+90 \cdot 5 + 15 \cdot 5 + 5 \cdot 4 + 10 \cdot 4 + 25 \cdot 4 + 10 \cdot 9 + 30 \cdot 6 = 2470$ .

Оптимальная стратегия посредника предусматривает наиболее выгодные экономические связи. После их установления можно приступить к разработке графика доставки грузов, определению потребности в транспортных средствах и погрузочных механизмах, а также на основе договоренности сторон провести при необходимости корректировку цен на логистические услуги.

### Порядок выполнения работы

1. Ознакомиться с общими положениями теории обоснования стратегии посредника, постановкой задачи и исходными данными.

2. Выбрать исходные данные в соответствии с полученным вариантом (см. прил. Л).

3. Привести искомую задачу к классической.

4. Определить опорный план задачи и провести оптимизацию данных методом потенциалов.

## 5.5. Решение общей задачи линейного программирования с помощью инструмента «Поиск решения» nakera MS Excel

Для решения оптимизационных задач в Excel используется инструмент «Поиск решения» (меню «Сервис->Поиск решения»). Если в меню «Сервис» этот компонент отсутствует, то его необходимо установить, отметив элемент «Поиск решения» в списке установленных надстроек («Сервис->Надстройки...»). Если же этой надстройки нет в диалоговом окне «Надстройки», то необходимо в панели управления Windows («Пуск->Настройка->Панель управления») шелкнуть по пиктограмме «Установка и удаление программ» и с помощью программы установки MS Office установить этот компонент.

Для решения задачи необходимо выполнить следующие этапы:

внести исходные данные:

определить ячейки, в которые будет помещен конечный результат (изменяемые ячейки);

внести в определенную ячейку формулу для расчета целевой функции;

внести в ячейки формулы для расчета ограничений;

вызвать надстройку «Поиск решения» и, определив для нее основные параметры, определить решение.

Рассмотрим технологию решения следующей задачи.

Для сохранения здоровья и работоспособности человек должен потреблять в сутки определенное количество питательных веществ: белков ( $B_1$ ), жиров ( $B_2$ ), витаминов ( $B_3$ ). Их содержание в продуктах П<sub>1</sub> и П<sub>2</sub> неодинаковы. Количество соответствующего вещества в 1 единице каждого продукта представлено в табл. 5.6.

Стоимость 1 ед. продукта  $\Pi_1$  – 2000 руб.,  $\Pi_2$  – 3000 руб.

Необходимо так организовать питание, чтобы его стоимость была наименьшей, а организм получил не менее минимальной суточной нормы потребления питательных веществ всех видов.

Исходные данные

Таблина 5.6

#### Питательные Минимальная Содержание питательного вещества в 1 ед. продукта, усл. ед. вешества норма  $\Pi_{1}$  $\Pi$  $B<sub>1</sub>$ 120  $0.2$  $\overline{0.1}$  $\overline{B_2}$  $\overline{70}$ 0,075  $0,\overline{1}$  $\overline{10}$  $\mathbf{B}_2$  $\Omega$  $0.1$

Обозначим через  $x_l$  количество продукта  $\Pi_l$ , а через  $x_2$  – количество продукта П<sub>2</sub>, которые предполагается включить в рацион.

Количество белков (B<sub>1</sub>), содержащееся в рационе  $(x_1, x_2)$ , можно выразить суммой:  $0.2x_1 + 0.1x_2$ . По условию задачи эта величина не может быть меньше 120 ед., т.е.  $0.2x_1 + 0.1x_2 \ge 120$ .

Ограничения по содержанию в рационе жиров и витаминов примут вид:

 $0.075x_1 + 0.1x_2 \ge 70$ ;

$$
0, 1x_2 \geq 10.
$$

Очевидно, что величины  $x_1$  и  $x_2$  выражаются неотрицательными числами, т.е.

$$
x_1\geq 0, x_2\geq 0.
$$

Стоимость рациона, которую надо минимизировать, можно выразить следующим образом:

$$
f = 2000x_1 + 3000x_2.
$$

Таким образом, модель данной задачи может быть представлена в следующем виде:

$$
0, 2x_1 + 0, 1x_2 \ge 120;
$$
  
\n
$$
0,075x_1 + 0, 1x_2 \ge 70;
$$
  
\n
$$
0, 1x_2 \ge 10;
$$
  
\n
$$
x_1 \ge 0, x_2 \ge 0
$$
  
\n
$$
f = 2000x_1 + 3000x_2 \rightarrow \min.
$$

Для начала создадим форму для ввода условий задачи (рис. 5.1).

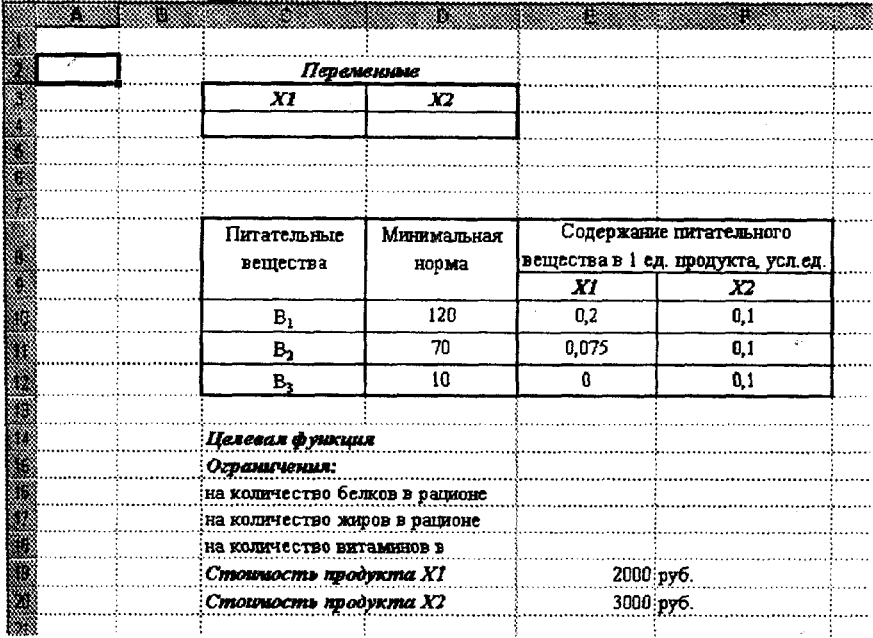

Рис. 5.1. Форма с исходными данными

На рис. 5.1 ячейки С4 и D4 отведены для конечного результата (значений X1 и X2).

В ячейку F14 внесем формулу для расчета целевой функции (рис. 5.2).

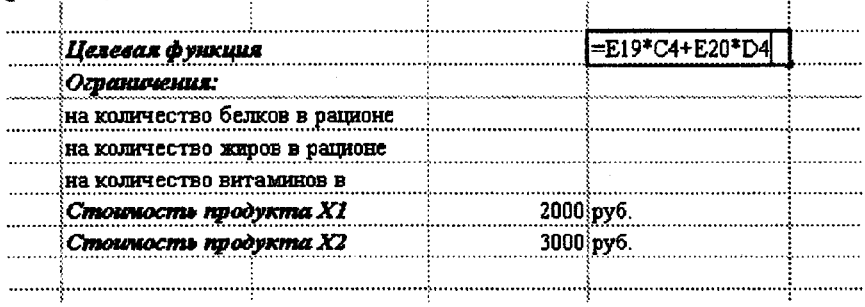

#### Puc  $52$

Формула в ячейке F14 представляет собой арифметические операции со значениями ячеек, на которые указывают ссылки в формуле (ссылка E19 указывает на ячейку со значением цены первого продукта, C4 - количество первого продукта X1, E20 и D4 ячейки со значениями цены и количества второго продукта).

Аналогично вводятся ограничения задачи в ячейки F16, F17, F18  $(pnc.5.3 - 5.5)$ .

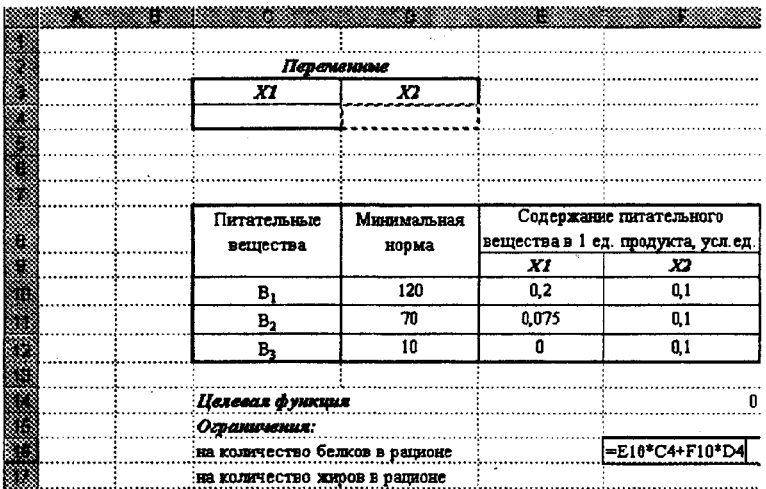

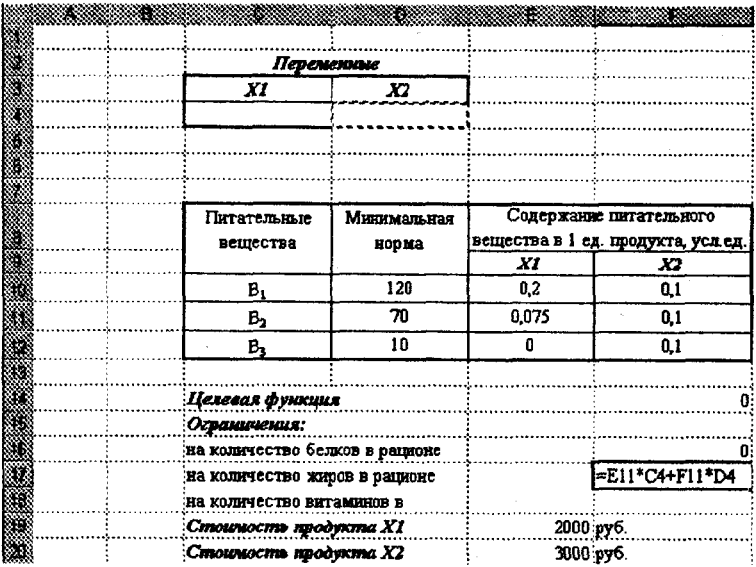

 $\bar{\mathcal{A}}$ 

Рис. 5.4

| Перемаллие                     |                                             |                         |                |
|--------------------------------|---------------------------------------------|-------------------------|----------------|
| XI                             | X2                                          |                         |                |
|                                |                                             |                         |                |
|                                |                                             |                         |                |
|                                |                                             |                         |                |
|                                |                                             |                         |                |
| Питательные                    | Минимальная                                 | Содержание питательного |                |
| вещества                       | вещества в 1 ед. продукта, усл.ед.<br>норма |                         |                |
|                                |                                             | XI                      | x              |
| $B_1$                          | 120                                         | 0,2                     | 0,1            |
| B <sub>2</sub>                 | 70                                          | 0,075                   | 0,1            |
| в,                             | 10                                          | 8                       | 0,1            |
|                                |                                             |                         |                |
| Пелевая функция                |                                             |                         | O.             |
| Ограничения:                   |                                             |                         |                |
| на количество белков в рационе |                                             |                         | 8              |
| на количество жиров в рационе  |                                             |                         | fi:            |
| на количество витаминов в      |                                             |                         | =E12*C4+F12*D4 |
| Стоиность продукта X1          |                                             | 2000:py6.               |                |
| Стоимость продукта Х2          |                                             | 3000 py6.               |                |

После выбора команды *«Сервис—\*Поиск решения*» появится диалоговое окно *Поиск решения,* в котором присутствуют три основных параметра:

- установить целевую ячейку;
- изменяя ячейки;
- ограничения.

Сначала нужно заполнить поле «*Установить целевую ячейку*». Во всех задачах для средства *«Поиск решения*» оптимизируется результат в одной из ячеек рабочего листа. Средство «*Поиск решения*» использует формулы, которые дают результат в целевой ячейке, для проверки возможных решений. Можно выбрать поиск наименьшего или наибольшего значения для целевой ячейки.

Второй параметр - «*Изменяя ячейки*». Изменяемые ячейки - это те ячейки, значения в которых будут изменяться для того, чтобы оптимизировать результат в целевой ячейке. К изменяемым ячейкам предъявляется два основных требования: они не должны содержать формул и изменение их значений должно отражаться на изменении результата в целевой ячейке.

Для нашего примера целевая ячейка имеет адрес \$F\$14, а изменяемые ячейки \$C\$4:\$D\$4 (рис. 5.6).

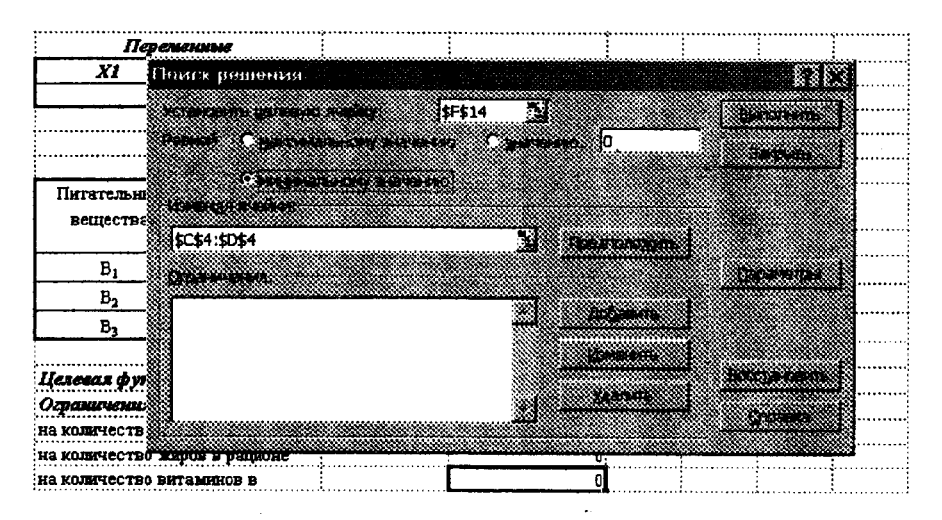

Puc. 5.6

Третий параметр, который необходимо внести, - это ограничения. Используя диалоговое окно, необходимо внести следующие ограничения:

• количество белков должно быть больше или равно 120  $(F16 \ge D10);$ 

• количество жиров должно быть больше или равно 70  $(F17 \ge D11)$ :

• количество витаминов должно быть больше или равно 10  $(F18 \ge D12)$ :

• значения XI и Х2 являются целыми положительными числами (рис. 5.7).

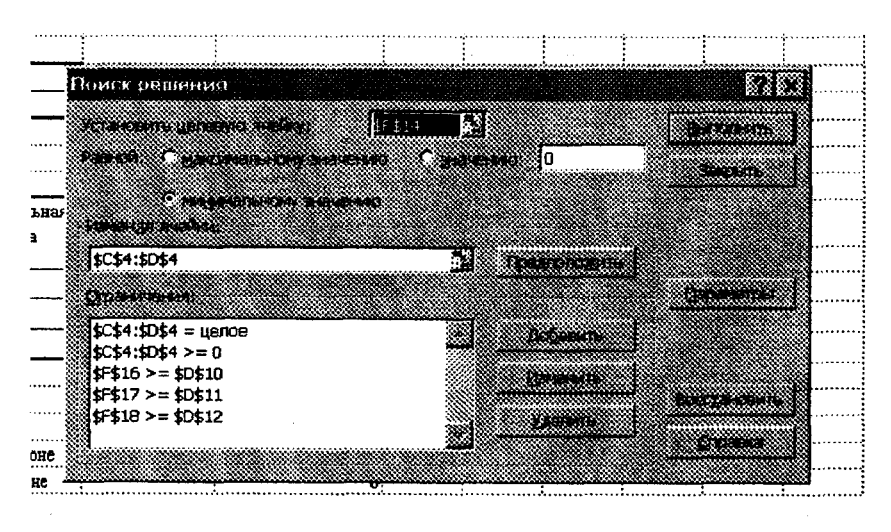

Рис. 5.7

После того, как будут заполнены все основные формы, нажимаем кнопку «*Выполнить*», после чего появится диалоговое окно «*Результаты поиска решения*» (рис. 5.8).

Полученное решение означает, что минимальная стоимость питания при заданном соотношении питательных веществ составляет 1900 тыс. руб., при этом количество первого продукта составляет 800 единиц, второго - 100 единиц.

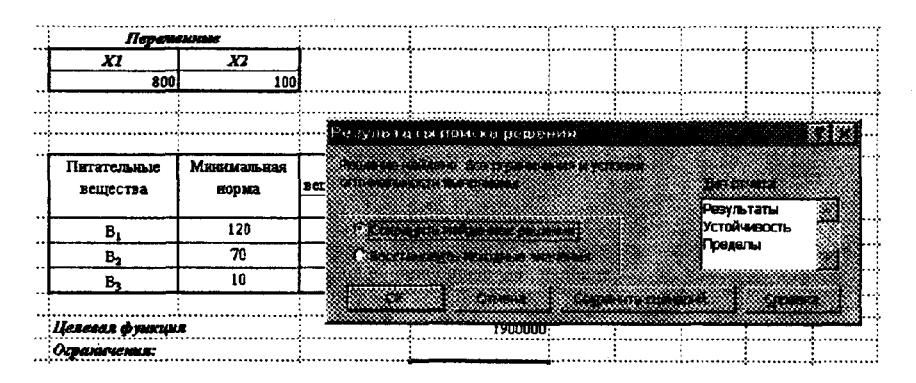

Puc. 5.8

Excel позволяет также представить результаты поиска решения в форме отчета. Существует три типа таких отчетов:

• Результаты. В отчет включаются исходные и конечные значения целевой и влияющих ячеек, дополнительные сведения об ограничениях.

• Устойчивость. Отчет, содержащий сведения о чувствительности решения к малым изменениям в изменяемых ячейках.

• Пределы. Кроме исходных и конечных данных в отчет включаются верхние и нижние границы значений, которые могут принимать влияющие ячейки при соблюдении ограничений.

#### 6. МОДЕЛИ УПРАВЛЕНИЯ ЗАПАСАМИ

#### 6.1. Однономенклатурные модели

Товарные запасы являются необходимым фактором, обеспечивающим непрерывность работы любого торгового предприятия. Поэтому эффективное управление ими является важнейшей задачей любого предприятия. Под управлением запасами понимается совокупность мероприятий по обеспечению их оптимального уровня на предприятии. При этом разрабатываются прогрессивные нормы запасов; устанавливается наиболее рациональная их структура; создается эффективная система оперативного контроля за состоянием запасов с широким использованием математических методов и вычислительной техники и т.д.

92

Часто большая часть доходов предприятия тратится на содержание запасов. Не управляя процессом их образования, можно прийти к тому, что производство товаров сократится, возникнут трудности в сбыте; в отдельных случаях это может стать даже причиной банкротства предприятия. Таким образом, необходима разработка специальной стратегии управления запасами.

Содержание запасов на предприятии всегда связано с издержками.

Организационные издержки - расходы, связанные с оформлением и доставкой товаров, необходимых для каждого цикла складирования.

Издержки содержания запасов - затраты, связанные с хранением. Эти расходы возникают из-за таких факторов, как рента складирования и амортизация в процессе хранения (товары могут портиться, устаревать, их количество может уменьшаться и т.п.).

Издержки связанные с дефицитом, - это потери прибыли в расчете на единицу дефицитных материалов. Они могут быть связаны с заменой дефицитных товаров более дорогими материалами, штрафами за нарушение сроков поставки, переналадкой оборудования.

Управление запасами заключается в установлении моментов размещения заказов и объемов поставок. Каждый вариант стратегии управления запасами связан с определенными затратами. Стратегию, при которой эти затраты минимальны, называют оптимальной, а ее определение является предметом теории управления запасами.

Многообразие реальных ситуаций является причиной большого количества различных систем управления запасами. В основу их классификации может быть принят характер системы снабжения. интенсивность потребления, возможности пополнения запасов, издержки функционирования системы.

По характеру системы снабжения выделяют однопродуктовые и многопродуктовые модели.

По интенсивности потребления - модели с постоянным и стохастическим спросом.

По характеру пополнения запасов различают модели с задержками (фиксированными или случайными) и с мгновенными поставками.

По функциям затрат модели могут быть линейными и нелинейными.

Любая математическая модель, которая применяется для изучения управления запасами, должна учитывать только те издержки, которые зависят от выбора стратегии.

Цель разработки математической модели складской системы состоит в выборе с ее помощью приемлемой стратегии функционирования. Необходимо определить такую стратегию функционирования. которая обеспечит наибольшую возможную прибыль или минимизирует издержки. Другими словами, критерием выбора является максимум прибыли или минимум издержек.

Уравнение издержек, связанных с запасами, следанными в течение одного цикла (период времени между повторениями заказов), может быть записано следующим образом:

 $C = C_1 + C_2 + C_3 + C_4$ ,

где  $C_1$  – организационные издержки, руб.;

 $C_2$  – стоимость товаров, руб.;

 $C_3$  – общие издержки содержания запасов, руб.;

 $C_4$  – потери из-за отсутствия продукции (дефицита), руб.

Рассматриваемые в модели величины, их обозначения, принятые относительно этих величин предположения, сведены в следующую таблицу:

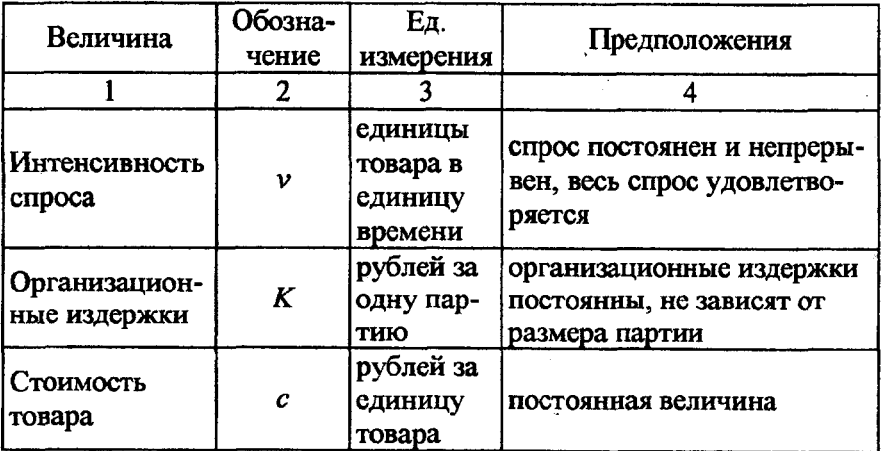

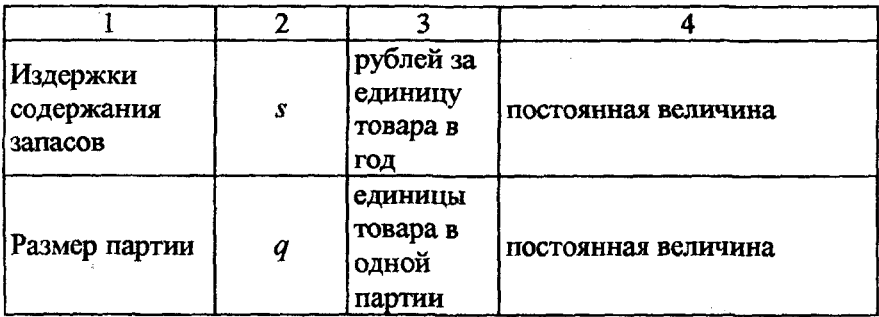

Если задача управления запасами удовлетворяет всем приведенным предположениям, заказанная партия доставляется мгновенно и дефицит не допускается, то динамика изменения уровня запасов будет иметь вид, представленный на рис. 6.1.

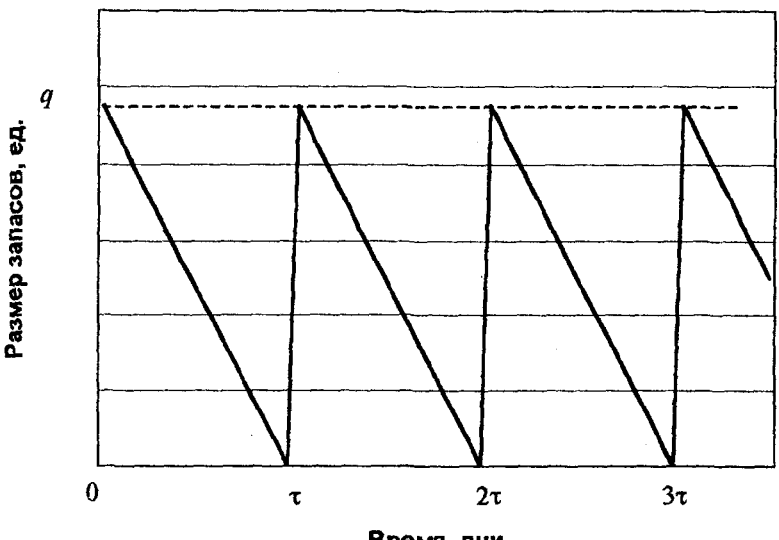

Время, дни

Рис. 6.1. Динамика изменения запасов

Издержки в течение цикла

$$
C_{\mathbf{y}} = K + s \cdot \frac{q}{2} \cdot \frac{q}{\nu},
$$

где  $\frac{q}{2}$  – средний уровень запасов,  $\frac{q}{y}$  – длина цикла.

Если разделить это выражение на длину цикла, то получим издержки в единицу времени:

$$
C = K\frac{v}{q} + s\frac{q}{2}.
$$

Чтобы найти значение  $q$ , обращающее  $C$  в минимум, необходимо приравнять к нулю производную функции издержек:

$$
\frac{dC}{dq} = 0 \rightarrow -\frac{Kv}{q^2} + \frac{s}{2} = 0.
$$

Решая это уравнение относительно q, найдем:

$$
q^* = \sqrt{\frac{2K\nu}{s}}.
$$

Величина  $q^*$  называется оптимальным размером партии. Зная  $q^*$  можно определить такие параметры функционирования системы, как наименьшие суммарные затраты работы системы в единицу времени и длину цикла.

Модифицируем эту модель, допуская возможность существования периодов дефицита товаров, который покрывается при последующих поставках. Такая ситуация возможна, когда потери из-за дефицита сравнимы с издержками хранения. Обозначим через у максимальную величину задолженного спроса (рис. 6.2).

Задача управления в этом случае состоит в том, чтобы выбрать такое значение у, которое ведет к минимизации всех затрат.

Затраты на хранение продукции пропорциональны средней величине запаса  $\frac{q-y}{2}$  и времени его существования  $\frac{q-y}{y}$ , аналогично убытки, связанные с дефицитом, пропорциональны его средней величине  $\frac{y}{2}$  и времени его существования  $\frac{y}{y}$ :

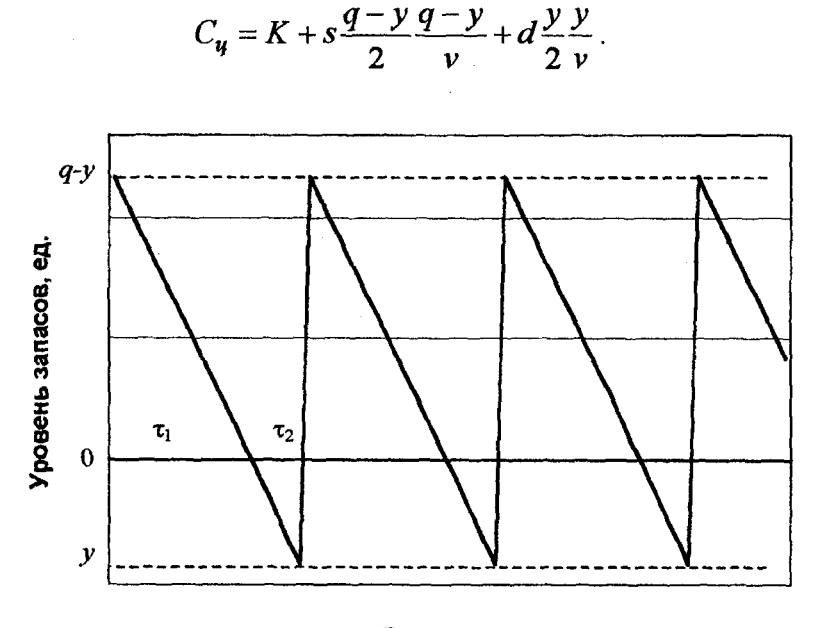

Время, дни

Рис. 6.2. Динамика изменения запасов для систем с дефицитом

В единицу времени

$$
C_{y} = K \frac{v}{q} + s \frac{(q - y)^{2}}{2q} + d \frac{y^{2}}{2q}
$$

Из данного уравнения определяется оптимальное значение партии  $q^*$  (используя необходимое условие экстремума):

$$
q^* = \sqrt{\frac{2Kv}{s}(1+\frac{s}{d})}
$$

Используя это уравнение, можно определить максимальную величину задолженного спроса:

$$
y^* = \frac{s}{d} \sqrt{\frac{2Kv}{s(1+s/d)}}
$$

Остальные характеристики системы определяются из следуюних соотношений:

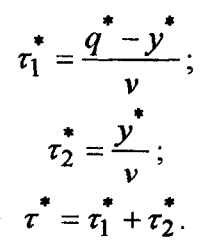

### Порядок выполнения работы

1. Изучить теоретические вопросы управления запасами.

2. Выбрать исходные данные в соответствии с полученным вариантом (см. прил. Е).

3. Определить оптимальные параметры функционирования системы при условиях отсутствия и наличия дефицита.

4. Построить графики изменения запасов во времени для двух случаев.

5. Изменяя оптимальное значение размера партии для системы без дефицита, определить издержки, построить график зависимости величины издержек от размера партии.

6. Оформить отчет.

## $6.2.$  ABC – анализ

Ассортимент предприятия включает обычно большое число товаров, имеющих различную стоимость и различную долю в структуре товарооборота. Вместе с тем предприятие часто имеет ограниченные возможности уделять значительное внимание каждому товару, который оно реализует. В связи с этим возникает необходимость в дифференцировании всего товарного ассортимента по значимости входящих в него товаров для предприятия. К товарам, реализация которых имеет наибольшее значение для предприятия, следует относиться с особым вниманием. Что же касается товаров с меньшим значением, то осуществление их поставок и управление их запасами может быть более или менее рутинным процессом, требующим лишь периодического, выборочного контроля. Как существенная помощь в сфере дифференцирования товарного ассортимента получил распространение анализ типа АВС.

Перед использованием анализа АВС необходимо разледить все товары, приобретаемые и реализуемые торговым предприятием на группы А. В и С в зависимости от их относительного участия в общей стоимости, а также общего количества приобретаемых (реализуемых) товаров за период. Можно считать, что товары, имеющие наибольшую долю в структуре общей стоимости реализуемых товаров, имеют такую же большую долю в стоимости складских запасов. На товары группы А, как правило, приходится 70-80% стоимости всех складских запасов, а доля этой группы в общем количестве единиц товаров на складе составляет около 20%. Для товаров группы В это соотношение составляет соответственно 15% и 30-40%, а для товаров группы С - 5-15% и 40-50%.

В зависимости от особенностей леятельности, специализации предприятия процентное соотношение между группами может колебаться. Предприятия, специализирующиеся на торговле товарами широкого потребления, обязаны учитывать случайный характер спроса отдельного потребителя и иметь в связи с этим относительно широкий ассортимент. Это обстоятельство обуславливает то, что для этого предприятия подавляющее количество товаров будет сконцентрировано в группе С. В свою очередь, для предприятия, реализующего продукцию производственно-технического назначения, высокотехнологичные товары группы В и С практически не имеют значения.

На первом этапе анализа АВС определяется общая стоимость каждого приобретенного (реализованного) товара за период и осуществляется ранжирование товаров по этому показателю.

На втором этапе анализа вычисляется общее количество и стоимость каждого товара в процентах к общим показателям по всей товарной массе. На основании этих данных товары распределяются на три группы: А, В и С.

Рассмотрим процесс распределения товарной массы на группы А. В и С на конкретном примере. Пусть ассортимент торгового

предприятия ограничен десятью товарами. В табл. 6.1 приведены данные о среднем приобретаемом количестве каждого товара за период, цене за единицу товара. В графе 4 содержится стоимость приобретаемых товаров, определяемая путем перемножения количества и цены. В зависимости от стоимости каждому товару присваивается свой ранг (максимальная стоимость - 1, минимальная - 10). Ранг товаров заносится в графу 5. Это ранжирование представляет собой первый этап анализа ABC.

Таблица 6.1

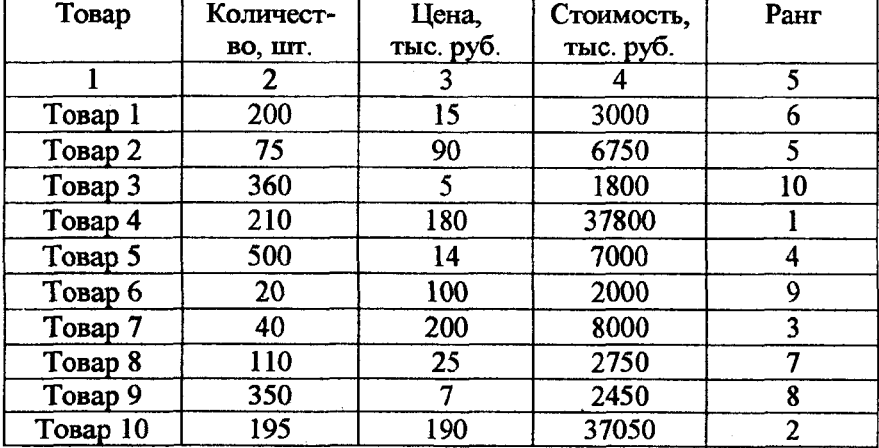

Первый этап анализа ABC

На втором этапе анализа (табл. 6.2) товары в графе 1 упорядочиваются в соответствии с определенным рангом. В графе 2 приводится суммарное количество товаров нарастающим итогом. В графе 3 количественные показатели заменяются процентными. В графах 5 и 6 записаны данные тех же расчетов для стоимости товаров. На основании данных, приведенных в графах 3 и 6, а также приведенных выше примерных процентных соотношений между группами по количеству и стоимости товары распределяются на три группы: А, В и С (графы 4, 7, 8).

При осуществлении управления запасами группы А следует обратить внимание прежде всего на:

анализ рынка и структуры стоимости; детальную подготовку заказа товаров; постоянный контроль за реализацией; установление оптимальных страховых запасов.

## Таблица 6.2

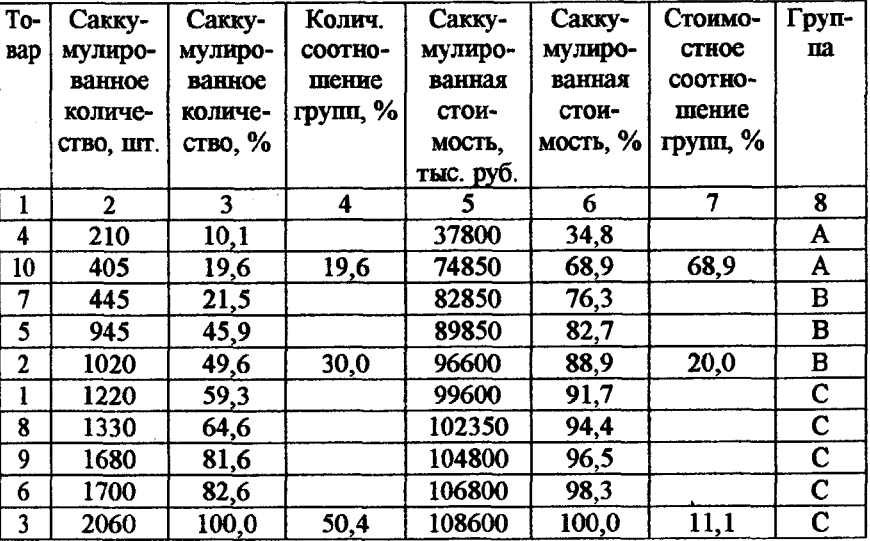

Второй этап анализа ABC

Для товаров из группы С рекомендуется использование простых управленческих процедур и максимальное снижение связанных с этим издержек.

Для товаров из группы В рекомендуется средний уровень контроля и издержек с ним связанных.

## Порядок выполнения работы

1. Изучить теоретические вопросы использования АВС-анализа.

2. Выбрать исходные данные в соответствии с полученным вариантом (см. прил. Ж).

3. Произвести ранжирование товаров по их стоимости.

4. Определить группу для каждого вида товаров.

- 5. Слепать выводы.
- 6. Оформить отчет.

## 6.3. Управление запасами в условиях ограниченного оборотного капитала

Дефицит оборотного капитала - основная проблема белорусских предприятий. Ограниченность оборотного капитала заставляет фирму оптимальным образом распределять имеющиеся ресурсы. Эту проблему можно решить, используя численные методы оптимизации.

Предположим, что некоторая фирма провела маркетинговые исследования рынка и получила прогнозные показатели (ассортимент, объем реализации, цена за единицу) реализации продукции, которые она стремится выполнить. Для этого фирме необходимо перевезти товар, а также организовать его хранение. Для того чтобы перевезти товар, фирма-посредник взимает за перевозку К ден. ед. Также хранение продукции требует затрат *s* ден. ед. за единицу товара в единицу времени. Воспользовавшись полученными в разделе 6.1 соотношениями, получим уравнение затрат в единицу времени, которые понесет предприятие, чтобы перевезти и оприходовать ас-CODTHMCHTHVIO TDVIIIIV H3  $k$  TOBADOB:

$$
C = K \sum_{i=1}^{k} \frac{v_i}{x_i} + s \sum_{i=1}^{k} \frac{x_i}{2},
$$

где  $C$  - суммарные затраты;

 $x_i$  – объем партии *i*-й группы продукции;

 $v_i$  – потребность в *i*-м товаре в единицу времени:  $v_i = \frac{X_i}{T}$ ;

 $X_i$  - прогнозный объем *i*-й группы продукции;

Т - период планирования;

 $c_i$  - прогнозная стоимость единицы *i*-й продукции.

Если принять период планирования, равный одному году, то уравнение затрат примет вид

$$
C = K \sum_{i=1}^{k} \frac{X_i}{x_i} + s \sum_{i=1}^{k} \frac{x_i}{2}.
$$

Предприятие поставило перед собой задачу снизить затраты, связанные с перевозкой и хранением грузов (С), а также стремиться, чтобы суммарные запасы на складах не превышали  $D$  у.е. Таким образом. необходимо минимизировать функцию С при ограничении

$$
\sum x_k \cdot c_k \le D\,.
$$

В упрощенном варианте можно допустить, что суммарные запасы на складе равны заданному ограничению, т.е. выделенные оборотные средства полностью расходуются на приобретение запасов:

$$
\sum x_k \cdot c_k = D.
$$

Такую задачу можно решить, например, методом множителей Лагранжа.

Суть метода заключается в создании функции  $L(x, \lambda)$  на основе функции  $f(x)$  (функция затрат) и ограничений. Необходимым условием максимума или минимума функции является

$$
\frac{\partial L}{\partial \lambda_1} = \frac{\partial L}{\partial \lambda_2} = \dots = \frac{\partial L}{\partial \lambda_n} = 0,
$$

где

$$
L(x_1, x_2,...,x_n) = f(x_1, x_2,...,x_n) + \sum_{j=1}^{m} \lambda_j \varphi_j(x_1, x_2,...,x_n).
$$

Функция  $L(x_1, x_2,...,x_n)$  дифференцируется по  $x_i$  и  $\lambda_i$ , в результате чего получаем систему уравнений. Решение этой системы дает значения  $x_i$  и  $\lambda_i$ , при которых функция L, а следовательно, и  $f(x)$ принимают минимальное значение.

#### Пример оптимизации объемов закупки товаров

Изначально фирма тратила 970 ден. ед. на закупку и хранение товаров, а средние товарные запасы составляли 4040 ден. ед.

Для того чтобы перевезти товар, фирма-посредник взимает за перевозку  $K = 10$  ден. ед. Также предприятие понесет убытки, связанные с хранением товара, в размере  $s = 0.12$  ден. ед.

Предприятие поставило перед собой задачу снизить затраты, связанные с перевозкой и хранением грузов (С), а также стремиться, чтобы средние суммарные запасы на складах не превышали 3000 ден. ед.:

$$
\sum x_k \cdot c_k = 3000.
$$

Функция  $L(x_1, x_2, ..., x_n)$  примет вид

$$
L = 10\sum_{i=1}^{k} \frac{X_i}{x_i} + 0.12\sum_{i=1}^{k} \frac{x_i}{2} + \lambda(\sum_{i=1}^{k} x_i c_i - 3000).
$$

Далее найдем  $\frac{dL}{dx}$ , и  $\frac{dL}{d\lambda}$ , в результате чего получим:

$$
\frac{dL}{dx_i} = -\frac{10X_i}{x_i^2} + 0.06 + \lambda c_i = 0;
$$

$$
\frac{dL}{d\lambda} = \sum_{i=1}^k x_i c_i - 3000 = 0.
$$

Из первого уравнения получим

$$
x_k = \sqrt{\frac{10X_i}{(0,06+\lambda)c_i}}
$$

и подставим во второе:

$$
\sqrt{\frac{10}{0.06 + \lambda}} \sum \sqrt{X_i c_i} = 3000.
$$

Таким образом определим значение  $\lambda$ :

$$
\lambda = 10 \left( \frac{\sum \sqrt{X_i c_i}}{3000} \right)^2 - 0.06
$$

После этого можно получить значения объема закупки каждого товара. Если фирма будет придерживаться этих показателей, она будет тратить минимум своих средств на закупку и хранение товаров, а также сможет минимизировать остатки на складах.

Для примера рассмотрим прогнозные показатели по пяти товарам (табл. 6.3).

Таблица 6.3

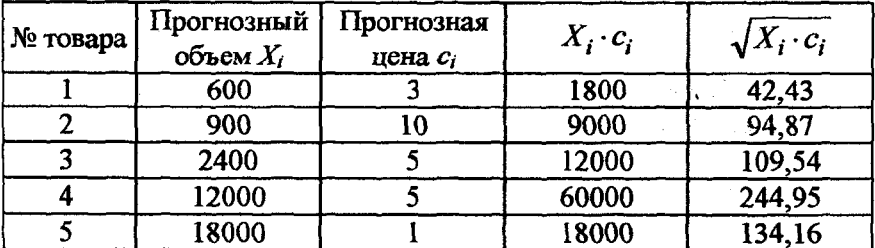

#### Прогнозные показатели

Подставив данные в формулы, получим:

$$
\sum \sqrt{X_i \cdot c_i} = 625.95 ;
$$

$$
\lambda = 10 \left( \frac{625,95}{3000} \right)^2 - 0,06 = 0,375 ;
$$

105

$$
x_i = \sqrt{\frac{10X_i}{(0.06 + \lambda)c_i}} = \sqrt{\frac{10X_i}{0.435c_i}}.
$$

Тогда получим:  $x_1 = 67.8$ ;  $x_2 = 45.5$ ;  $x_3 = 105$ ;  $x_4 = 234.9$ ;  $x_5 = 643.3$ . Рассчитанные показатели обеспечивают стоимость средних товарных запасов на складе в размере 3000 ден. ед. Также затраты. связанные с хранением товаров, составляют 131.6 ден. ед.

Таким образом, можно сделать вывод о том, что управление закупками является достаточно важной и актуальной проблемой, так как ее решение позволяет найти резервы пополнения оборотных средств, которые так необходимы большинству предприятий.

#### Порядок выполнения работы

1. Ознакомиться с методикой оптимизации объема закупок товаров фирмой.

2. Выбрать исходные данные в соответствии с вариантом (см. прил. Ж).

3. Провести расчеты.

4. Проанализировать результаты, сделать выводы.

5. Оформить отчет.

## 7. КОРРЕЛЯЦИОННО-РЕГРЕССИОННЫЙ АНАЛИЗ С ИСПОЛЬЗОВАНИЕМ ПАКЕТА MS EXCEL

Изменение любого экономического показателя зависит от большого количества факторов, но из них лишь некоторые оказывают существенное воздействие на исследуемый показатель. Доля влияния остальных факторов столь незначительна, что их игнорирование не может привести к существенным отклонениям исследуемого объекта.

В большинстве случаев между экономическими явлениями не существует строгой функциональной взаимосвязи, поэтому в экономике говорят не о функциональных, а о корреляционных или статистических зависимостях.

Нахождение, оценка и анализ таких зависимостей и оценка их параметров являются одним из разделов эконометрики.

Эконометрика - это наука, в которой на базе реальных статистических данных строятся, анализируются и совершенствуются модели реальных экономических явлений.

При рассмотрении взаимосвязей выделяют одну из величин как независимую, а другие - как зависимые. При рассмотрении зависимости двух случайных величин говорят о парной регрессии. Зависимость нескольких переменных называют множественной регрессией.

В регрессионных моделях зависимая (объясняемая) переменная  $Y$ может быть представлена в виде функции  $f(X_1, X_2, ..., X_n)$ , где  $X_1, X_2, ...,$  $X_n$  – независимые (объясняющие) переменные или факторы. В зависимости от вида функции  $f(X_1, X_2, ..., X_n)$  модели делятся на линейные и нелинейные. В зависимости от количества включенных в модель факторов  $X$ модели делятся на однофакторные и многофакторные.

Основными этапами построения регрессионной модели являются:

• Построение системы показателей (факторов). Сбор и предварительный анализ исходных данных. Построение матрицы коэффициентов парной корреляции.

- Выбор вида модели и численная оценка ее параметров.
- Проверка качества модели.
- Оценка влияния отдельных факторов на основе модели.
- Прогнозирование на основе модели регрессии.

Выбор факторов, влияющих на исследуемый показатель, производится на основании качественного и количественного анализа исследуемых явлений.

Исключение части факторов осуществляется на основе анализа парных коэффициентов корреляции и оценкой их значимости. Коэффициент парной корреляции определяется по формуле

$$
r_{y,x} = \frac{\sum (y - \overline{y})(x - \overline{x})}{\sqrt{\sum (y - \overline{y})^2 \sum (x - \overline{x})^2}}.
$$

Значение коэффициентов парной корреляции лежит в интервале от -1 до +1. Его положительное значение свидетельствует о прямой связи, отрицательное - об обратной, т.е. когда растет одна переменная, другая уменьшается. Чем ближе его значение к 1, тем теснее связь. Связь считается достаточно сильной, если коэффициент кор-
реляции по абсолютной величине превышает 0.7, и слабой, если меньше 0.4.

Для оценки значимости коэффициента корреляции применяется т-критерий Стьюдента. При этом фактическое значение этого критерия $(t_{na6n})$ 

$$
t_{na6n}=\sqrt{\frac{r^2}{1-r^2}(n-2)}
$$

сравнивается с критическим значением  $t_{\kappa p}$ , которое берется из таблицы значений *t* с учетом заланного уровня значимости ( $\alpha = 0.05$ ) и числа степеней свободы  $(n-2)$ .

Если  $t_{\text{na6n}} > t_{\text{KD}}$ , то полученное значение коэффициента парной корреляции признается значимым.

Одним из условий регрессионной модели является предположение о функциональной независимости объясняющих переменных. Связь между факторами называется мультиколлинеарностью, которая делает вычисление параметров модели либо невозможным. либо затрудняет содержательную интерпретацию параметров модели. Считают явление мультиколлинеарности в исходных данных установленным, если коэффициент парной корреляции между двумя переменными больше 0,8. Чтобы избавиться от мультиколлинеарности, в модель включают лишь один из функционально связанных между собой факторов, причем тот, который в большей степени связан с зависимой переменной.

Для отображения зависимости переменных могут использоваться показательная, параболическая и многие другие функции. Однако в практической работе наибольшее распространение получили молели линейной зависимости.

Линейная многофакторная модель имеет вид

$$
Y_i = a_0 + a_1 x_{i1} + a_2 x_{i2} + \ldots + a_m x_{im} + \varepsilon_i.
$$

Качество модели оценивается по коэффициенту множественной корреляции R, который отражает тесноту связи и точность модели.

Коэффициент множественной корреляции, возведенный в квадрат, называется коэффициентом детерминации. Он показывает долю вариации результативного признака, находящегося под воздействием изучаемых факторов.

Целесообразно также проанализировать значимость отдельных коэффициентов регрессии. Это осуществляется по *t*-статистике проверкой гипотезы о равенстве нулю *j*-го параметра уравнения. Если расчетное значение t-критерия превосходит его табличное значение при заданном уровне значимости, коэффициент регрессии считается значимым. В противном случае фактор, соответствующий этому коэффициенту, следует исключить из модели.

## Пример решения задачи корреляционного и регрессионного анализа с помошью пакета анализа EXCEL

Задача состоит в построении модели для предсказания объема реализации одного из продуктов фирмы. Исходные данные представлены в табл 71

Таблица 7.1

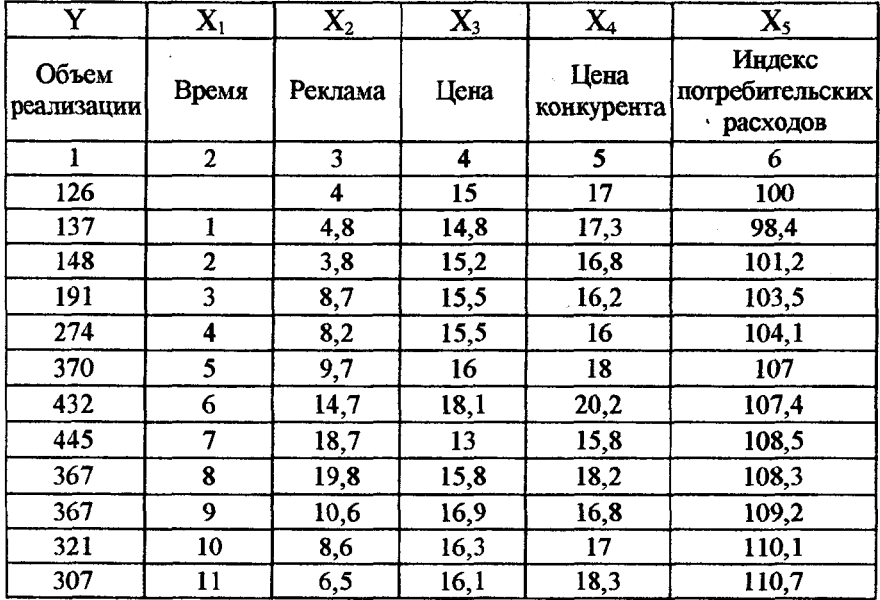

#### Исходные данные

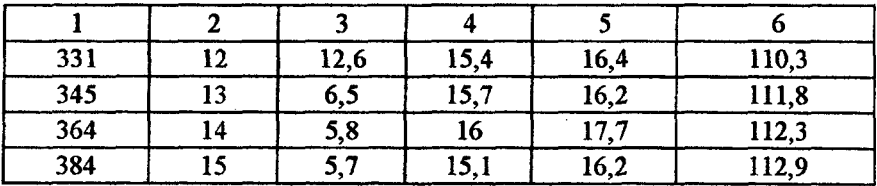

Для проведения корреляционного анализа выполните следующие действия:

• данные для корреляционного анализа необходимо расположить в смежных диапазонах ячеек;

• выберите команду *Сервис->Анализ данных*;

• в диалоговом окне *Анализ данных* выберите инструмент *Корреляция',*

*•* в диалоговом окне *Корреляция* в поле «Входной интервал» необходимо ввести диапазон ячеек, содержащих исходные данные. Если выделены и заголовки столбцов, то установить флажок «Метки в первой строке»;

• установите переключатель *новый рабочий лист*;

 $\bullet$  OK.

Полученная матрица коэффициентов парной корреляции (табл. 7.2) показывает, что зависимая переменная имеет тесную связь с индексом потребительских расходов *(гух5* = 0,816), с расходами на рекламу *(Гух2 =* 0,646) и со временем *(гух/* = 0,600).

Таблина 7.2

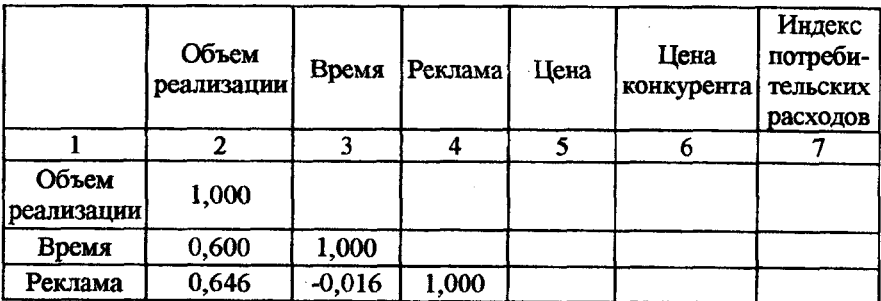

Матрица коэффициентов парной корреляции

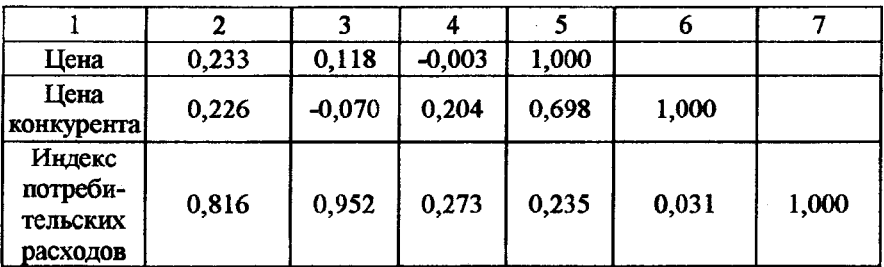

# Таблица 7.3

# Регрессионная статистика (с пояснениями)

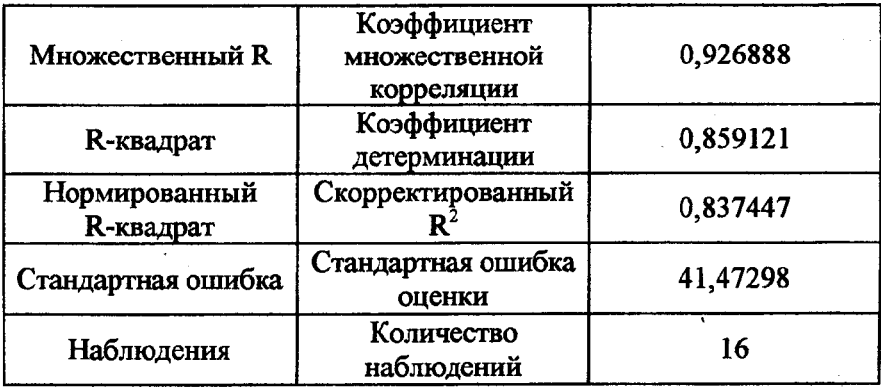

# Таблица 7.4

## Регрессионная модель

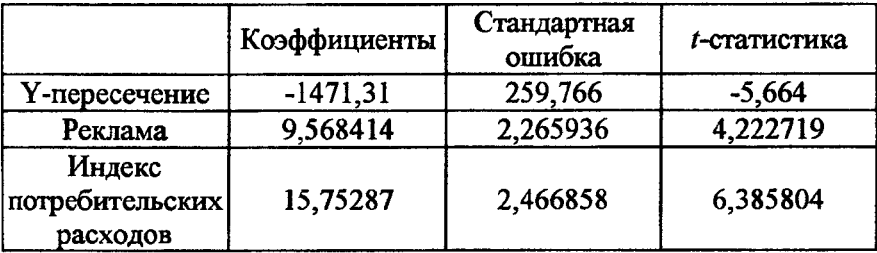

### Лисперсионный анализ

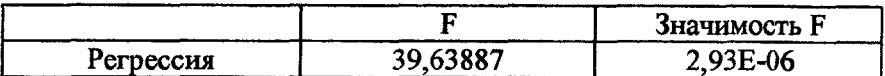

Во втором столбце табл. 7.4 содержатся коэффициенты уравнения регрессии  $a_0$ ,  $a_1$ ,  $a_2$ .

Уравнение регрессии зависимости объема реализации от затрат на рекламу и индекса потребительских расходов имеет вид

 $Y = -1471.31 + 6.568X_1 + 15.753X_2$ .

Коэффициент детерминации (0,859) показывает долю вариации результативного признака под действием изучаемых факторов. Следовательно, около 86% вариации зависимой переменной учтено в модели и обусловлено влиянием включенных факторов.

Проверку значимости уравнения регрессии произведем на основе вычисления F-критерия Фишера. Его расчетное значение составило 39.6 (табл. 7.5).

Табличное значение F-критерия при доверительной вероятности 0.95,  $v_1 = k = 2$ ,  $v_2 = n - k - 1 = 16 - 2 - 1 = 13$  cocrabing example 4.81.

Поскольку фактическое значение больше табличного, то уравнение регрессии следует признать адекватным.

Значимость коэффициентов уравнения регрессии  $a_1$ ,  $a_2$  оценим с использованием t-критерия Стьюдента. Табличное значение t-критерия при уровне значимости 5% и степенях свободы  $(16 - 2 - 1 = 13)$ составляет 1.77, что меньше фактических значений, т.е. коэффициенты а, и а, существенны.

### Порядок выполнения работы

1. Ознакомиться с теорией корреляционно-регрессионного анализа.

2. Выбрать исходные данные в соответствии с выбранным вариантом (см. прил. И).

3. Провести анализ данных с помощью пакета Excel, проанализировать полученные результаты.

112

4. Дать заключение об адекватности модели, значимости ее параметров, наличии мультиколлинеарности.

5. Слелать выволы и дать рекомендации.

6. Оформить отчет.

### Литература

1. А з о е в Г. Л. Конкуренция: анализ, стратегия и практика. -М.: Центр экономики и маркетинга. 1996. - 208 с.

2. А у н а п у Т. Ф., А у н а п у Ф. Ф. Некоторые научные методы принятия управленческих решений. - Барнаул: Алтайское книжное излательство, 1975. - 136 с.

3. Баканов М. И., Шеремет А. Д. Теория экономического анализа. Учебник. - М.: Финансы и статистика. 2000. - 416 с.

4. Балашевич В.А., Андронов А.М. Экономикоматематическое моделирование производственных систем: Учеб. пособие для вузов. - Мн.: Універсітэтскае, 1995. - 240 с.

5. Беляевский И. К. Маркетинговое исследование: информация, анализ, прогноз: Учебное пособие. - М.: Финансы и статистика. 2001. - 320 с.

6. Бережная Е.В., Бережной В.И. Математические методы моделирования экономических систем: Учеб. пособие. - М.: Финансы и статистика, 2001. - 368 с.

7. Горчаков А.А., Орлова И.В. Компьютерные экономико-математические модели. Учеб. пособие для вузов. - М.: Компьютер, ЮНИТИ, 1995. - 136 с.

8. Дурович А. П. Маркетинг в предпринимательской деятельности. - Мн.: НПЖ «Финансы, учет, аудит», 1997. - 464 с.

9. Евланов П. Г., Кутузов В. А. Экспертные оценки в управлении. - М.: Экономика, 1978. - 133 с.

10. Замков О. О. и др. Математические методы в экономике. -M., 1998.

11. Котлер Ф. Основы маркетинга: Пер. с англ. / Общ. ред. и вступ. ст. Е.М. Пеньковой. - Новосибирск: Наука, 1992. - 736 с.

12. Экономика машиностроения: Учебник для студ. машиностр. спец. вузов / Е.М.Карлик, К.М.Великанов, В.Ф.Власов и др.; Под общ. ред. Е.М.Карлика. - 2-е изд., перераб. и доп. - М.: Машиностроение, Ленингр. отд-ние, 1985. - 392 с.

13. К узнецов А. В., Сакович В. А. Высшая математика. -Мн.: Высш. школа, 1993. - 286 с.

14. М е л ь н и к М. М. Экономико-математические методы и модели в планировании и управлении материально-техническим снабжением. - М.: Высш. школа, 1990. - 208 с.

15. Организация и планирование машиностроительного производства: Учеб. для машиностр. спец. вузов / М.И.Ипатов, М.К.Захарова, К.А,Грачева и др.; Под ред. М.НИпатова. - М.: Высш. школа,  $1988 - 367c$ 

16. О р л о в а И. В. Экономико-математические методы и модели. Выполнение расчетов в среде EXCEL. Практикум: Учебное пособие для вузов. - М.: ЗАО «Финстатинформ», 2000. - 136 с.

17. Саати Т., Кернс К. Аналитическое планирование. Организация систем. - М.: Радио и связь, 1991. - 224 с.

18.С а к о в и ч В. А. Оптимальные решения экономических задач. -Мн.: Выш. школа, 1982.

19. Т е р н е р Д. Вероятность, статистика и исследование операций. - М.: Статистика, 1976. - 431 с.

20. X о л о д Н. И. Математические методы анализа и планирования. - Мн.: Ураджай, 1989. - 160 с.

21. Экономико-математические методы и модели: Учеб. пособие / Н.И.Холод, А.В.Кузнецов, ЯЛЖихар и др. - Мн.: БГЭУ, 2000. - 412 с.

22. Экономико-математические методы и модели / Под ред. А.В.Кузнецова. - Мн.: БГЭУ, 1999.

23. Экономическая стратегия фирмы: Учеб. пособие / Под ред. А.П.Градова. - 2-е изд., испр. и доп. - СПб.: Специальная литература, 1999. - 589 с.

### **ПРИЛОЖЕНИЯ** ПРИПОЖЕНИЕ А

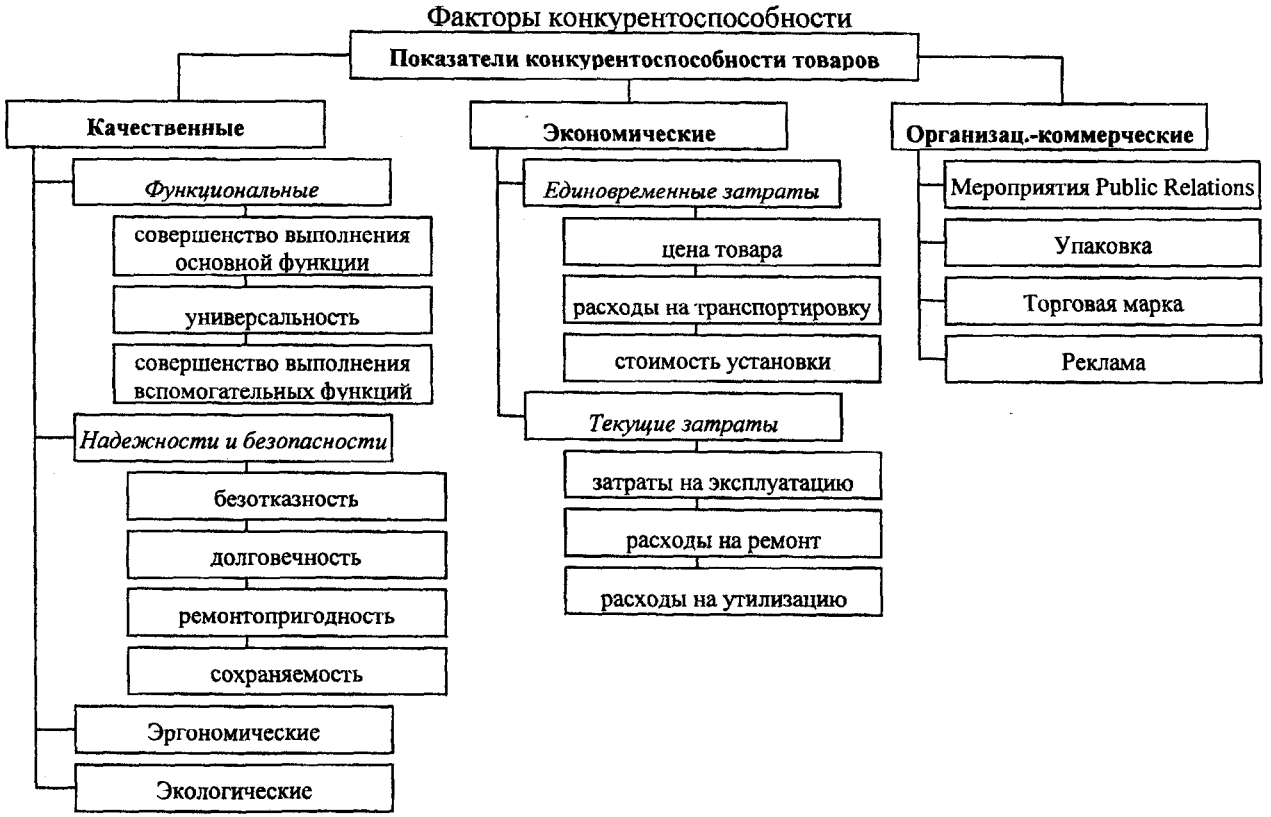

### ПРИЛОЖЕНИЕ Б

## СТАТИСТИЧЕСКИЕ ТАБЛИЦЫ

## Таблица Б!

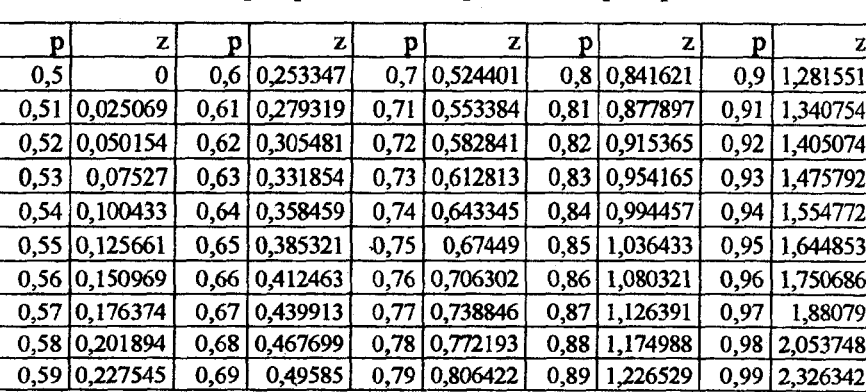

## Квантили нормированного нормального распределения

Замечание. При нахождении квантилей для значений р < 0,5 следует воспользоваться соотношением  $z_p = -z_{1-p}$ .

## Таблица Б2

Значение функции нормированного нормального распределения

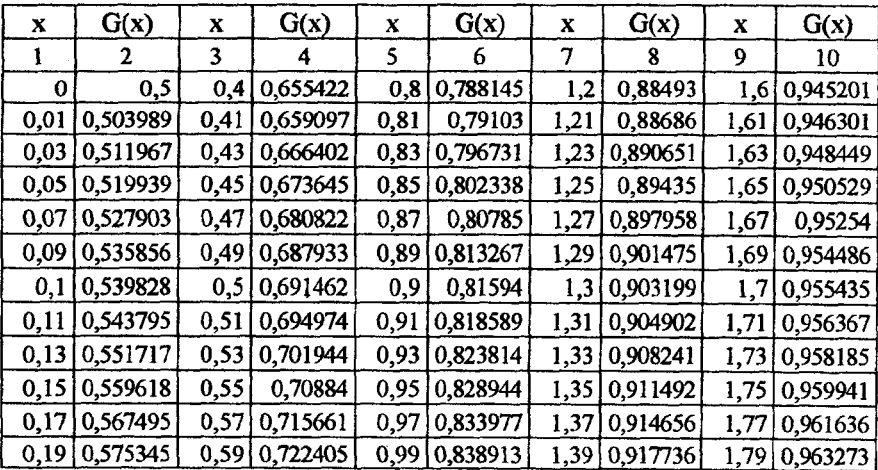

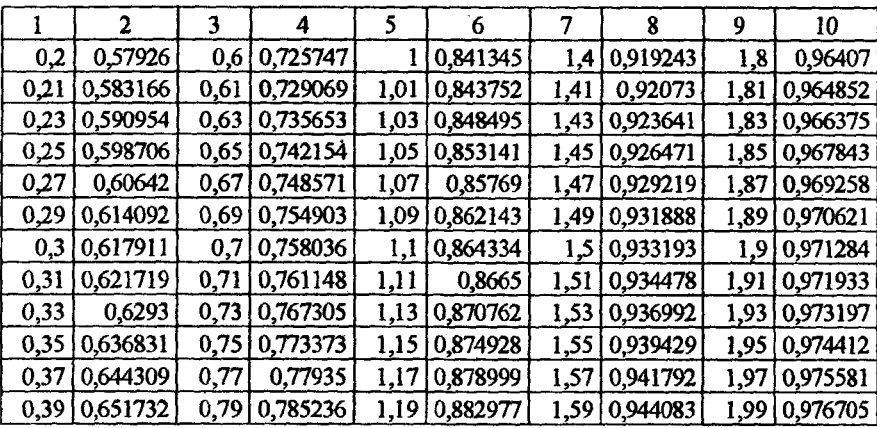

Замечание 1. При определении G(x) при х < 0 используется свойство четности функции, т.е. G(-x) = 1 - G(x).

Замечание 2. Если величина х попадает между двумя соседними табличными значениями  $x_1$  и  $x_2$ , то следует воспользоваться линейной интерполяцией

$$
G(x_0) = G(x_1) + \frac{x_0 - x_1}{x_2 - x_1} [G(x_2) - G(x_1)].
$$

ПРИЛОЖЕНИЕ В

## ВАРИАНТЫ ЗАДАНИЙ ПО ТЕМЕ «ОПТИМИЗАЦИЯ ПРОИЗВОДСТВЕННЫХ ПРОЦЕССОВ НА ОСНОВЕ ТЕОРИИ МАССОВОГО ОБСЛУЖИВАНИЯ»

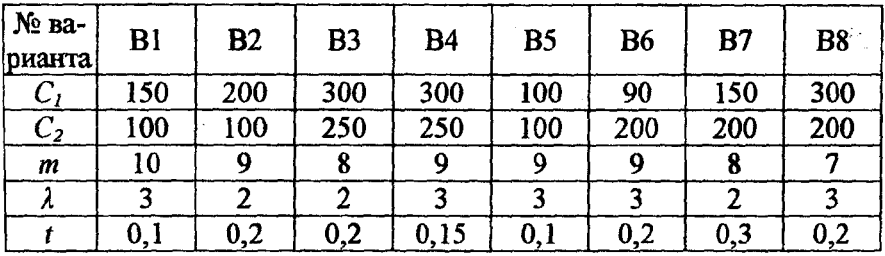

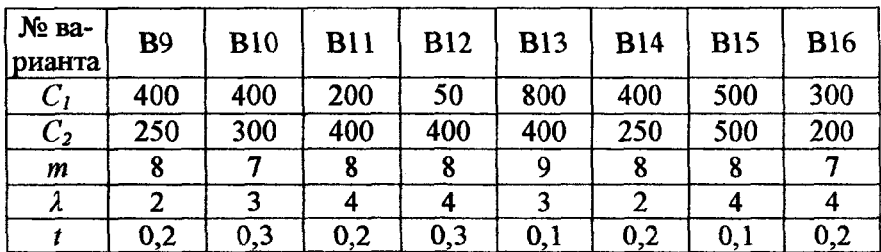

### ПРИЛОЖЕНИЕ Г

# ВАРИАНТЫ ЗАДАНИЙ ПО ТЕМЕ 4 «СЕТЕВЫЕ МЕТОДЫ ПЛАНИРОВАНИЯ И УПРАВЛЕНИЯ»

Таблица Г1

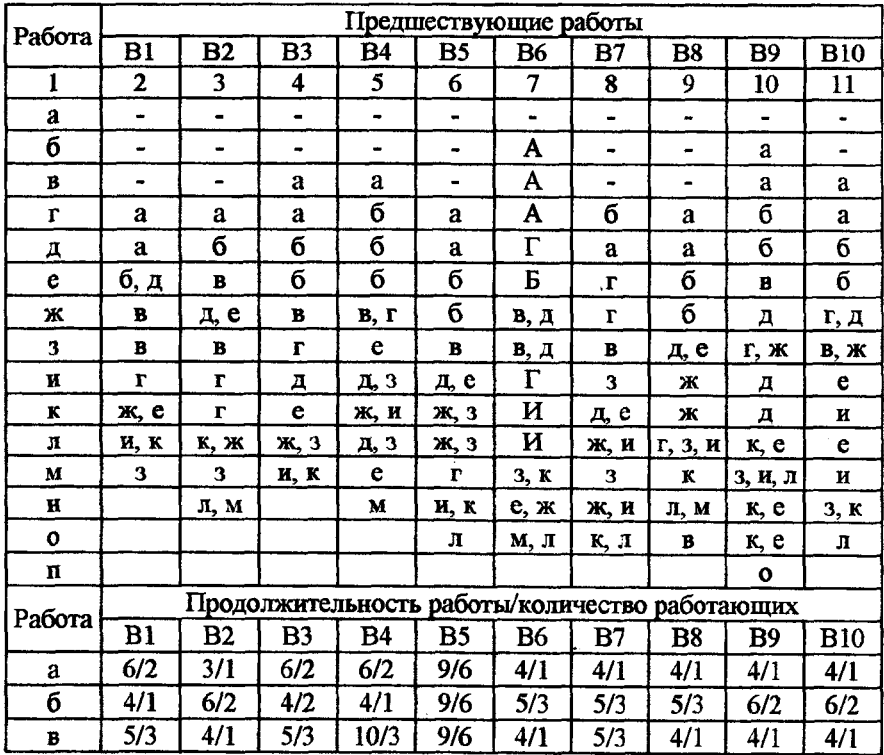

Варианты 1-10

Окончание табл. Г1

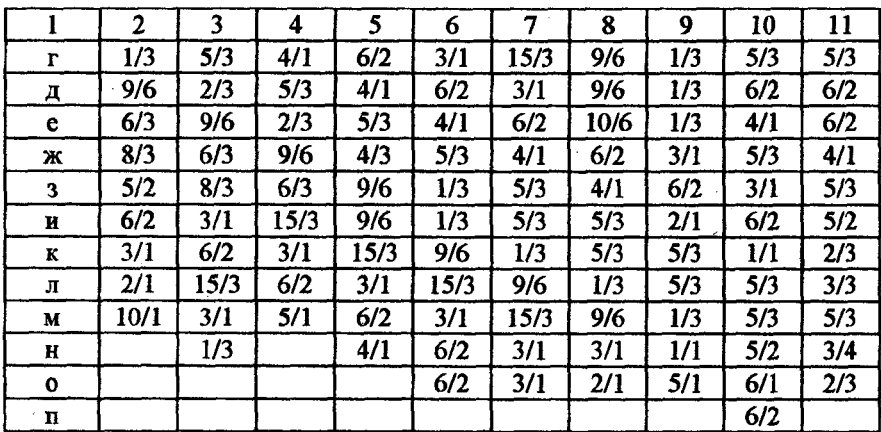

# Таблица Г2

Варианты 11-20

| Работа       | Предшествующие работы |                          |                                |                              |                |                |                              |                |                |                         |
|--------------|-----------------------|--------------------------|--------------------------------|------------------------------|----------------|----------------|------------------------------|----------------|----------------|-------------------------|
|              | <b>B11</b>            | <b>B12</b>               | $\overline{B}$ 13              | <b>B14</b>                   | <b>B15</b>     | <b>B16</b>     | <b>B17</b>                   | <b>B18</b>     | <b>B19</b>     | <b>B20</b>              |
| 1            | $\mathbf{2}$          | 3                        | 4                              | 5                            | 6              | 7              | 8                            | 9              | 10             | 11                      |
| a            | -                     | $\overline{\phantom{0}}$ | $\blacksquare$                 | $\qquad \qquad \blacksquare$ | $\blacksquare$ | $\blacksquare$ | $\qquad \qquad \blacksquare$ | $\blacksquare$ | $\blacksquare$ | $\blacksquare$          |
| б            | $\blacksquare$        | ٠                        |                                | $\blacksquare$               | a              | $\mathbf{a}$   | ۰                            | $\blacksquare$ |                | -                       |
| B            | $\blacksquare$        | ۰                        | $\underline{a}, \underline{b}$ | $\bullet$                    | a              | a              | $\blacksquare$               | $\bullet$      | $\blacksquare$ | -                       |
| $\mathbf{r}$ | a                     | a                        | a                              | B                            | a              | $\, {\bf B}$   | $\bullet$                    | a              | a              | a                       |
| д            | $\, {\bf B}$          | а, б,<br>$\mathbf{B}$    | a                              | a, 6                         | б, в           | a              | a                            | a              | a              | a                       |
| e            | $\mathbf{a}$          | B                        | a, 6                           | $\mathbf a$                  | B              | б, д           | a                            | б              | a, 6           | б, в,<br>$\pmb{\Gamma}$ |
| ж            | б, г,<br>Д            | в                        | в, г                           | a                            | в              | r, e           | B, 3                         | B              | B              | б, в,<br>$\mathbf{r}$   |
| 3            | б, г,<br>д            | д, г,<br>е               | $\mathbf{e}$                   | Г, Д,<br>e                   | В, Г           | б, д           | r                            | д, е,<br>ж     | д              | б, в,<br>$\mathbf{r}$   |
| $\mathbf H$  | б, г,<br>д            | ж                        | д                              | Ж                            | B, r           | б, д           | б, е,<br>ж                   | $\mathbf{r}$   | $\mathbf{r}$   | в                       |
| ĸ            | B                     | ж                        | Ж,<br>3, H                     | Ж,<br>3, M                   | д, е           | б              | B, 3                         | $\mathbf{r}$   | $\Gamma$ , 3   | д, е                    |
| Л            | е, ж                  | 3                        | K                              | r                            | д, е,<br>Ж, З  | K, 3           | <b>B</b> , 3                 | B, 3           | д, е,<br>ж     | Ж                       |

Окончание табл. Г2

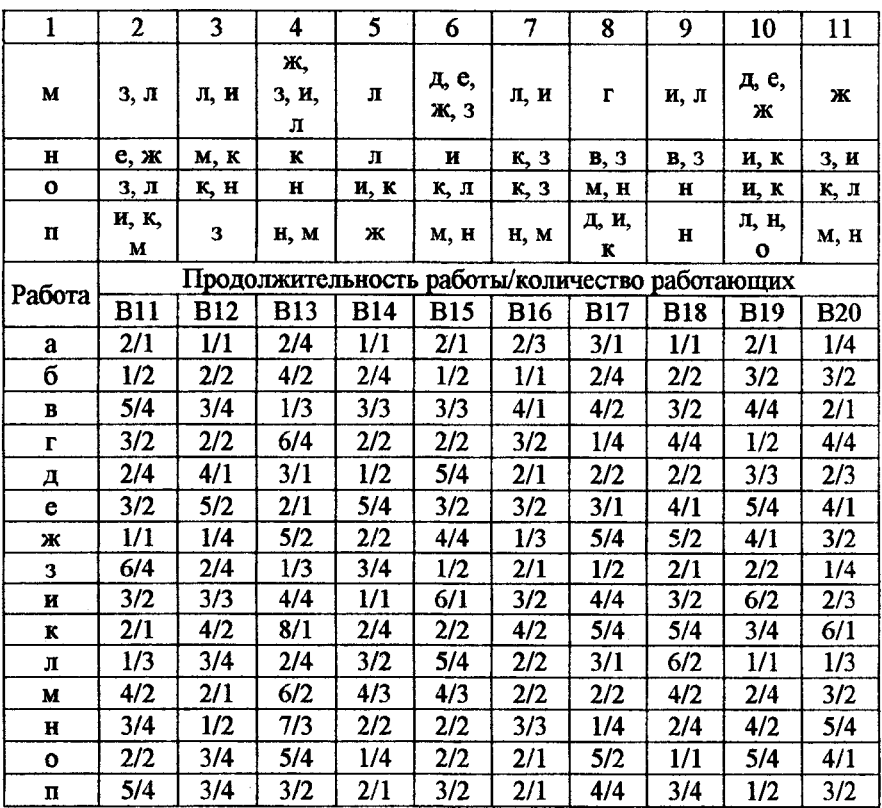

Таблица ГЗ

Варианты 21-30

| Работа | Предшествующие работы |            |            |            |            |            |            |            |            |      |
|--------|-----------------------|------------|------------|------------|------------|------------|------------|------------|------------|------|
|        | <b>B21</b>            | <b>B22</b> | <b>B23</b> | <b>B24</b> | <b>B25</b> | <b>B26</b> | <b>B27</b> | <b>B28</b> | <b>B29</b> | B30  |
|        |                       |            |            |            | o          |            | 8          | 9          | 10         |      |
| a      |                       |            |            |            |            |            |            |            |            |      |
| б      | -                     |            |            |            |            |            |            |            |            |      |
| в      |                       |            | a          |            |            | a          | a          | a          |            | a    |
|        | $\bullet$             | a          | a          | a          | a          | a          | a          | 6, B       | a          | б, в |
| д      | а                     | б          | б          | a          | б          | б          | ñ          | a          | В, Г       | a    |
| e      |                       | в          | б          | б,<br>Д    | B          | $a, \pi$   |            | a          | a          | б, в |

Окончание табл. ГЗ

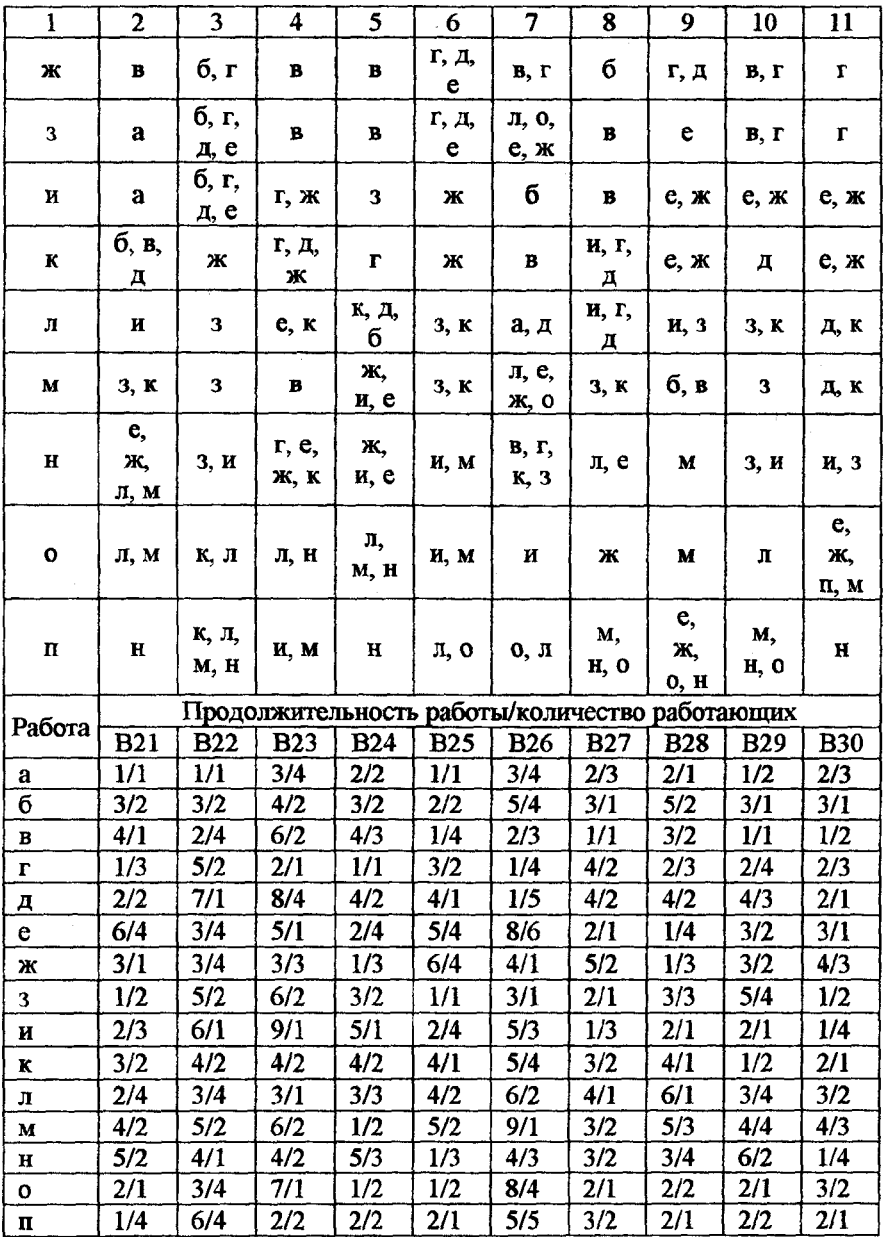

## ПРИЛОЖЕНИЕ Д

# ВАРИАНТЫ ЗАДАНИЙ ПО ТЕМЕ «ОБОСНОВАНИЕ СТРАТЕГИИ ПОСРЕДНИКА»

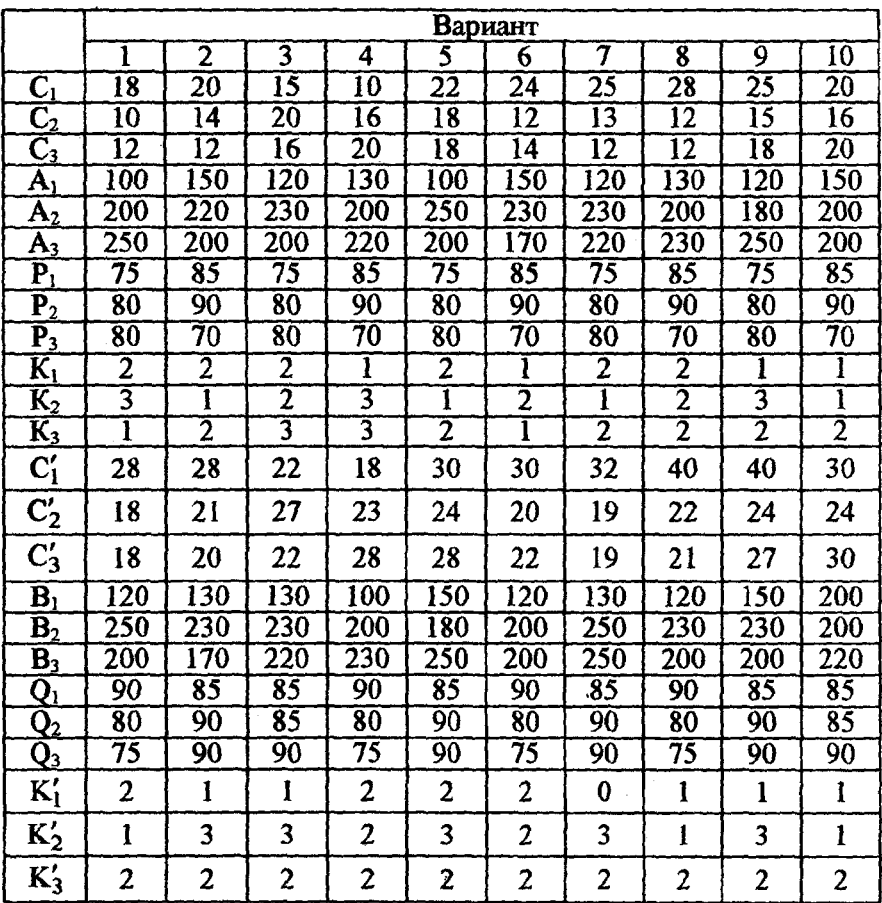

При решении задачи необходимо воспользоваться следующей матрицей удельных транспортных издержек:

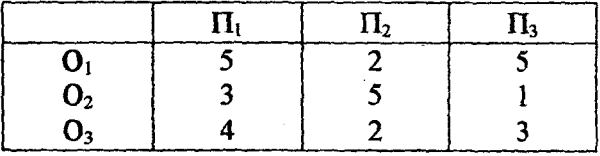

### ПРИЛОЖЕНИЕ Е

# ВАРИАНТЫ ЗАДАНИЙ ПО ТЕМЕ «МОДЕЛИ УПРАВЛЕНИЯ ЗАПАСАМИ - ОДНОНОМЕНКЛАТУРНЫЕ МОДЕЛИ»

Задача 1.

Годовая потребность комбината в пиломатериалах составляет v м<sup>3</sup>, затраты на хранение 1 м<sup>3</sup> в год – *s* ден. ед. Затраты подготовительно-заключительных операций, не зависящие от величины поставляемой партии, связанные с каждой поставкой, равны  $K$  ден. ед. Найти оптимальный размер партии поставки, оптимальный интервал между поставками, число поставок и годовые затраты, связанные с работой складской системы.

Сравнить полученные результаты с затратами в случае отклонений от оптимальной партии в любом направлении в два раза.

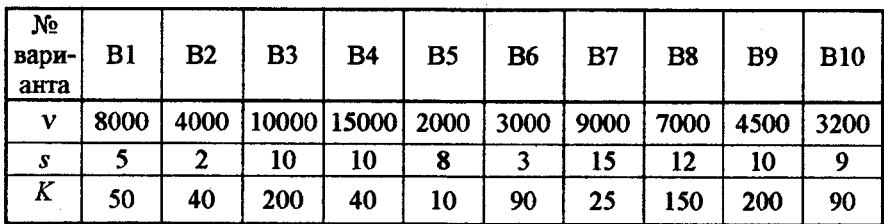

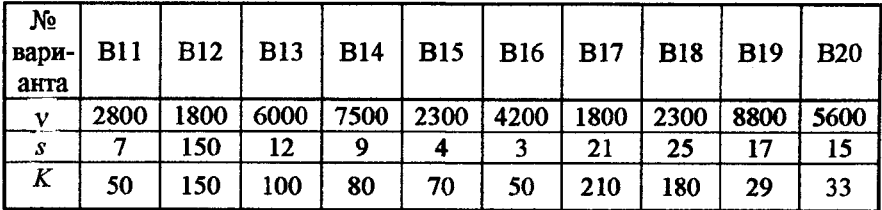

Задача 2.

Спрос на продукцию инструментального цеха составляет v ед. в год. Стоимость хранения составляет *s* ден. ед. за единицу в год. Издержки размещения заказа равны  $K$  ден. ед. Неудовлетворенные требования берутся на учет. Удельные издержки дефицита составляют *d* ден.ед. за нехватку единицы продукции в течение года. Найти оптимальную партию поставки, максимальную величину задолженного спроса, интервал возобновления поставки и годовые издержки функционирования системы.

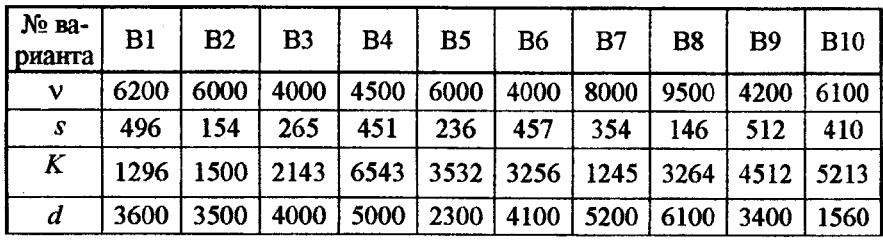

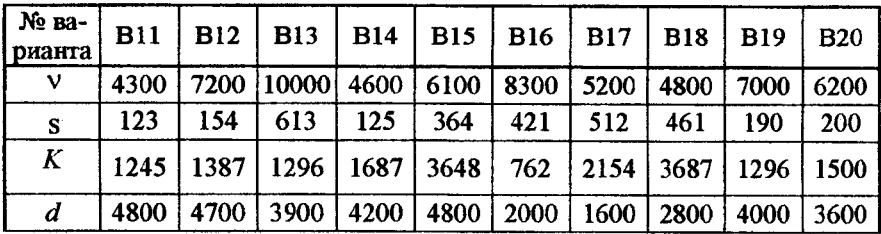

ПРИЛОЖЕНИЕ Ж

## ВАРИАНТЫ ЗАДАНИЙ ПО ТЕМЕ «МОДЕЛИ УПРАВЛЕНИЯ ЗАПАСАМИ ABC - АНАЛИЗ»

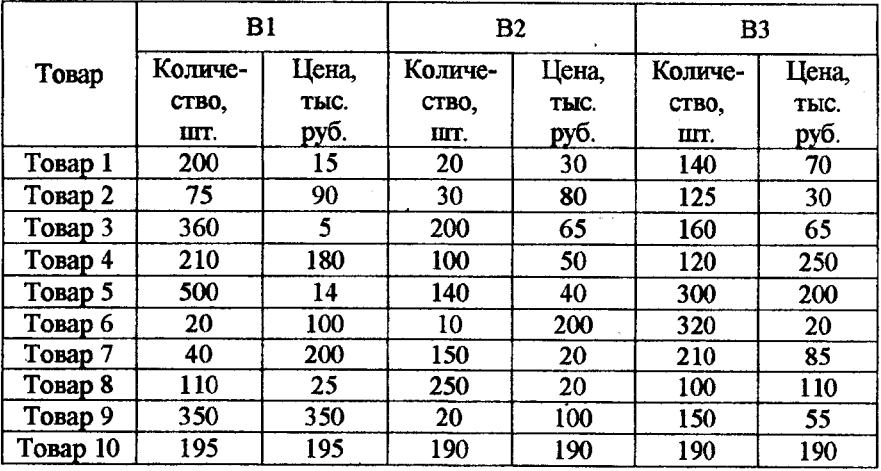

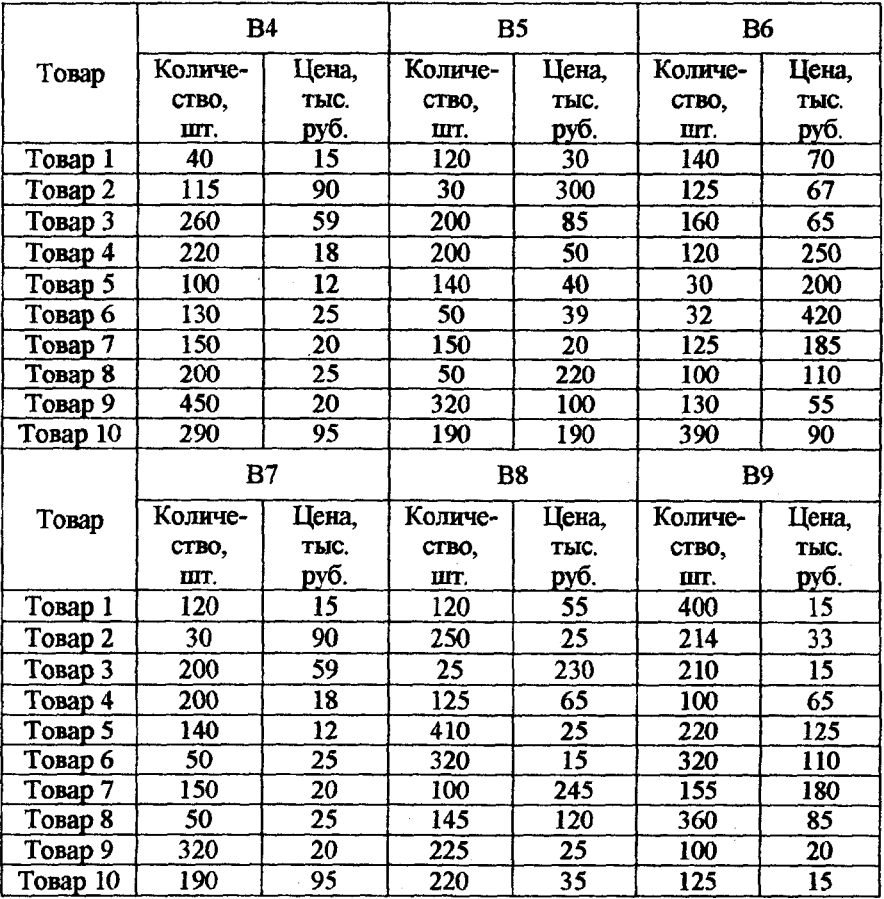

### ПРИЛОЖЕНИЕ И

Показатели:

Y<sub>1</sub> - производительность труда;

Y2 - индекс снижения себестоимости продукции;

Y3 - рентабельность;

4 - трудоемкость единицы продукции;

 $5$  – удельный вес рабочих в составе ППП;

 $X_6$  - удельный вес покупных изделий;

- 7 коэффициент сменности оборудования;
- $X_8$  премии и вознаграждения на одного работника;
- $X_9$  удельный вес потерь от брака:
- Хю фондоотдача;

N.

- $X_{11}$  среднегодовая численность ППП:
- 12 среднегодовая стоимость ОПФ;
- $X_{13}$  среднегодовой фонд заработной платы ППП;
- $X_{14}$  фондовооруженность труда;
- $X_{15}$  оборачиваемость нормируемых оборотных средств;
- $X_{16}$  оборачиваемость ненормируемых оборотных средств;
- $X_{17}$  непроизводственные расходы.

### Таблица И1

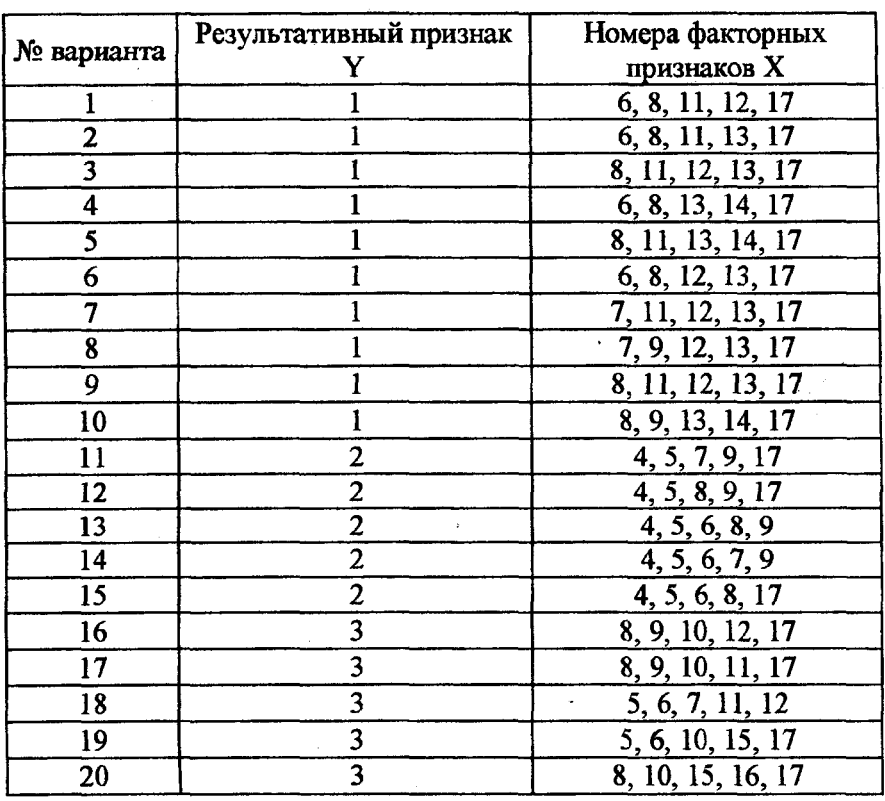

### Варианты заданий

### Исходные данные

 $\frac{1}{\epsilon}$ 

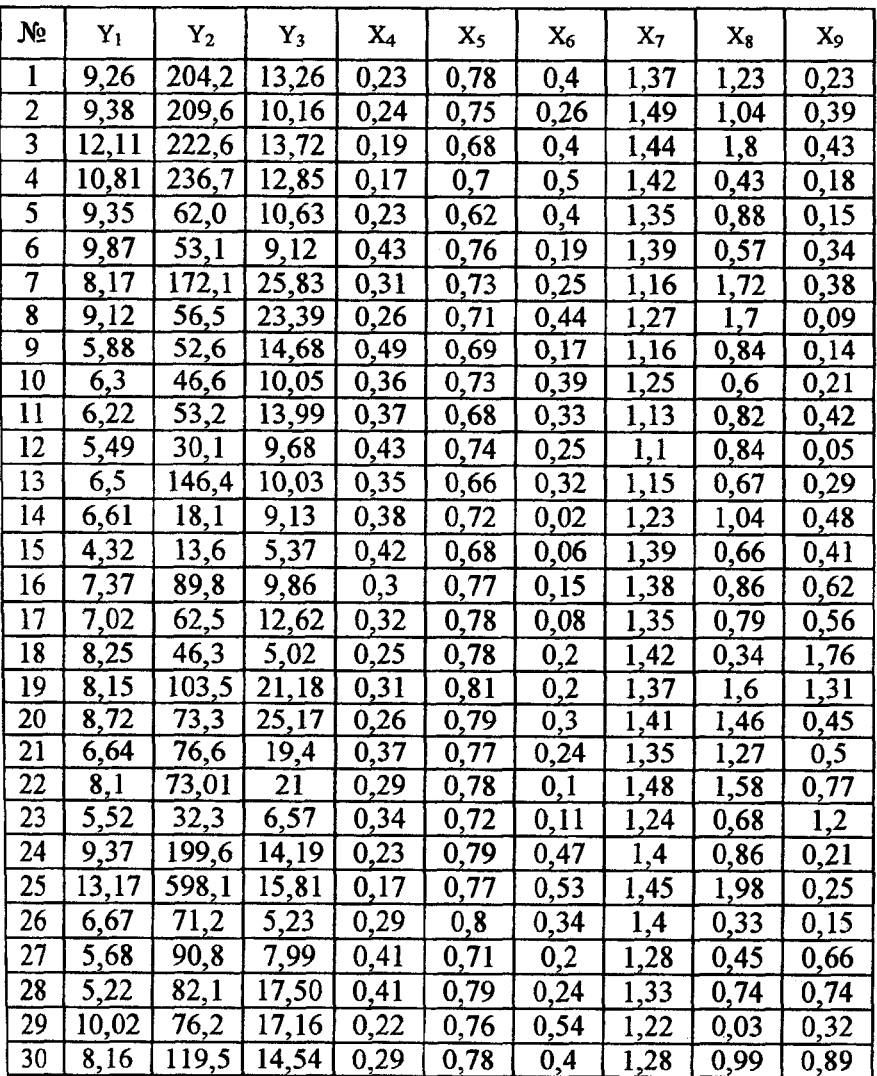

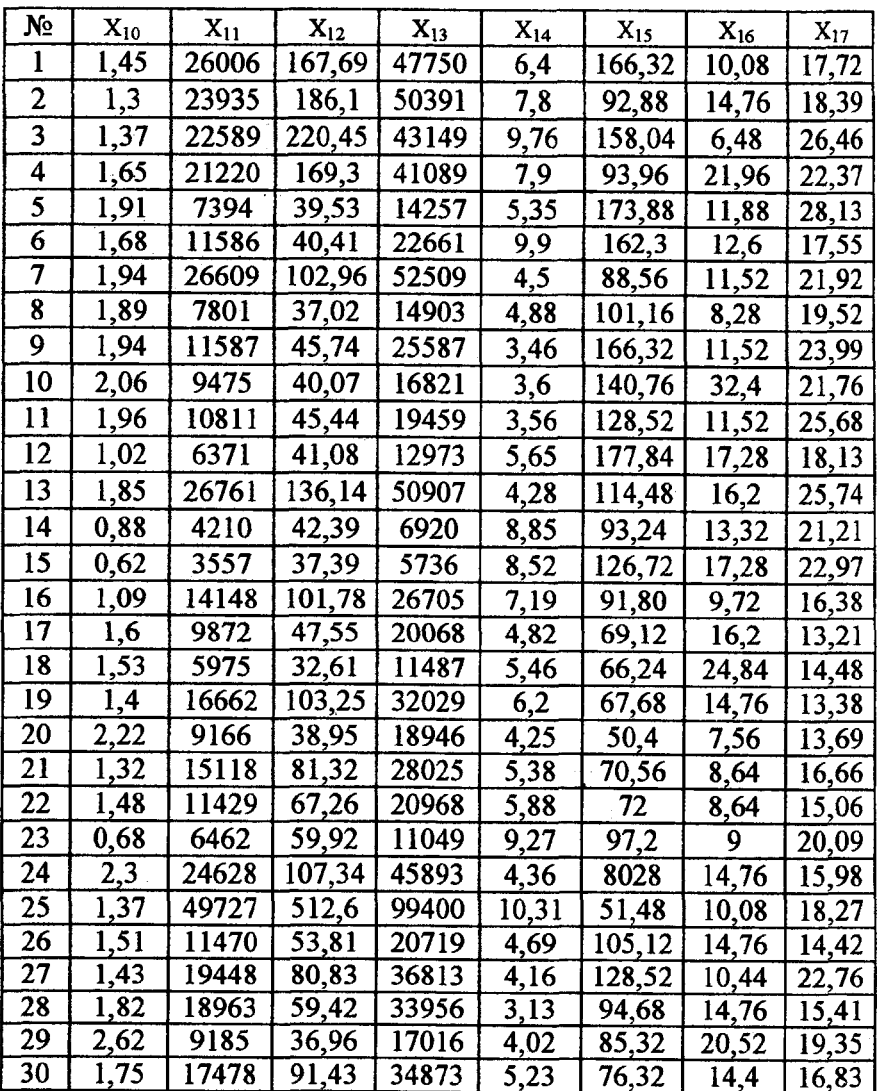

## Содержание

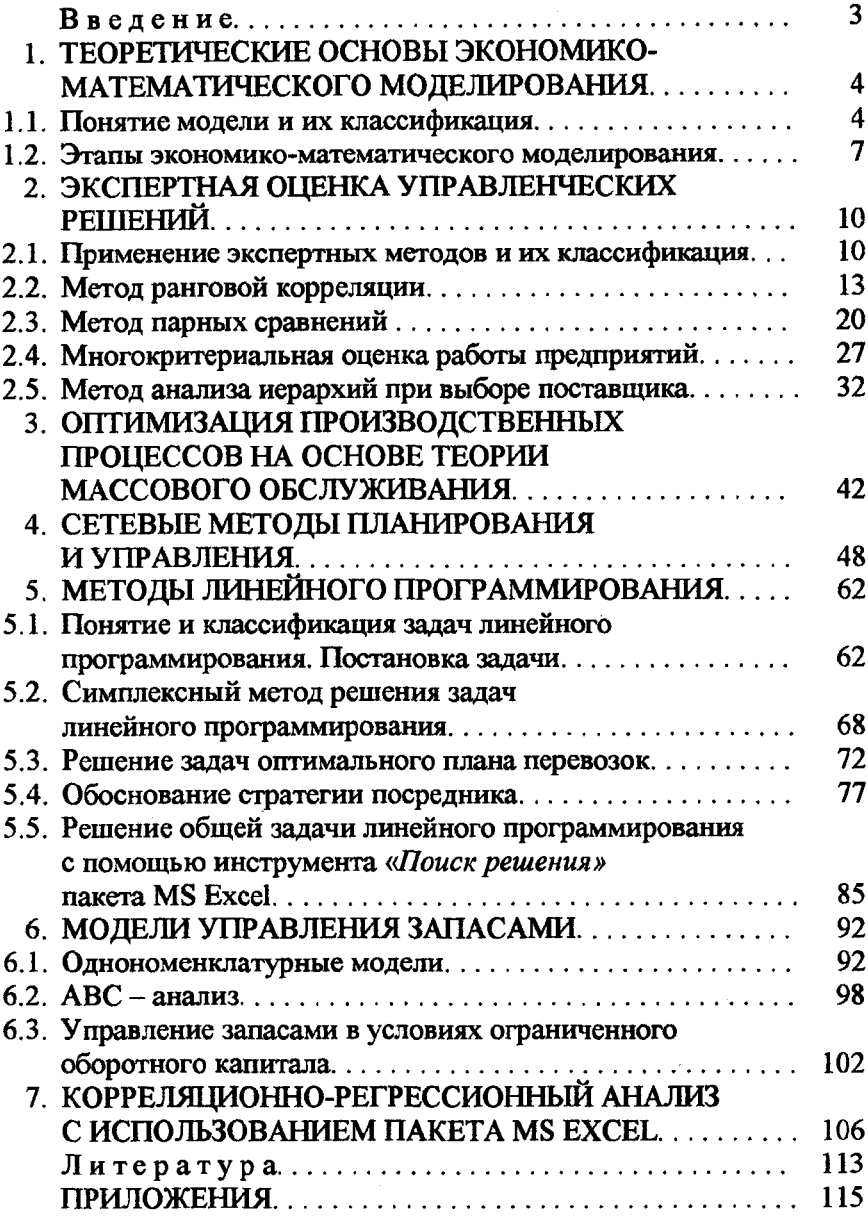

Учебное издание

## ПОХАБОВ Валерий Иннокентьевич АНТИПЕНКО Дмитрий Григорьевич ГРИНЕВИЧ Михаил Николаевич

## ЭКОНОМИКО-МАТЕМАТИЧЕСКИЕ МЕТОДЫ И МОДЕЛИ (ПРАКТИКУМ)

### Учебное пособие для студентов экономических специальностей

Редактор Г.Н.Микулик. Корректор М.П.Антонова Компьютерная верстка Н.А.Школьниковой Подписано в печать 20.09.2002. Формат 60x84 1/16. Бумага типографская № 2. Печать офсетная. Гарнитура Таймс. Уел, печ. л. 7,5. Уч.-изд. л. 5,9. Тираж 200. Заказ 331. Издатель и полиграфическое исполнение: Белорусский национальный технический университет. Лицензия ЛВ №155 от 30.01.98.220013,Минск, проспект Ф.Скорины, 65.